**Holger Cartarius, Henri Menke, Johannes Roth**

# **Mathematische Methoden der Physik**

**Universität Stuttgart, Wintersemester 2015/2016**

**Revision: 21. Januar 2016**

**Für Hinweise auf Druckfehler und Kommentare jeder Art sind wir dankbar.[1](#page-0-0)**

<span id="page-0-0"></span><sup>1</sup> [johannes.roth@fmq.uni-stuttgart.de](mailto:johannes.roth@fmq.uni-stuttgart.de)

## <span id="page-2-0"></span>**Vorwort**

Dies ist ein Transkript der Vorlesung **Mathematische Methoden der Physik** im Wintersemester 2015/2016. Die Vorlesung hielt in diesem Semester Priv. Doz. Dr. Johannes Roth. Sie orientiert sich an den vorherigen Vorlesungen von Prof. Dr. Hans Peter Büchler und Priv.-Doz. Dr. Holger Cartarius. Vielen Dank auch an den Mitwirkenden Jonathan Luft für seine Arbeit beim Korrektur Lesen und ständigem Beitrag zur Verbesserung des Inhalts.

Ziel der Vorlesung ist es, den Studierenden einige wichtige mathematische Werkzeuge in die Hand zu geben, um den physikalischen Alltag meistern zu können.

Dieses Transkript wurde erstellt in L<sup>AT</sup>F<sub>X</sub> 2<sub>ε</sub> und [KOMA-Script](http://mirror.ctan.org/macros/latex/contrib/koma-script/scrguide.pdf). Die Grafiken wurden in [PSTricks](http://mirrors.ctan.org/graphics/pstricks/base/doc/pstricks-doc.pdf) realisiert. Als Schriftart kommt [Lucida](http://www.pctex.com/files/managed/b/bf/lucimatxAbbrev.pdf) zum Einsatz.

Dieses Werk ist unter einer Creative Commons Lizenz vom Typ Namensnennung - Nicht-kommerziell - Weitergabe unter gleichen Bedingungen 3.0 Deutschland zugänglich. Um eine Kopie dieser Lizenz einzusehen, konsultieren Sie <http://creativecommons.org/licenses/by-nc-sa/3.0/de/> oder wenden Sie sich brieflich an Creative Commons, 444 Castro Street, Suite 900, Mountain View, California, 94041, USA.

Viel Spaß bei der Lektüre.

## **Inhaltsverzeichnis**

#### **[Vorwort](#page-2-0)** iii

**[1 Differential für Funktionen einer Veränderlichen](#page-6-0)** 1 [1.1 Potenzreihenentwicklung](#page-9-0) 4

#### **[2 Integralrechnung für Funktionen einer Veränderlichen](#page-12-0)** 7

#### **[3 Vektoren und Matrizen](#page-18-0)** 13

- [3.1 Notwendigkeit und Darstellung](#page-18-1) 13
- [3.2 Basis und Koordinatensystem](#page-19-0) 14
- [3.3 Vektoroperationen](#page-20-0) 15
- [3.4 Matrizen](#page-23-0) 18
- [3.5 Zur Berechnung von Determinanten](#page-29-0) 24

#### **[4 Komplexe Zahlen](#page-32-0)** 27

- [4.1 Notwendigkeit und Darstellung](#page-32-1) 27
- [4.2 Rechnen mit komplexen Zahlen](#page-34-0) 29
- [4.3 Funktionen mit komplexen Zahlen](#page-36-0) 31
- [4.4 Mehrdeutige Lösungen](#page-38-0) 33
- [4.5 Riemannsche Blätter](#page-39-0) 34

#### **[5 Gewöhnliche Differentialgleichungen](#page-42-0)** 37

- [5.1 Motivation mit Beispielen aus der Physik](#page-42-1) 37
- [5.2 Ein paar Begriffe](#page-43-0) 38
- [5.3 Differentialgleichungen 1. Ordnung](#page-43-1) 38
- [5.4 Lineare Differentialgleichungen höherer Ordnung](#page-47-0) 42
- 5.5 *δ*[-Funktion](#page-52-0) 47
- [5.6 Greensche Funktion](#page-55-0) 50

#### **[6 Differential- und Integralrechung für Funktionen mehrer Veränderlicher](#page-60-0)** 55

- [6.1 Differentialrechnung](#page-60-1) 55
- [6.2 Integralrechnung](#page-63-0) 58

#### **[7 Vektoranalysis](#page-68-0)** 63

- [7.1 Einführung](#page-68-1) 63
- [7.2 Ableitung eines Vektors](#page-68-2) 63
- [7.3 Linienintegrale](#page-70-0) 65
- [7.4 Oberflächenintegrale](#page-72-0) 67
- [7.5 Differentialoperatoren](#page-76-0) 71
- [7.6 Integralsätze](#page-80-0) 75

#### **[8 Krummlinige Koordinatensysteme](#page-84-0)** 79

- [8.1 Bedeutung](#page-84-1) 79
- [8.2 Wichtige Koordinatensysteme](#page-85-0) 80
- [8.3 Ableitung](#page-88-0) 83
- [8.4 Ableitung der Differenzialoperatoren](#page-88-1) 83
- [8.5 Formeln für die Differentialoperatoren](#page-89-0) 84

## **[9 Fourierreihen und Fouriertransformation](#page-92-0)** 87

- [9.1 Fourierreihen](#page-92-1) 87
- [9.2 Fouriertransformation](#page-98-0) 93

1

## <span id="page-6-0"></span>**1 Differential für Funktionen einer Veränderlichen**

Differential- und Integralrechnung werden unter dem Begriff *Infinitesimalrechnung* zusammengefasst und bilden einen wichtigen Bestandteil der Analysis.

#### <span id="page-6-4"></span>**1.0.1 Notwendigkeit und Definition der Ableitung**

#### **a) Beispiel**

Wir betrachten eine Trajektorie eines Teilchens über einen gewissen Zeitraum. Aus den gesammelten Daten erstellen wir ein Ort-Zeit-Diagramm *x*(*t*) des Teilchens. Wie schnell war das Teilchen?

<span id="page-6-5"></span><span id="page-6-2"></span><span id="page-6-1"></span>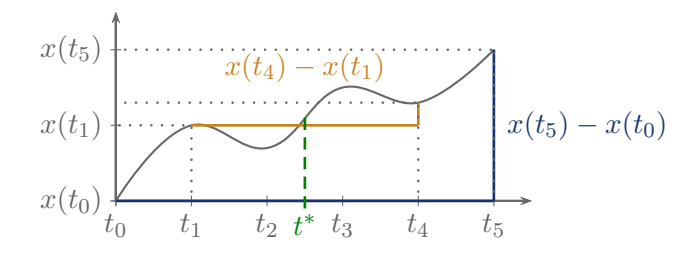

Wir ermitteln die Durchschnittsgeschwindigkeit:

$$
\overline{v} = \frac{x(t_5) - x(t_0)}{t_5 - t_0} \tag{1.1a}
$$

Um zu erfahren, wie schnell das Teilchen zur Zeit *t* ∗ war verkleinern wir die Steigungsdreiecke:

$$
\overline{v_1} = \frac{x(t_4) - x(t_1)}{t_4 - t_1}, \quad \overline{v_2} = \frac{x(t_3) - x(t_2)}{t_3 - t_2}
$$
\n(1.1b)

Die Gleichungen [\(1.1a\)](#page-6-1) und [\(1.1b\)](#page-6-2) haben die Form

$$
\overline{v_t} = \frac{x(t + \Delta t) - x(t)}{\Delta t}
$$
\n(1.2a)

Wollen wir die Momentangeschwindigkeit wissen, müssen wir den (zeitlichen) Abstand zwischen beiden Punkten gegen 0 gehen lassen.

$$
v_{t^*} = \lim_{\Delta t \to 0} \frac{x(t^* + \Delta t) - x(t^*)}{\Delta t}
$$
 (1.2b)

#### **b) Definition**

Die *Ableitung* beschreibt, wie sich eine Funktion *f*(*x*) in Abhängigkeit von ihrem Argument *x* ändert. Sie ist über den *Differentialquotient*

<span id="page-6-3"></span>
$$
\frac{\mathrm{d}f}{\mathrm{d}x} = \frac{\mathrm{d}}{\mathrm{d}x}f(x) = f'(x) = \lim_{\Delta x \to 0} \frac{f(x + \Delta x) - f(x)}{\Delta x} \tag{1.3}
$$

definiert. Die Funktion *f*(*x*) heißt *differenzierbar*, wenn dieser Grenzwert existiert.

<span id="page-7-0"></span>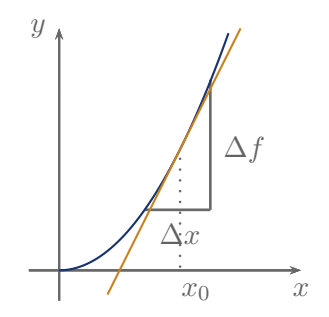

Als *Tangente* bezeichnen wir eine Gerade, die die Funktion im Punkt *x*<sup>0</sup> berührt und dort die Steigung  $f'(x_0)$  hat.

#### **c) Höhere Ableitung**

Höhere Ableitungen folgen dem gleichen Schema.

Frage: Wie ändert sich *f* ′ (*x*) mit *x*?

Antwort:

$$
\frac{\mathrm{d}^2}{\mathrm{d}x^2} f(x) = \frac{\mathrm{d}}{\mathrm{d}x} \frac{\mathrm{d}}{\mathrm{d}x} f(x) = \frac{\mathrm{d}}{\mathrm{d}x} f'(x)
$$
\n
$$
\stackrel{(1.3)}{=} \lim_{\Delta x \to 0} \frac{f'(x + \Delta x) - f'(x)}{\Delta x}
$$
\n
$$
(1.4a)
$$

Sofern die Grenzwerte existieren, lassen sich Ableitungen beliebiger Ordnung *n* bilden:

$$
\frac{d^n}{dx^n} f(x) = f^{(n)}(x) \stackrel{(1.3)}{=} \lim_{(1.4a)} \frac{f^{(n-1)}(x + \Delta x) - f^{(n-1)}(x)}{\Delta x}
$$
\n(1.4b)

#### **1.0.2 Wichtige Ableitungen**

$$
\frac{\mathrm{d}}{\mathrm{d}x}x^n = nx^{n-1} \tag{1.5a}
$$

$$
\frac{\mathrm{d}}{\mathrm{d}x}e^{ax} = ae^{ax} \tag{1.5b}
$$

$$
\frac{\mathrm{d}}{\mathrm{d}x}\ln(ax) = \frac{1}{x} \tag{1.5c}
$$

$$
\frac{\mathrm{d}}{\mathrm{d}x}\sin(ax) = a\,\cos(ax) \tag{1.5d}
$$

$$
\frac{\mathrm{d}}{\mathrm{d}x}\cos(ax) = -a\,\sin(ax) \tag{1.5e}
$$

**Beispiel** für eine Funktion, die nicht überall differenzierbar ist:  $f(x) = |x|$ Betrachte  $x = 0$ :

$$
\lim_{\Delta x \to 0} \frac{f(\Delta x) - f(0)}{\Delta x} = \lim_{\Delta x \to 0} \frac{\Delta x - 0}{\Delta x} = 1
$$

$$
\lim_{\Delta x \to 0} \frac{f(-\Delta x) - f(0)}{-\Delta x} = \lim_{\Delta x \to 0} \frac{|-\Delta x| - 0}{-\Delta x} = -1
$$

Das heißt, der linksseitige und rechtsseitige Grenzwert sind verschieden und somit existiert die Ableitung nicht im Punkt *x* = 0. Im Schaubild drückt sich das durch einen Knick aus.

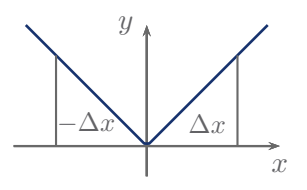

#### **1.0.3 Differentiationsregeln**

#### **a) Produkte von Funktionen**

Betrachte  $f(x) = u(x) v(x)$ :

$$
\frac{df}{dx} = \frac{d}{dx} f(x) \stackrel{(1.3)}{=} \lim_{\Delta x \to 0} \frac{f(x + \Delta x) - f(x)}{\Delta x}
$$
\n
$$
= \lim_{\Delta x \to 0} \frac{u(x + \Delta x) v(x + \Delta x) - u(x) v(x)}{\Delta x}
$$
\n
$$
= \lim_{\Delta x \to 0} \frac{u(x + \Delta x) v(x + \Delta x) - u(x + \Delta x) v(x) + u(x + \Delta x) v(x) - u(x) v(x)}{\Delta x}
$$
\n
$$
= \lim_{\Delta x \to 0} \left( u(x + \Delta x) \underbrace{\frac{v(x + \Delta x) - v(x)}{\Delta x} + \frac{u(x + \Delta x) - u(x)}{\Delta x} v(x)}_{=v'(x)} v(x) \right)
$$
\n
$$
= u(x) v'(x) + u'(x) v(x) \tag{1.6}
$$

#### **b) Verkettete Funktionen**

Betrachte  $f(g(x))$ , führe ein:

<span id="page-8-0"></span>
$$
\Delta g = g(x + \Delta x) - g(x)
$$
\n
$$
\frac{df}{dx} = \lim_{\Delta x \to 0} \frac{f(g(x + \Delta x)) - f(g(x))}{\Delta x}
$$
\n
$$
= \lim_{\Delta x \to 0} \left( \frac{f(g + \Delta g) - f(g)}{\Delta x} \frac{\Delta g}{\Delta g} \right)
$$
\n
$$
= \lim_{\Delta g \to 0} \left( \frac{f(g + \Delta g) - f(g)}{\Delta g} \frac{g(x + \Delta x) - g(x)}{\Delta x} \right)
$$
\n
$$
= \lim_{\Delta g \to 0} \frac{f(g + \Delta g) - f(g)}{\Delta g} \frac{g(x + \Delta x) - g(x)}{\Delta x}
$$
\n
$$
= \frac{df(g(x))}{dg} \frac{dg(x)}{dx}
$$
\n(1.8)

#### **Beispiele:**

<span id="page-8-2"></span>
$$
f(x) = x \sin(x)
$$
  
\n
$$
f'(x) = \sin(x) + x \cos(x)
$$
  
\n
$$
g(x) = e^{-x^2}
$$
  
\n
$$
g'(x) = -2xe^{-x^2}
$$

1

<span id="page-8-1"></span> $\begin{array}{c} \hline \end{array}$ 

#### **c) Quotienten von Funktionen**

Quotientenregel:

 $\begin{array}{c} \hline \end{array}$ 

$$
\frac{d}{dx} \frac{f(x)}{g(x)} \stackrel{(1.6)}{=} \frac{f'(x)}{g(x)} + f(x) \left(\frac{1}{g(x)}\right)'
$$
\n
$$
\stackrel{(1.8)}{=} \frac{f'(x)}{g(x)} - f(x) \frac{1}{g(x)^2} g'(x)
$$
\n
$$
= \frac{f'(x) g(x) - f(x) g'(x)}{g(x)^2}
$$
\n(1.9)

#### **d) Umkehrfunktion**

Sei  $y = f(x)$ . Dann lautet die Umkehrfunktion:  $x = f^{-1}(y)$ .

$$
\frac{\mathrm{d}}{\mathrm{d}y}f^{-1}(y) = \lim_{\Delta y \to 0} \frac{\Delta x}{\Delta y} = \frac{1}{\lim_{\Delta x \to 0} \frac{\Delta y}{\Delta x}} = \frac{1}{f'(f^{-1}(y))}
$$
\n(1.10)

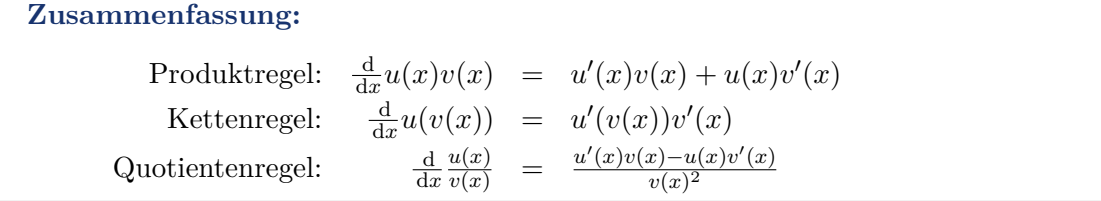

## <span id="page-9-0"></span>**1.1 Potenzreihenentwicklung**

Als *Potenzreihe* bezeichnet man eine unendliche konvergente Reihe der Form

$$
\sum_{n=1}^{\infty} a_n (x - x_0)^n.
$$

#### **1.1.1 Bedeutung in der Physik**

Potenzreihen sind ein wichtiges Näherungsverfahren in der Physik. Sie kommen immer zur Anwendung, wenn eine Funktion  $f(x)$  nur in einer kleinen Umgebung um einen Punkt  $x_0$  ausgewertet werden muss.

**Beispiel:** Eine Masse schwingt um das Minimum eines komplizierten Potentials. Wie lautet die Schwingungsfrequenz? Zur Beantwortung dieser Frage reicht es aus, die Funktion *v*(*x*) in der Nähe des Minimums zu kennen. Annäherung durch z.B. eine Parabel:

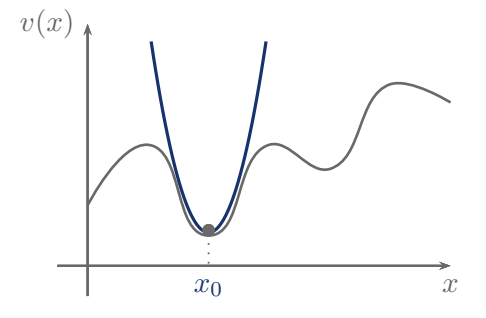

<span id="page-10-0"></span>1

Was wird durch Potenzreihen einfacher?

Sei die Funktion *f*(*x*) beliebig kompliziert.

Potenzreihe:

$$
f_P(x) = a_0 + a_1(x - x_0) + a_2(x - x_0)^2 + a_3(x - x_0)^3 + \dots + a_j(x - x_0)^j + \dots
$$
  
= 
$$
\sum_{n=0}^{\infty} a_n(x - x_0)^n
$$
 (1.11)

Oft reicht es für eine lokale Umgebung von *x*<sup>0</sup> (*x*−*x*<sup>0</sup> ist klein), niedrige Potenzen zu betrachten:

$$
f_{P,2}(x) = a_0 + a_1(x - x_0) + a_2(x - x_0)^2
$$
 (quadratische Näherung)

 $f_{P,2}(x)$  ist meist wesentlich einfacher und macht das Integrieren, Lösen von Differentialgleichungen, etc. einfacher oder überhaupt erst möglich.

#### **1.1.2 Taylorreihe**

Wie sieht eine Potenzreihe  $f_P(x)$  einer Funktion $f(x)$  um  $x = x_0$  aus?

$$
f_P(x) \stackrel{(1.11)}{=} \sum_{n=0}^{\infty} a_n (x - x_0)^n
$$

Setze  $x = x_0$ . Aus der Forderung  $f(x_0) = f_P(x_0)$  und aus  $f_P(x_0) = a_0 + 0$  folgt:

$$
a_0 = f(x_0) \tag{1.12a}
$$

Es muss auch gelten  $f'(x_0) = f'_P(x_0)$ :

$$
f'_{P}(x) = \sum_{n=1}^{\infty} a_n n (x - x_0)^{n-1}
$$
  

$$
f'_{P}(x_0) = a_1 \stackrel{!}{=} f'(x_0)
$$
 (1.12b)

Weiterhin:

$$
f_P''(x) = \sum_{n=2}^{\infty} a_n n(n-1) (x - x_0)^{n-2}
$$
  
\n
$$
f_P''(x_0) = 2 a_2 \stackrel{!}{=} f''(x_0)
$$
  
\noder 
$$
a_2 = \frac{1}{2} f''(x_0)
$$
\n(1.12c)

Fortsetzen des Verfahrens führt auf die *Formel von Taylor*:

$$
f_P(x) = \sum_{n=0}^{\infty} \frac{1}{n!} f^{(n)}(x_0)(x - x_0)^n
$$
\n(1.13)

Anmerkungen:

- $\blacktriangleright$  Hier wurde vorrausgesetzt, dass die Potenzreihe existiert und  $f(x)$  beliebig oft differenzierbar ist.
- ► Eine Potenzreihe muss nicht immer konvergieren. Meist ist die Konvergenz nur innerhalb eines *Konvergenzradius* gegeben, d.h. für  $|x - x_0| < r$ .
- $\blacktriangleright$  Eine Taylorreihe mit  $x_0 = 0$  heißt *McLaurin-Reihe*.

### **1.1.3 Beispiele**

 $\begin{array}{c} \hline \end{array}$ 

$$
f(x) = \frac{1}{1-x}
$$
  

$$
f(x) = \frac{1}{1-x}, \quad x_0 = 0
$$
  

$$
f'(x) = \frac{1}{(1-x)^2}, \quad f''(x) = \frac{2}{(1-x)^3}, \quad f'''(x) = \frac{6}{(1-x)^4}
$$
  
oder  $f^{(n)}(x) = \frac{n!}{(1-x)^{n+1}}, \quad f^{(n)}(x_0) = n!$ 

Taylorreihe:

$$
\frac{1}{1-x} = \sum_{n=0}^{\infty} \frac{1}{n!} n! (x - \overbrace{x_0}^{=0})^n = \sum_{n=0}^{\infty} x^n
$$
\n(1.14)

Konvergiert für  $|x| < 1$  → geometrische Reihe!

$$
f(x) = e^x
$$
  

$$
f(x) = e^x, \quad x_0 = 0
$$
  

$$
f^{(n)}(x) = e^x, \quad f^{(n)}(x_0) = 1
$$

Taylorreihe:

<span id="page-11-0"></span>
$$
e^x = \sum_{n=0}^{\infty} \frac{x^n}{n!}
$$
\n
$$
(1.15)
$$

Konvergiert für $x\in\mathbb{R}$ 

## **Weitere Beispiele:**

$$
\sin(x) = \sum_{n=0}^{\infty} (-1)^n \frac{x^{2n+1}}{(2n+1)!}, \quad x \in \mathbb{R}
$$
\n(1.16)

<span id="page-11-1"></span>
$$
\cos(x) = \sum_{n=0}^{\infty} (-1)^n \frac{x^{2n}}{(2n)!}, \quad x \in \mathbb{R}
$$
\n(1.17)

$$
\ln(1+x) = \sum_{n=1}^{\infty} (-1)^{n+1} \frac{x^n}{n}, \quad -1 < x < 1 \tag{1.18}
$$

## <span id="page-12-0"></span>**2 Integralrechnung für Funktionen einer Veränderlichen**

Die *Integration* ist die Umkehrung der Differentiation.

#### **2.0.4 Motivation und eine mögliche Definition**

In Anlehnung an [Unterabschnitt 1.0.1:](#page-6-4) Wieder betrachten wir die Trajektorie eines Teilchens über einen gewissen Zeitraum. Wir kennen dieses Mal die Geschwindigkeit *v*(*t*). Welchen Weg hat das Teilchen aber zurückgelegt?

Bei der Druchschnittsgeschwindigkeit ist das einfach:

$$
\Delta s \stackrel{(1.2a)}{=} \overline{v} \Delta t
$$

Was müssen wir betrachten, wenn sich die Geschwindigkeit in Stücken ändert?

Wir erhalten nur eine stückweise konstante Geschwindigkeit:

$$
\Delta s = v_1 \Delta t_1 + v_2 \Delta t_2 + v_3 \Delta t_3 = \sum_i v_i \Delta t_i
$$
\n
$$
v(t)
$$
\n
$$
v_3
$$
\n
$$
v_1
$$
\n
$$
v_2
$$
\n
$$
\Delta t_1 \quad \Delta t_2 \quad \Delta t_3
$$

Ändert sich *v* ständig, muss ∆*t* gegen Null gehen. ∆*t* → d*t* Das führt uns auf das *infinitesimale Wegelement*  $ds = v(t) dt$ . Dies wiederum führt auf die Integration:

$$
\Delta s = \int_{t_0}^{t_1} v(t) dt
$$
\n(2.1)

*t*

Das Integral

$$
I = \int_{a}^{b} f(x) dx = \int_{a}^{b} dx f(x)
$$
\n(2.2)

ist über einen Grenzwertprozess definiert.

Betrachte dazu:

 $\mid$ 

 $\begin{array}{c} \hline \end{array}$ 

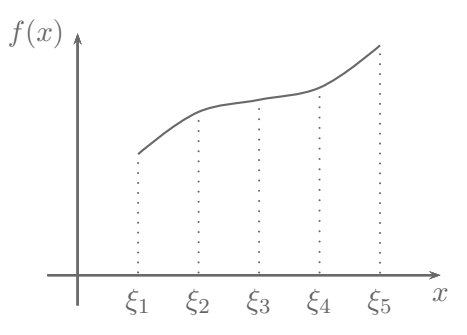

Das Intervall $a \leq x \leq b$  wird in *n* kleine Intervalle  $a < \xi_1 < \xi_2 < \cdots < \xi_n < b$  mit Funktionswerten *f*(*x*<sub>*i*</sub>) aufgeteilt, wobei  $\xi_{i-1} < x_i < \xi_i$ .

Mit diesen Intervallen kann eine Summe geformt werden:

$$
S = \sum_{i=1}^{n} f(x_i)(\xi_i - \xi_{i-1})
$$
\n(2.3)

Lässt man die Teilintervalle gegen Null gehen (und *n* → ∞), erhält man das *Riemann'sche Integral*:

$$
\int_{a}^{b} f(x) dx = \lim_{n \to \infty} \sum_{i=1}^{n} f(x_i) \Delta x , \quad \text{mit } \Delta x = \frac{b-a}{n}
$$
\n(2.4)

Eine Funktion *f*(*x*) heißt *integrierbar*, wenn dieser Grenzwert existiert und eindeutig ist (unabhängig von der Wahl der  $x_i$  und  $\xi_i$ ).

Bekannte Interpretation aus der Schule: Fläche unter der Kurve:

<span id="page-13-1"></span>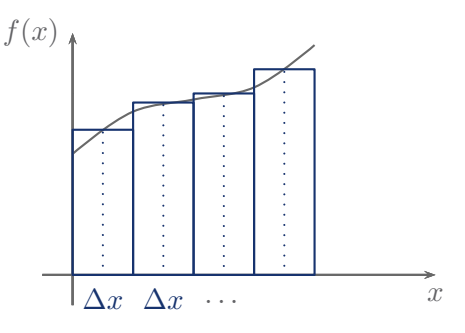

Eigenschaften des bestimmten Integrals: *b*

$$
\int_{a}^{b} 0 \, \mathrm{d}x = 0 \tag{2.5a}
$$

$$
\int_{a}^{a} f(x) dx = 0
$$
\n(2.5b)

<span id="page-13-0"></span>
$$
\int_{b}^{a} f(x) dx = -\int_{a}^{b} f(x) dx
$$
\n(2.5c)

$$
\int_{a}^{c} f(x) dx = \int_{a}^{b} f(x) dx + \int_{b}^{c} f(x) dx
$$
\n(2.5d)

$$
\int_{a}^{b} (af(x) + bg(x)) dx = a \int_{a}^{b} f(x) dx + b \int_{a}^{b} g(x) dx
$$
\n(2.5e)

#### **2.0.5 Die Stammfunktion**

#### **a) Definition**

Betrachte die Funktion  $F(x) = \int_{0}^{x}$ *a f*(*u*) d*u* und deren Ableitung.

Betrachte dazu zuerst:

$$
F(x + \Delta x) = \int_{a}^{x + \Delta x} f(u) du \stackrel{(2.5d)}{=} \int_{a}^{x} f(u) du + \int_{x}^{x + \Delta x} f(u) du
$$

$$
= F(x) + \int_{x}^{x + \Delta x} f(u) du
$$
(2.6a)

Daraus folgt dann:

$$
F(x + \Delta x) - F(x) \stackrel{(2.6a)}{=} \int_{x}^{x + \Delta x} f(u) \, \mathrm{d}u \tag{2.6b}
$$

und die Ableitung lautet:

$$
\frac{d}{dx}F(x) = \lim_{\Delta x \to 0} \frac{F(x + \Delta x) - F(x)}{\Delta x}
$$
\n
$$
\lim_{\Delta x \to 0} \frac{x + \Delta x}{\Delta x}
$$
\n
$$
\lim_{\Delta x \to 0} \frac{x}{\Delta x}
$$
\n
$$
\lim_{\Delta x \to 0} \frac{f(x)\Delta x}{\Delta x} = f(x)
$$
\n
$$
(2.7)
$$

Mit diesem Ergebnis definiert man die *Stammfunktion* oder das *unbestimmte Integral*:

$$
F(x) = \int f(x) \, \mathrm{d}x \tag{2.8}
$$

*F*(*x*) ist immer dann Stammfunktion von *f*(*x*), wenn gilt  $\frac{dF(x)}{dx} = f(x)$ . Die Funktion *f*(*x*) hat unendlich viele Stammfunktionen, denn wenn  $F(x)$  Stammfunktion ist, dann auch  $G(x) = F(x) +$ *c*.

#### **b) Beziehung zum bestimmten Integral**

Notation:

$$
\int_{a}^{b} f(x) dx = F(b) - F(a) = [F(x)]_{a}^{b} = F(x)|_{a}^{b}
$$

 $\mid$ 

<span id="page-14-1"></span><span id="page-14-0"></span> $\begin{array}{c} \hline \end{array}$ 

2

#### **c) Wichtige Stammfunktionen**

$$
\int a \, \mathrm{d}x = ax + c \tag{2.10a}
$$

$$
\int ax^n \, dx = \frac{a}{n+1} x^{n+1} + c \tag{2.10b}
$$

$$
\int e^{ax} dx = \frac{1}{a} e^{ax} + c \tag{2.10c}
$$

$$
\int \frac{a}{x} dx = a \ln(x) + c \tag{2.10d}
$$

$$
\int a \cos(bx) dx = -\frac{a}{b} \sin(bx) + c \tag{2.10e}
$$

$$
\int a\sin(bx)\,\mathrm{d}x = -\frac{a}{b}\cos(bx) + c\tag{2.10f}
$$

#### **2.0.6 Integrationsregeln**

Integrale können schnell kompliziert werden. Die beiden folgenden Regeln können helfen, das Integral zu vereinfachen um es so besser zu berechnen.

#### **a) Substitution**

#### **Beispiel 1:**

$$
I = \int \frac{1}{\sqrt{1 - x^2}} dx
$$
 wird substituiert durch die Regel  $y = \arcsin(x)$ ,  $x = \sin(y)$ .  
Wir wissen, dass  $\frac{dx}{dy} = \cos(y)$ , also  $dx = \cos(y) dy$ 

$$
I = \int \frac{\cos(y) \, dy}{\sqrt{1 - \sin^2(y)}} = \int \, dy = y + c = \arcsin(x) + c \tag{2.11}
$$

#### **Beispiel 2:**

Wichtig ist, die Grenzen auch zu substituieren.

$$
I = \int_{x_0}^{x_1} x \exp(ax^2) dx
$$
  
\n
$$
\begin{aligned}\nx^2 &= u \Rightarrow x = \sqrt{u}, & \frac{du}{dx} &= 2x \rightsquigarrow dx = \frac{du}{2x} = \frac{du}{2\sqrt{u}}\\
&= \int_{x_0^2}^{x_1^2} \sqrt{u} \exp(au) \frac{du}{2\sqrt{u}}\\
&= \frac{1}{2} \int_{x_0^2}^{x_1^2} \exp(au) du\n\end{aligned}
$$

2

$$
= \frac{1}{2a} \exp(au) \Big|_{x_0^2}^{x_1^2}
$$

$$
= \frac{1}{2a} \exp(ax^2) \Big|_{x_0}^{x_1}
$$

Formale Regel der Integration durch *Substitution*:

$$
\int_{a}^{b} dy f(y) = \int_{y=g(x)}^{g^{-1}(b)} dx g'(x) f(g(x))
$$
\n(2.12)

### **b) Partielle Integration**

Formale Regel der *partiellen Integration*:

$$
\int_{a}^{b} f'(x)g(x) dx = f(x)g(x)|_{a}^{b} - \int_{a}^{b} f(x)g'(x) dx
$$
\n(2.13)

Herleitung:

$$
f(x)g(x) = \int (f(x)g(x))' dx
$$
  
= 
$$
\int (f'(x)g(x) + f(x)g'(x)) dx
$$
  
= 
$$
\int f'(x)g(x) dx + \int f(x)g'(x) dx
$$
  

$$
\int f'(x)g(x) dx = f(x)g(x) - \int f(x)g'(x) dx
$$

**Beispiele:**

$$
\int \ln x \, dx = \int \lim_{f'(x)g(x)} \ln x = x \ln x - \int \lim_{f(x)g(x)} \frac{1}{x} \, dx
$$

$$
= x \ln x - x + c
$$

$$
\int \lim_{f(x) \, g'(x)} x \, dx = \lim_{f(x)} (-\cos x) + \int \lim_{f'(x)} \cos x \, dx
$$

$$
= -x \cos x + \sin x + c
$$

# <span id="page-18-0"></span>**3 Vektoren und Matrizen**

Unter einem *Vektor* versteht man in der analytischen Geometrie ein Objekt, das eine Parallelverschiebung im Raum beschreibt.

## <span id="page-18-1"></span>**3.1 Notwendigkeit und Darstellung**

Wir kennen physikalische Größen, die nur einen Wert haben, zum Beispiel:

◮ Masse, Energie, Druck, . . . −→ Skalare

Daneben gibt es solche, die zusätzlich von ihrer Richtung abhängen, zum Beispiel:

 $\blacktriangleright$  Kraft, Geschwindigkeit, ...

Zur Darstellung verwenden wir einen Pfeil im Raum, dessen Länge den Betrag der physikalischen Größe beschreibt. Die Länge eines Vektors wird *Betrag* genannt.

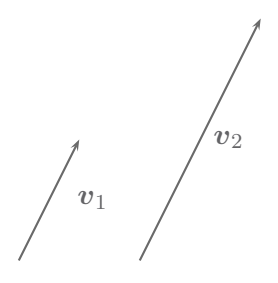

In diesem Bild kann man zwei Rechenoperationen einführen:

 $\blacktriangleright$  Addition

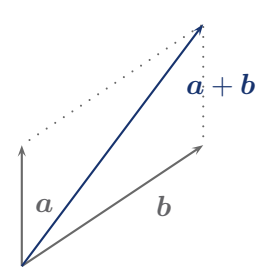

$$
a+b = b+a
$$
  

$$
(a+b)+c = a+(b+c)
$$

 $\blacktriangleright$  Skalare Multiplikation:  $\lambda a$ 

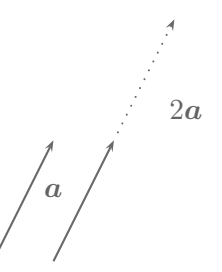

Für Vektoren gibt es mehrere Schreibweisen.

```
Pfeil: ~a,
                   ⇀
a
Unterstrich: a
        Fett: a
```
## <span id="page-19-0"></span>**3.2 Basis und Koordinatensystem**

#### **3.2.1 Basisvektoren**

Im dreidimensionalen können wir jeden Vektor als *Linearkombination* von drei *Basisvektoren* darstellen:

$$
a = a_1 \, e_1 + a_2 \, e_2 + a_3 \, e_3 \tag{3.1}
$$

Damit das funktioniert, muss gelten:

- ► Die Anzahl der Basisvektoren muss der Dimension des Raumes entsprechen.
- ► Die Vektoren müssen linear unabhängig sein, d.h.

 $a_1$  *e***<sub>1</sub>** +  $a_2$  *e***<sub>2</sub> +**  $a_3$  **<b>***e***<sub>3</sub> = 0** 

darf nur erfüllt sein für alle  $a_i = 0$ .

Anschaulich: Es darf nie möglich sein, einen der Basisvektoren durch ein Linearkombination der anderen darzustellen. Er muss in eine Richtung zeigen, die durch die anderen nicht darstellbar ist.

In einer gegebenen Basis wird oft die Komponentenschreibweise verwendet:

$$
\mathbf{a} = a_1 \ \mathbf{e}_1 + a_2 \ \mathbf{e}_2 + a_3 \ \mathbf{e}_3 = \begin{pmatrix} a_1 \\ a_2 \\ a_3 \end{pmatrix} \tag{3.2}
$$

**Achtung:** Basis! Die Komponenten allein lassen noch KEINEN Rückschluss auf die Basisvektoren zu! Vgl. Kugelkoordinaten:

$$
\begin{pmatrix} r \\ \varphi \\ \theta \end{pmatrix}
$$

Was sollen hier die Basisvektoren sein?

3

Außerdem sollte man immer daran denken zu **welcher** Basis die Komponenten gehören.

Bei *kartesischen* Koordinaten sind die Addition und die skalare Multiplikation in der Komponentenschreibweise wie folgt definiert:

$$
\mathbf{a} + \mathbf{b} = \begin{pmatrix} a_1 \\ a_2 \\ a_3 \end{pmatrix} + \begin{pmatrix} b_1 \\ b_2 \\ b_3 \end{pmatrix} = \begin{pmatrix} a_1 + b_1 \\ a_2 + b_2 \\ a_3 + b_3 \end{pmatrix}
$$
\n(3.3)

$$
\lambda \mathbf{a} = \lambda \begin{pmatrix} a_1 \\ a_2 \\ a_3 \end{pmatrix} = \begin{pmatrix} \lambda a_1 \\ \lambda a_2 \\ \lambda a_3 \end{pmatrix} \tag{3.4}
$$

#### **3.2.2 Kartesische Koordinaten**

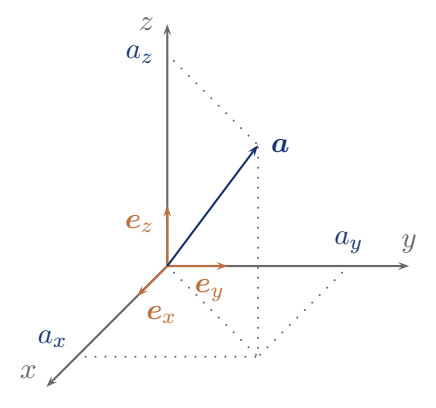

*Natürliche Basis*: Basisvektoren zeigen entlang der Koordinatenachsen *x*, *y* und *z*.

$$
\mathbf{a} = a_x \ \mathbf{e}_x + a_y \ \mathbf{e}_y + a_z \ \mathbf{e}_z = \begin{pmatrix} a_x \\ a_y \\ a_z \end{pmatrix} \tag{3.5}
$$

### <span id="page-20-0"></span>**3.3 Vektoroperationen**

#### **3.3.1 Skalarprodukt**

In kartesischen Koordinaten definiert man das *Skalarprodukt* als:

$$
\boldsymbol{a} \cdot \boldsymbol{b} = \begin{pmatrix} a_1 \\ a_2 \\ a_3 \end{pmatrix} \cdot \begin{pmatrix} b_1 \\ b_2 \\ b_3 \end{pmatrix} = a_1 \ b_1 + a_2 \ b_2 + a_3 \ b_3 \tag{3.6}
$$

Andere Schreibweise für das Skalarprodukt:

$$
\langle \boldsymbol{a},\boldsymbol{b}\rangle=\langle \boldsymbol{a}|\boldsymbol{b}\rangle=\boldsymbol{a}\cdot\boldsymbol{b}
$$

15

Man sieht damit schnell, dass die Länge eines Vektors, die wir auch Betrag nennen, berechnet werden kann mit:

$$
a = |\mathbf{a}| = \sqrt{\mathbf{a} \cdot \mathbf{a}} = \sqrt{a_x^2 + a_y^2 + a_z^2}
$$
\n(3.7)

Für das Skalarprodukt gilt:

$$
\mathbf{a} \cdot \mathbf{b} = |\mathbf{a}||\mathbf{b}|\cos(\vartheta) \tag{3.8}
$$

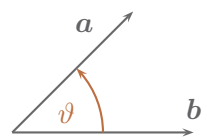

Wegen dieser Eigenschaft nennt man Vektoren mit  $\mathbf{a} \cdot \mathbf{b} = 0$  *orthogonal*.

Die Basis *ex*, *ey*, *e<sup>z</sup>* ist *orthonormiert* , denn die Vektoren erfüllen:

$$
\mathbf{e}_x \cdot \mathbf{e}_y = \mathbf{e}_x \cdot \mathbf{e}_z = \mathbf{e}_y \cdot \mathbf{e}_z = 0 \quad \text{orthogonale Basis} \tag{3.9a}
$$

$$
|\mathbf{e}_x| = |\mathbf{e}_y| = |\mathbf{e}_z| = 1
$$
 normierte Basis (3.9b)

*Bemerkung:* Die Axiome des Skalarprodukts lauten mit drei Vektoren *x*, *y* und *z* und dem Skalar *α*:

$$
\langle x|x\rangle \ge 0 \,, \quad \text{insbesondere } \langle x|x\rangle \in \mathbb{R}
$$
\n
$$
\langle x|x\rangle = 0 \Leftrightarrow x = 0
$$
\n
$$
\text{komplex konjugiert}
$$
\n
$$
\langle \alpha x | y \rangle = \overline{\alpha} \langle x | y \rangle
$$
\n
$$
\langle x | \alpha y \rangle = \alpha \langle x | y \rangle
$$
\n
$$
\langle x + y | z \rangle = \langle x | z \rangle + \langle y | z \rangle
$$
\n
$$
\langle x | y + z \rangle = \langle x | y \rangle + \langle x | z \rangle
$$
\n
$$
\overline{\langle x | y \rangle} = \langle y | x \rangle
$$

In kartesischen Koordinanten lautet das Skalarprodukt für zwei Vektoren  $\boldsymbol{v}$  und  $\boldsymbol{w}$  über dem  $\mathbb{R}^n$ 

$$
\langle \mathbf{v} | \mathbf{w} \rangle = \sum_{i=1}^n v_i w_i , \quad \mathbf{v}, \mathbf{w} \in \mathbb{R}^n ,
$$

während über einem komplexen Vektorraum C *<sup>n</sup>* gilt

$$
\langle v | w \rangle = \sum_{i=1}^n \overline{v_i} w_i , \quad v, w \in \mathbb{C}^n .
$$

3

#### **3.3.2 Vektorprodukt**

Mit dem Vektorprodukt

$$
c = a \times b \tag{3.10}
$$

führt man einen Vektor *c* ein, der orthogonal zu *a* und *b* ist und den Betrag

$$
|\mathbf{c}| = |\mathbf{a}||\mathbf{b}| \sin(\vartheta) \tag{3.11}
$$

hat.

*a*  $\overline{a}$  b *c ϑ*

Der Betrag |*c*| entspricht dem Flächeninhalt des Parallelogramms, das von *a* und *b* aufgespannt wird.

Die Vektoren *a*, *b*, *c* bilden in dieser Reihenfolge ein *rechtshändiges Dreibein*. (Rechte-Hand-Regel)

Beziehungen:

$$
(\mathbf{a} + \mathbf{b}) \times \mathbf{c} = \mathbf{a} \times \mathbf{c} + \mathbf{b} \times \mathbf{c}
$$
 (3.12a)

$$
\mathbf{b} \times \mathbf{a} = -\mathbf{a} \times \mathbf{b} \tag{3.12b}
$$

**Achtung:** Das Vektorprodukt ist NICHT kommutativ!

In kartesischen Koordinaten gilt die Komponentendarstellung:

$$
\boldsymbol{a} \times \boldsymbol{b} = \begin{pmatrix} a_1 \\ a_2 \\ a_3 \end{pmatrix} \times \begin{pmatrix} b_1 \\ b_2 \\ b_3 \end{pmatrix} = \begin{pmatrix} a_2 & b_3 - a_3 & b_2 \\ a_3 & b_1 - a_1 & b_3 \\ a_1 & b_2 - a_2 & b_1 \end{pmatrix} = \boldsymbol{c}
$$
 (3.13)

#### **Ist das Vektorprodukt in der Physik relevant?**

 $\blacktriangleright$  Drehimpuls:

$$
\boldsymbol{L} = \underbrace{\boldsymbol{r}}_{\text{Ort}} \times \underbrace{\boldsymbol{p}}_{\text{Impuls}}
$$

 $\blacktriangleright$ Lorentzkraft:

$$
\boldsymbol{F} = \overbrace{\boldsymbol{q}}^{\text{Ladung el. Feld}}(\overbrace{\boldsymbol{E}}^{\text{eld}} + \underbrace{\boldsymbol{v} \times \boldsymbol{B}}_{\text{Geschwindigkeit der Ladung}})
$$

## <span id="page-23-0"></span>**3.4 Matrizen**

Ein rechteckiges Zahlenschema der Form

<span id="page-23-1"></span>
$$
\boldsymbol{A} = \begin{pmatrix} a_{1,1} & a_{1,2} & \cdots & a_{1,n} \\ a_{2,1} & a_{2,2} & \cdots & a_{2,n} \\ \vdots & \vdots & \ddots & \vdots \\ a_{m,1} & a_{m,2} & \cdots & a_{m,n} \end{pmatrix}
$$
 (3.14)

nennt man eine  $m \times n$ -Matrix. Das Matrixelement  $a_{i,j}$  [andere gebräuchliche Schreibweise:  $(A)_{i,j}$ ] steht in der *i*-ten Zeile und in der *j*-ten Spalte.

#### **Besondere Matrixformen**

Ist die Zahl der Spalten und Zeilen gleich, liegt also eine *n* × *n*-Matrix vor, spricht man von einer *quadratischen* Matrix.

Die Matrix **0**, bei der alle Matrixelemente verschwinden, *ai,j* = 0, heißt *Nullmatrix*.

Eine quadratische Matrix *D*, bei der nur die Elemente auf der Hauptdiagonalen *di,i* von Null verschieden sind,

$$
D = \begin{pmatrix} d_{1,1} & 0 & \cdots & 0 & 0 \\ 0 & d_{2,2} & & 0 & 0 \\ \vdots & & \ddots & & \vdots \\ 0 & 0 & & d_{n-1,n-1} & 0 \\ 0 & 0 & \cdots & 0 & d_{n,n} \end{pmatrix},
$$

heißt *Diagonalmatrix*.

Die Diagonalmatrix *E* (manchmal auch **1** genannt), bei der alle Diagonalelemente den Wert *di,i* = 1 haben, heißt *Einheitsmatrix*.

#### **Transponierte und adjungierte Matrizen**

Vertauscht man in der Matrix *A* ihre Zeilen und Spalten, so erhält man die zu *A transponierte* Matrix, die den Namen *A*<sup>T</sup> trägt. Im Beispiel aus Gleichung [\(3.14\)](#page-23-1) erhält man:

$$
\boldsymbol{A}^{\mathrm{T}} = \begin{pmatrix} a_{1,1}^{\mathrm{T}} & a_{1,2}^{\mathrm{T}} & \cdots & a_{1,m}^{\mathrm{T}} \\ a_{2,1}^{\mathrm{T}} & a_{2,2}^{\mathrm{T}} & \cdots & a_{2,m}^{\mathrm{T}} \\ \vdots & \vdots & \ddots & \vdots \\ a_{n,1}^{\mathrm{T}} & a_{n,1}^{\mathrm{T}} & \cdots & a_{n,m}^{\mathrm{T}} \end{pmatrix} \stackrel{(3.14)}{=} \begin{pmatrix} a_{1,1} & a_{2,1} & \cdots & a_{m,1} \\ a_{1,2} & a_{2,2} & \cdots & a_{m,2} \\ \vdots & \vdots & \ddots & \vdots \\ a_{1,n} & a_{2,n} & \cdots & a_{m,n} \end{pmatrix}
$$

Man beachte, dass so aus einer  $m \times n$ - eine  $n \times m$ -Matrix wird. Für die einzelnen Elemente gilt entsprechend  $a_{i,j}^{\mathrm{T}} = (A^{\mathrm{T}})_{i,j} = a_{j,i} = (A)_{j,i}$ . Man kann sich das Transponieren als Spiegelung der Matrixelemente an der Hauptdiagonalen vorstellen.

Im Fall komplexer Matrixelemente *ai,j* definiert man darüber hinaus die zu *A adjungierte* Matrix  $A^\dagger$ , die zusätzlich zum Transponieren noch komplex konjugiert wird,  $A^\dagger = \bar{A}^\mathrm{T}$ . Für ihre Elemente  $g$ ilt  $a_{i,j}^{\dagger} = (A^{\dagger})_{i,j} = \overline{a_{j,i}} = (A)_{j,i}.$ 

3

#### **Spur und Determinante**

Für quadratische Matrizen **A** sind mit der Determinante det(**A**) und der Spur Tr( $A$ ) zwei wichtige Skalare definiert, die sich eindeutig aus der Matrix ergeben. Die Determinante ist aus ihrem eigenen Infoblatt bekannt. Die Spur einer *n* × *n*-Matrix *A* ist die Summe ihrer Hauptdiagonalelemente:

$$
\text{Tr}(\boldsymbol{A}) = \sum_{i=1}^{n} a_{i,i}
$$

#### **Symmetrische, antisymmetrische, hermitesche und antihermitesche Matrizen:**

Eine quadratische Matrix nennt man *symmetrisch*, wenn die Elemente *ai,j* und *aj,i*, also die beiden Elemente, die bei einer Spiegelung an der Hauptdiagonalen vertauscht werden, gleich sind, *ai,j* =  $a_{j,i}$ . Für symmetrische Matrizen gilt  $\mathbf{A}^{\mathrm{T}} = \mathbf{A}$ , das heißt die Matrix ist mit ihrer transponierten identisch.

Eine quadratische Matrix mit der Eigenschaft *<sup>A</sup>*<sup>T</sup> <sup>=</sup> <sup>−</sup>*<sup>A</sup>* nennt man *antisymmetrisch* oder *schiefsymmetrisch*. Für ihre Elemente gilt  $a_{i,j} = -a_{j,i}$ . Daraus folgt sofort, dass alle Diagonalelemente verschwinden müssen  $a_{i,j} = 0$ .

Eine komplexe quadratische Matrix, die mit ihrer adjungierten identisch ist,  $A^{\dagger} = A$ , nennt man *hermitesch* oder *selbstadjungiert*. Für ihre Matrixelemente gilt  $a_{i,j} = \overline{a_{j,i}}$ . Entsprechend nennt man Matrizen mit der Eigenschaft  $\mathbf{A}^{\dagger} = -\mathbf{A}$  oder  $a_{i,j} = -\overline{a_{j,i}}$  antihermitesch.

#### **Vektoren als Matrizen**

Ein *n*-dimensionaler *Spaltenvektor*

$$
\boldsymbol{a} = \begin{pmatrix} a_1 \\ a_2 \\ \vdots \\ a_n \end{pmatrix}
$$

kann als  $n \times 1$ -Matrix aufgefasst werden. Die zugehörige transponierte  $1 \times n$ -Matrix

$$
\boldsymbol{a}^{\mathrm{T}} = \begin{pmatrix} a_1 & a_2 & \cdots & a_n \end{pmatrix}
$$

bezeichnet man als *n*-dimensionalen *Zeilenvektor*.

#### **Gleichheit zweier Matrizen**

Zwei Matrizen sind gleich, wenn alle ihre Elemente gleich sind.

#### **Addition und Subtraktion**

Zwei  $m \times n$ -Matrizen **A** und **B** werden addiert oder subtrahiert, indem man die Elemente, die sich an der gleichen Stelle befinden, aufaddiert oder von einander subtrahiert. Ein Beispiel ist:

$$
\boldsymbol{A} \pm \boldsymbol{B} = \begin{pmatrix} a_{1,1} & a_{1,2} \\ a_{2,1} & a_{2,2} \end{pmatrix} \pm \begin{pmatrix} b_{1,1} & b_{1,2} \\ b_{2,1} & b_{2,2} \end{pmatrix} = \begin{pmatrix} a_{1,1} \pm b_{1,1} & a_{1,2} \pm b_{1,2} \\ a_{2,1} \pm b_{2,1} & a_{2,2} \pm b_{2,2} \end{pmatrix}
$$

#### **Multiplikation einer Matrix mit einer Zahl**

Wird eine Matrix mit einer Zahl multipliziert, so multipliziert man jedes Element mit dieser Zahl. Beispiel:

$$
c\mathbf{A} = c \begin{pmatrix} a_{1,1} & a_{1,2} \\ a_{2,1} & a_{2,2} \end{pmatrix} = \begin{pmatrix} ca_{1,1} & ca_{1,2} \\ ca_{2,1} & ca_{2,2} \end{pmatrix}
$$

#### **Multiplikation zweier Matrizen**

Die *m*×*n*-Matrix *A* und die *n*×*p*-Matrix *B* lassen sich in der Form multiplizieren, dass als Produkt eine neue  $m \times p$ -Matrix *C* entsteht, deren Elemente

$$
c_{i,j} = \sum_k a_{i,k} b_{k,j}
$$

lauten.

Die Multiplikation merkt man sich am einfachsten, indem man die Matrizen – nach etwas Übung ganz automatisch in Gedanken – in Zeilen- und Spaltenvektoren aufteilt. Für die Matrix *A* erhält man *m* Zeilenvektoren der Dimension *n*:

$$
A = \begin{pmatrix} a_{1,1} & a_{1,2} & \cdots & a_{1,n} \\ a_{2,1} & a_{2,2} & \cdots & a_{2,n} \\ \vdots & \vdots & \ddots & \vdots \\ a_{m,1} & a_{m,2} & \cdots & a_{m,n} \end{pmatrix} = \begin{pmatrix} a_{Z1}^{\mathrm{T}} \\ a_{Z2}^{\mathrm{T}} \\ \vdots \\ a_{Zm}^{\mathrm{T}} \end{pmatrix}
$$

Entsprechend kann man die Matrix *B* in *p* Spaltenvektoren der gleichen Dimension *n* aufteilen:

$$
\boldsymbol{B} = \begin{pmatrix} b_{1,1} & b_{1,2} & \cdots & b_{1,p} \\ b_{2,1} & b_{2,2} & \cdots & b_{2,p} \\ \vdots & \vdots & \ddots & \vdots \\ b_{n,1} & b_{n,2} & \cdots & b_{n,p} \end{pmatrix} = \begin{pmatrix} \boldsymbol{b}_{S1} & \boldsymbol{b}_{S2} & \cdots & \boldsymbol{b}_{Sp} \end{pmatrix}
$$

Dann lassen sich die Elemente der Matrix *C* als Skalarprodukte dieser Vektoren verstehen:

$$
C = \begin{pmatrix} a_{Z1} \cdot b_{S1} & a_{Z1} \cdot b_{S2} & \cdots & a_{Z1} \cdot b_{Sp} \\ a_{Z2} \cdot b_{S1} & a_{Z2} \cdot b_{S2} & \cdots & a_{Z2} \cdot b_{Sp} \\ \vdots & \vdots & \ddots & \vdots \\ a_{Zm} \cdot b_{S1} & a_{Zm} \cdot b_{S2} & \cdots & a_{Zm} \cdot b_{Sp} \end{pmatrix}
$$

Natürlich schreibt man das nie in diesen Schritten auf, sondern stellt sich nur die entsprechenden Zeilen und Spalten vor und multipliziert diese im Kopf. Als Regel merkt man sich, dass Matrizen multipliziert werden, indem man Zeilen mit Spalten multipliziert.

Man beachte, dass das Matrixprodukt nicht kommutativ ist. Für das Produkt zweier Matrizen *A* und *B* heißt das im Allgemeinen  $AB \neq BA$ . Selbstverständlich sind die beiden Reihenfolgen nur dann möglich, wenn *A* eine  $m \times n$ -Matrix und *B* eine  $n \times m$ -Matrix sind.

3

#### **Multiplikation einer Matrix mit einem Vektor**

Eine Multiplikation eines *n*-dimensionalen Vektors mit einer *m* × *n*-Matrix funktioniert exakt so wie die Multiplikation zweier Matrizen, wenn man einen *n*-dimensionalen Spaltenvektor *b* als *n*×1- Matrix auffasst:

$$
A\boldsymbol{b} = \begin{pmatrix} a_{Z1}^{\mathrm{T}} \\ a_{Z2}^{\mathrm{T}} \\ \vdots \\ a_{Zm}^{\mathrm{T}} \end{pmatrix} \boldsymbol{b} = \begin{pmatrix} a_{Z1} \cdot \boldsymbol{b} \\ a_{Z2} \cdot \boldsymbol{b} \\ \vdots \\ a_{Zm} \cdot \boldsymbol{b} \end{pmatrix}
$$

Das Ergebnis ist ein *m*-dimensionaler Spaltenvektor. Analog gilt für einen *m*-dimensionalen Zeilenvektor  $\boldsymbol{b}^{\mathrm{T}}$ , den man als  $1 \times m$ -Matrix verstehen muss:

$$
\boldsymbol{b}^{\mathrm{T}}\boldsymbol{A}=\boldsymbol{b}^{\mathrm{T}}\begin{pmatrix}\boldsymbol{a}_{S1} & \boldsymbol{a}_{S2} & \cdots & \boldsymbol{a}_{Sn}\end{pmatrix}=\begin{pmatrix}\boldsymbol{b}\cdot\boldsymbol{a}_{S1} & \boldsymbol{b}\cdot\boldsymbol{a}_{S2} & \cdots & \boldsymbol{b}\cdot\boldsymbol{a}_{Sn}\end{pmatrix}
$$

#### **Skalarprodukt als Matrixprodukt**

Das Skalarprodukt *a*· *b* kann im Sinne des Matrixprodukts als Multiplikation des Zeilenvektors *a* T mit dem Spaltenvektor *b* verstanden werden:

<span id="page-26-0"></span>
$$
\boldsymbol{a} \cdot \boldsymbol{b} = \boldsymbol{a}^{\mathrm{T}} \boldsymbol{b} \tag{3.15}
$$

#### **Dyadisches Produkt**

Mit dem dyadischen Produkt

$$
\boldsymbol{a} \otimes \boldsymbol{b} = \boldsymbol{a} \boldsymbol{b}^T = \begin{pmatrix} a_1b_1 & a_1b_2 & \cdots & a_1b_m \\ a_2b_1 & a_2b_2 & \cdots & a_2b_m \\ \vdots & \vdots & \ddots & \vdots \\ a_nb_1 & a_nb_2 & \cdots & a_nb_m \end{pmatrix}
$$

wird aus den Vektoren *a* und *b* eine Matrix gebildet. Dazu wird der *n*-dimensionale Spaltenvektor *a* mit dem *m*-dimensionalen Zeilenvektor  $\boldsymbol{b}^T$  im Sinne des Matrixprodukts multipliziert. Es entsteht eine *n* × *m*-Matrix

#### **Inverse Matrix**

Gibt es zu einer  $n \times n$ -Matrix **A** eine weitere  $n \times n$ -Matrix **B**, für die gilt, dass das Produkt von *B* mit *A* die Einheitsmatrix *E* ergibt, so nennt man *B* die *Inverse* zu *A* und schreibt *B* = *A*−<sup>1</sup> . Es gilt also:

$$
\boldsymbol{A}^{-1}\boldsymbol{A}=\boldsymbol{A}\boldsymbol{A}^{-1}=\boldsymbol{E}
$$

Nicht jede Matrix besitzt eine Inverse. Gibt es jedoch eine Inverse zu *A*, nennt man *A* invertierbar. Wie man die Inverse berechnet, würde den Umfang dieses Blattes sprengen. Das kommt aber ganz sicher in der Mathematik. In ein paar Spezialfällen, die auf diesem Blatt vorkommen, erhält man die Inverse auf einem sehr einfachen Weg.

#### <span id="page-27-0"></span>**Inverse und Transponierte bei Produkten von Matrizen**

Die Inverse eines Produktes *AB* von Matrizen ist

$$
(\boldsymbol{A}\boldsymbol{B})^{-1} = \boldsymbol{B}^{-1}\boldsymbol{A}^{-1} \ ,
$$

wie sich leicht zeigen lässt, denn:

$$
(AB)^{-1}AB = B^{-1}\underbrace{A^{-1}A}_{E}B = B^{-1}EB = \underbrace{B^{-1}B}_{E} = E
$$

Für die Transponierte des Produktes *AB* findet man mit etwas Überlegung:

$$
(\boldsymbol A \boldsymbol B)^{\rm T} = \boldsymbol B^{\rm T} \boldsymbol A^{\rm T}
$$

#### **Orthogonale Matrizen**

Eine  $n \times n$ -Matrix

$$
\boldsymbol{R} = \begin{pmatrix} r_{1,1} & r_{1,2} & \cdots & r_{1,n} \\ r_{2,1} & r_{2,2} & \cdots & r_{2,n} \\ \vdots & \vdots & \ddots & \vdots \\ r_{n,1} & r_{n,2} & \cdots & r_{n,n} \end{pmatrix} = \begin{pmatrix} r_{S1} & r_{S2} & \cdots r_{Sn} \end{pmatrix}
$$

nennt man orthogonal, wenn alle ihre Spaltenvektoren *rSi* paarweise orthogonal aufeinander stehen und auf 1 normiert sind, wenn also  $r_{Si} \cdot r_{Sj} = \delta_{i,j}$  für alle  $i, j \in \{1, 2, \ldots, n\}$  gilt. Das gilt dann automatisch auch für ihre Zeilenvektoren. Ausgedrückt über das Matrixprodukt kann man diese Bedingung sehr einfach schreiben:

$$
\boldsymbol{R}\boldsymbol{R}^\mathrm{T}=\boldsymbol{R}^\mathrm{T}\boldsymbol{R}=\boldsymbol{E}
$$

Das heißt also, das Produkt einer orthogonalen Matrix mit ihrer Transponierten ergibt die Einheitsmatrix. Oder anders ausgedrückt: Die Transponierte einer orthogonalen Matrix ist ihre Inverse.

Es lässt sich leicht beweisen, dass die Menge aller orthogonalen *n*×*n*-Matrizen eine Gruppe bilden. Man nennt sie die orthogonale Gruppe O(*n*). Ebenfalls kann man einfach berechnen, dass eine orthogonale Matrix nur die Determinante +1 oder −1 haben kann. Die orthogonalen *n*×*n*-Matrizen mit der Determinante  $+1$  bilden eine eigene Gruppe, eine Untergruppe von  $O(n)$ , die spezielle orthogonale Gruppe heißt und mit SO(*n*) bezeichnet wird.

#### **Drehungen im Raum mit Matrizen aus SO(3)**

Die Matrizen aus SO(3) sind in der Mechanik besonders wichtig, weil sie Drehungen beschreiben. Wird ein Vektor  $x$  auf eine orthogonale Matrix  $R$  multipliziert,  $x' = Rx$ , ändert er nur seine Richtung, nicht seine Länge. Dass *x* ′ und *x* den gleichen Betrag haben, lässt sich sehr einfach berechnen. Dazu gehen wir vom Betragsquadrat aus und schreiben das Skalarprodukt wie oben als Matrixprodukt:

$$
\boldsymbol{x}'\cdot\boldsymbol{x}'=(\boldsymbol{R}\boldsymbol{x})\cdot\boldsymbol{R}\boldsymbol{x} \stackrel{(3.15)}{=} (\boldsymbol{R}\boldsymbol{x})^{\mathrm{T}}\boldsymbol{R}\boldsymbol{x} \stackrel{(3.4)}{=} \boldsymbol{x}^{\mathrm{T}}\boldsymbol{R}^{\mathrm{T}}\boldsymbol{R}\boldsymbol{x} = \boldsymbol{x}^{\mathrm{T}}\boldsymbol{x} \stackrel{(3.15)}{=} \boldsymbol{x}\cdot\boldsymbol{x}
$$

3

Ein einfaches Beispiel für eine Drehung um den Winkel *ϕ* um die *z*-Achse ist die Matrix

$$
\boldsymbol{R}_{z}(\varphi) = \begin{pmatrix} \cos(\varphi) & -\sin(\varphi) & 0\\ \sin(\varphi) & \cos(\varphi) & 0\\ 0 & 0 & 1 \end{pmatrix}
$$

Wählt man den Vektor  $a^{\text{T}} = \begin{pmatrix} 1 & 0 & 0 \end{pmatrix}$  und  $\varphi = \pi/2$ , sollte die Matrix den Vektor  $a$  gerade auf die *y*-Achse drehen. Kommt das so heraus?

$$
\boldsymbol{R}_z(\pi/2)\boldsymbol{a} = \begin{pmatrix} 0 & -1 & 0 \\ 1 & 0 & 0 \\ 0 & 0 & 1 \end{pmatrix} \begin{pmatrix} 1 \\ 0 \\ 0 \end{pmatrix} = \begin{pmatrix} 0 \\ 1 \\ 0 \end{pmatrix}
$$

#### **Schiefsymmetrische 3 × 3-Matrizen**

Aus der Bedingung  $a_{i,j} = -a_{j,i}$  für schiefsymmetrische Matrizen lässt sich ablesen, dass die Diagonalelemente  $a_{i,i}$  verschwinden müssen,  $a_{i,i} = 0$ . In drei Dimensionen hat eine schiefsymmetrische Matrix

$$
\boldsymbol{\Omega} = \begin{pmatrix} 0 & -\omega_3 & \omega_2 \\ \omega_3 & 0 & -\omega_1 \\ -\omega_2 & \omega_1 & 0 \end{pmatrix}
$$

also nur drei Komponenten. Die Multiplikation einer solchen schiefsymmetrischen Matrix **Ω** mit einem Vektor kann mit Hilfe des Vektorprodukts umgeschrieben werden in

$$
\Omega a = \omega \times a \; ,
$$

wobei

$$
\boldsymbol{\omega} = \begin{pmatrix} \omega_1 \\ \omega_2 \\ \omega_3 \end{pmatrix} .
$$

#### **Unitäre Matrizen**

In Ergänzung zu den orthogonalen Matrizen sei noch angemerkt, dass ihre Entsprechung bei komplexen Matrizen die unitären Matrizen sind. Für unitäre Matrizen gilt:

$$
\boldsymbol{U}\boldsymbol{U}^{\dagger}=\boldsymbol{U}^{\dagger}\boldsymbol{U}=\boldsymbol{E}
$$

#### **Symplektische Matrizen**

Wesentlich wichtiger werden in der kanonischen Mechanik aber – je nach gewähltem Schwerpunkt – symplektische Matrizen werden.

Die reellen symplektischen (2*n* × 2*n*)-Matrizen bilden ebenfalls eine Gruppe. Zu ihr gehören alle Matrizen *M*, die

$$
\boldsymbol{M}^{\mathrm{T}}\boldsymbol{J}\boldsymbol{M}=\boldsymbol{J}
$$

mit der Matrix

 $\begin{array}{c} \hline \end{array}$ 

$$
\boldsymbol{J} = \begin{pmatrix} \boldsymbol{0}_n & \boldsymbol{E}_n \\ -\boldsymbol{E}_n & \boldsymbol{0}_n \end{pmatrix}
$$

erfüllen. Dabei sind  $\mathbf{0}_n$  und  $\mathbf{E}_n$  die  $n \times n$ -Null- und -Einheitsmatrizen. Symplektische Matrizen haben die Determinante +1 und die Inverse einer symplektischen Matrix lautet:

$$
M^{-1} = J^{-1}M^TJ \qquad \text{mit} \qquad J^{-1} = J^T = -J
$$

## <span id="page-29-0"></span>**3.5 Zur Berechnung von Determinanten**

In der Vorlesung wurde die Jacobi-Determinante im Zusammenhang mit mehrdimensionalen Integralen eingeführt. In diesem Abschnitt soll darauf eingegangen werden, wie man eine Determinante berechnet.

#### **Zur Determinante**

Eine Determinante ist eine Abbildung, die einer quadratischen Matrix eindeutig eine Zahl zuordnet. Diese kann reell oder komplex sein. Das hängt von den Matrixelementen ab. Man schreibt für die  $N \times N$ -Matrix

$$
A = \begin{pmatrix} a_{1,1} & a_{1,2} & \cdots & a_{1,N} \\ a_{2,1} & \cdots & \cdots & a_{N,N} \\ \vdots & \cdots & a_{N,N-1} & a_{N,N} \\ a_{N,1} & \cdots & a_{N,N-1} & a_{N,N} \end{pmatrix}, \quad \det A = \begin{vmatrix} a_{1,1} & a_{1,2} & \cdots & a_{1,N} \\ a_{2,1} & \cdots & \cdots & a_{N-1,N} \\ \vdots & \cdots & a_{N,N-1} & a_{N,N} \\ a_{N,1} & \cdots & a_{N,N-1} & a_{N,N} \end{vmatrix}
$$

und meint mit letzterem die Determinante von *A*.

#### **Zur Berechnung einer Determinante**

Allgemein lässt sich eine Determinante mit dem Entwicklungssatz berechnen. Dieser besagt, dass für eine Determinante gilt:

<span id="page-29-1"></span>
$$
\det \mathbf{A} = \sum_{\nu=1}^{N} (-1)^{\mu+\nu} a_{\mu\nu} \det \mathbf{A}_{\mu\nu} \qquad (1 \le \mu \le N, \text{ fest})
$$
\n(3.16)

<span id="page-29-2"></span>
$$
\det \mathbf{A} = \sum_{\mu=1}^{N} (-1)^{\mu+\nu} a_{\mu\nu} \det \mathbf{A}_{\mu\nu} \qquad (1 \le \nu \le N, \text{ fest})
$$
\n(3.17)

Dabei ist *Aµν* in Gleichung [\(3.16\)](#page-29-1) die Untermatrix, bei der sowohl die Zeile *µ* als auch die Spalte *ν*, also die Zeile und die Spalte, in denen das Matrixelement *aµν* steht, entfernt wurden. Dies ist nun eine (*N* − 1) × (*N* − 1)-Matrix, also eine Dimension kleiner als die Matrix *A*. Den Entwicklungssatz kann man rekursiv anwenden, bis man bei einer 1 × 1-Matrix angekommen ist, deren Determinante einfach das einzige verbleibende Matrixelement ist. Da man in Gleichung [\(3.16\)](#page-29-1) über alle Matrixelemente der Zeile  $\mu$  summiert, spricht man in diesem Fall von der "Entwicklung nach der *μ*-ten Zeile". Ganz analog kann man sich überlegen, wie die "Entwicklung nach der *ν*-ten Spalte" in Gleichung [\(3.17\)](#page-29-2) funktioniert. Über den Entwicklungssatz ist der Wert einer Determinante definiert, d.h. der Satz ist mehr als eine Berechnungsmethode. Er legt eindeutig fest, was der Wert einer Determinante ist. Für kleine Matrizen gibt es einfache Formeln, so dass man sich den – im ersten Moment vielleicht kompliziert wirkenden – Entwicklungssatz für diese nicht merken muss.

#### **Zur Berechnung einer 2 × 2-Determinante**

Für eine 2 × 2-Determinante erhält man:

$$
\det \mathbf{A} = \begin{vmatrix} a & b \\ c & d \end{vmatrix} = ad - cb
$$

Man kann sich einfach merken: Produkt der Elemente der Hauptdiagonalen minus Produkt der Elemente der Nebendiagonalen.

#### **Zur Berechnung einer 3 × 3-Determinante**

Für Determinanten von 3× 3-Matrizen gibt es ebenfalls noch eine einfache Methode, die Regel von Sarrus:

$$
\det \mathbf{A} = \begin{vmatrix} a & b & c \\ d & e & f \\ g & h & i \end{vmatrix} = aei + bfg + cdh - gec - hfa - idb
$$

Um sich die Regel von Sarrus leicht merken zu können, schreibt man sich – nach etwas Übung meist nur noch in Gedanken – die ersten beiden Spalten noch einmal neben die eigentliche Determinante:

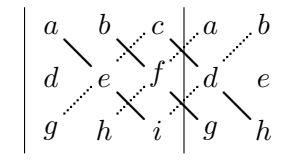

Mit diesem Bild vor Augen addiert man die Produkte der Matrixelemente, die mit durchgezogenen Linien verbunden sind, und subtrahiert davon die Produkte der Elemente, die mit gepunkteten Linien verbunden sind.

## <span id="page-32-0"></span>**4 Komplexe Zahlen**

Die *komplexen Zahlen* sind eine Erweiterung der reellen Zahlen. Die Konstruktion erfolgt durch  $\mathbb{C} = \mathbb{R} \times \mathbb{R}$ .

### <span id="page-32-1"></span>**4.1 Notwendigkeit und Darstellung**

#### **4.1.1 Einführung**

Hat die Gleichung

<span id="page-32-2"></span>
$$
z^2 = -1 \tag{4.1}
$$

eine Lösung?

Nicht für *<sup>z</sup>* <sup>∈</sup> <sup>R</sup>, aber es kann sinnvoll sein, solche Gleichungen trotzdem zu lösen, deshalb erweitern wir die bisher verwendeten reellen Zahlen:

$$
i^2 = -1 \tag{4.2}
$$

Damit hat die Gleichung [\(4.1\)](#page-32-2) zwei Lösungen:

$$
z_1 = i \,, \ z_2 = -i \tag{4.3}
$$

*i* wird auch als *imaginäre Einheit* bezeichnet.

Eine komplexe Zahl wird dann geschrieben als:

<span id="page-32-3"></span>
$$
z = x + iy \tag{4.4}
$$

wobei  $z \in \mathbb{C}$  eine komplexe Zahl bezeichnet.

- ►  $x \in \mathbb{R}$  *Realteil* von *z* (auch Re(*z*) oder  $\Re(z)$ )
- ►  $y \in \mathbb{R}$  *Imaginärteil* von *z* (auch Im(*z*) oder  $\mathfrak{I}(z)$ )

**Beispiele** für komplexe Lösungen:

$$
z^{2} = -4, z = \pm 2i
$$
  
\n
$$
z^{2} - 4z + 29 = 0
$$
  
\n
$$
z_{1,2} = \frac{4 \pm \sqrt{16 - 4 \cdot 29}}{2} = \frac{4 \pm \sqrt{-100}}{2} = 2 \pm \frac{\sqrt{100} i}{2}
$$
  
\n
$$
= 2 \pm 5i
$$

#### **4.1.2 Polare Darstellung**

 $\begin{array}{c} \hline \end{array}$ 

Reelle Zahlen können auf einer Achse dargestellt werden.

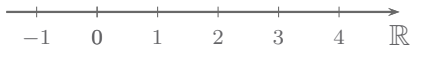

Für komplexe Zahlen benötigt man entsprechend Gleichung [\(4.4\)](#page-32-3) **zwei** reelle Achsen. Sie werden in der *komplexen Zahlenebene* oder *Gauß'schen Ebene* dargestellt.

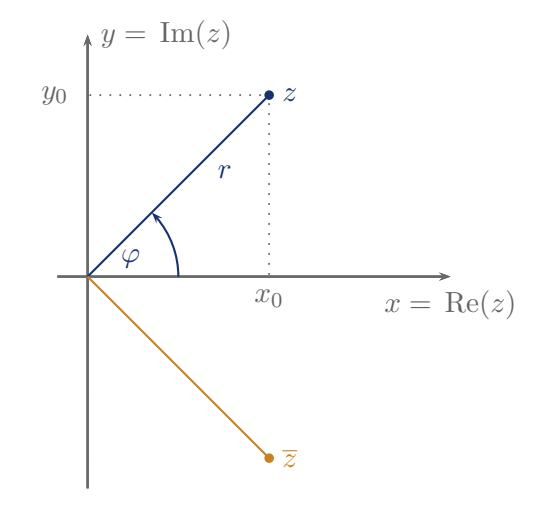

Man sieht, dass jede komplexe Zahl eindeutig durch den *Betrag*

$$
r = |z| = \sqrt{x^2 + y^2} = \sqrt{\text{Re}(z)^2 + \text{Im}(z)^2}
$$
\n(4.5a)

und durch das *Argument* oder die *Phase*

$$
\varphi = \arctan\left(\frac{y}{x}\right) = \arctan\left(\frac{\text{Im}(z)}{\text{Re}(z)}\right) \tag{4.5b}
$$

beschrieben werden kann. Diese Art der Darstellung wird *Polar-Darstellung* genannt.

Umrechnung:

$$
Re(z) = x = r \cos(\varphi) \tag{4.6a}
$$

$$
\text{Im}(z) = y = r\sin(\varphi) \tag{4.6b}
$$

oder:

<span id="page-33-0"></span>
$$
z = r \cos(\varphi) + i r \sin(\varphi) = r(\cos(\varphi) + i \sin(\varphi))
$$
\n(4.6c)

*Bemerkung:* Sollte das Argument im Gradmaß gefragt sein, dann kann man zur Umrechnung die Beziehung

180◦ ˆ=*π*

verwenden. Aus dieser lassen sich die Umrechnungsformeln herleiten

$$
\varphi_{\text{rad}} = \frac{\varphi_{\text{deg}}}{180^{\circ}} \pi , \quad \varphi_{\text{deg}} \in [0^{\circ}, 360^{\circ})
$$

$$
\varphi_{\text{deg}} = \frac{\varphi_{\text{rad}}}{\pi} 180^{\circ} , \quad \varphi_{\text{rad}} \in [0, 2\pi)
$$

**Beispiel:** −60◦ im Bogenmaß.

$$
\varphi_{\rm rad} = \frac{-60^{\circ}}{180^{\circ}}\pi = -\frac{1}{3}\pi
$$

oder man verwendet –60<sup>°</sup> ≙300<sup>°</sup>:

$$
\varphi_{\rm rad} = \frac{300^{\circ}}{180^{\circ}} \pi = \frac{5}{3} \pi
$$

Es handelt sich in beiden Fällen um den gleichen Winkel, allerdings von zwei verschiedenen Richtungen aus abgemessen.

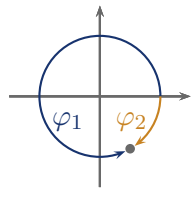

#### **4.1.3 Euler-Form**

Die Schreibweise [\(4.6c\)](#page-33-0) führt auf eine weitere Darstellung:

$$
z \stackrel{(4.6c)}{=} r \cos(\varphi) + ir \sin(\varphi)
$$
  
=  $r(\cos(\varphi) + i \sin(\varphi))$   

$$
\stackrel{(1.16)}{=} r \left( \sum_{n=0}^{\infty} \underbrace{(-1)^n}_{i^2} \frac{\varphi^{2n}}{(2n)!} + i \sum_{n=0}^{\infty} \underbrace{(-1)^n}_{i^{2n}} \frac{\varphi^{2n+1}}{(2n+1)!} \right)
$$
  
=  $r \left( \sum_{n=0}^{\infty} \frac{(i\varphi)^{2n}}{(2n)!} + \sum_{n=0}^{\infty} \frac{(i\varphi)^{2n+1}}{(2n+1)!} \right)$   
=  $r \sum_{n=0}^{\infty} \frac{(i\varphi)^n}{n!} = re^{i\varphi}$ 

Wir halten also fest:

$$
z = x + iy
$$
  
=  $r(\cos(\varphi) + i\sin(\varphi))$   
=  $re^{i\varphi}$  (4.7)

<span id="page-34-0"></span>Der letzte Term heißt *Euler-Darstellung*.

## **4.2 Rechnen mit komplexen Zahlen**

 $\blacktriangleright$  Gleichheit zweier komplexer Zahlen

$$
z_1 = z_2 \Longleftrightarrow x_1 = x_2 \text{ und } y_1 = y_2
$$

 

 $\begin{array}{c} \hline \end{array}$ 

#### $\blacktriangleright$  Addition und Subtraktion

$$
z_1 + z_2 = x_1 + iy_1 + x_2 + iy_2
$$
  
=  $(x_1 + x_2) + i(y_1 + y_2)$  (4.8)

 $z_1 - z_2 = (x_1 - x_2) + i(y_1 - y_2)$ 

 $\blacktriangleright$  Multiplikation

$$
z_1 \cdot z_2 = (x_1 + iy_1)(x_2 + iy_2)
$$
  
=  $x_1x_2 + ix_1y_2 + ix_2y_1 - y_1y_2$   
=  $(x_1x_2 - y_1y_2) + i(x_1y_2 + x_2y_1)$  (4.9)

oder mit:

$$
z_1 = r_1(\cos(\varphi_1) + i\sin(\varphi_1)) = r_1 e^{i\varphi_1}
$$
  
\n
$$
z_2 = r_2(\cos(\varphi_2) + i\sin(\varphi_2)) = r_2 e^{i\varphi_2}
$$
  
\n
$$
z_1 \cdot z_2 = r_1 r_2 e^{i(\varphi_1 + \varphi_2)}
$$
  
\n
$$
= r_1 r_2(\cos(\varphi_1 + \varphi_2) + i\sin(\varphi_1 + \varphi_2))
$$
\n(4.10)

**Merke:** Bei der Multiplikation werden die Beträge multipliziert und die Argumente addiert.

 $\blacktriangleright$  Komplexe Konjugation

$$
\overline{z} = \overline{x + iy} = x - iy \tag{4.11}
$$

*z* heißt zu *z komplex konjugiert*. Die beiden Zahlen unterscheiden sich nur im Vorzeichen des Imaginärteils.

Dafür gelten folgende Regeln:

$$
z + \overline{z} = x + iy + x - iy = x + x = 2 \text{ Re}(z)
$$
 (4.12a)

 $z - \overline{z} = x + iy - x + iy = iy + iy = 2i$  Im(*z*) (4.12b)

$$
z \cdot \overline{z} = (x + iy)(x - iy) = x^2 - i^2y^2 = x^2 + y^2 = r^2 = |z|^2
$$
\n(4.12c)

 $|z|^2$  heißt auch Betragsquadrat.

$$
\overline{z_1 + z_2} = \overline{z_1} + \overline{z_2} \tag{4.12d}
$$

<span id="page-35-1"></span><span id="page-35-0"></span>
$$
\overline{z_1 \cdot z_2} = \overline{z_1} \cdot \overline{z_2} \tag{4.12e}
$$

$$
\overline{z_1 + iz_2} \stackrel{(4.12d)}{=} \overline{z_1} - i \overline{z_2} \tag{4.12f}
$$

 $\blacktriangleright$  Division zweier komplexer Zahlen:

$$
\frac{z_1}{z_2} = \frac{x_1 + iy_1}{x_2 + iy_2} = \frac{(x_1 + iy_1)(x_2 - iy_2)}{x_2^2 + y_2^2} = \frac{x_1x_2 + y_1y_2 + i(x_2y_1 - x_1y_2)}{x_2^2 + y_2^2}
$$
\n
$$
= \frac{z_1\overline{z_2}}{|z_2|^2}
$$
\n(4.13a)

$$
\frac{z_1}{z_2} = \frac{r_1 e^{i\varphi_1}}{r_2 e^{i\varphi_2}} = \frac{r_1}{r_2} e^{i(\varphi_1 - \varphi_2)}\tag{4.13b}
$$

Man spricht vom "Erweitern mit dem komplex Konjugierten", oder vom "Nenner reell umschreiben".
4

# **4.3 Funktionen mit komplexen Zahlen**

Funktionen mit komplexen Zahlen können über eine Potenzeihe definiert werden — vgl. die Exponentialfunktion in [Unterabschnitt 4.1.3.](#page-34-0) Ableitungen können wir analog der Ableitung reeller Funktionen definieren (siehe [Kapitel 1\)](#page-6-0)

$$
\frac{\mathrm{d}}{\mathrm{d}z} z^n = n z^{n-1}
$$
\n
$$
\frac{\mathrm{d}}{\mathrm{d}z} z^n = \frac{1}{\mathrm{d}z} \sum_{n=1}^{\infty} \frac{1}{n} \sum_{n=1}^{\infty} \frac{1}{n-1}
$$
\n(4.14)

$$
\frac{d}{dz} e^z = \frac{d}{dz} \sum_{n=0}^{\infty} \frac{1}{n!} z^n = \sum_{n=1}^{\infty} \frac{1}{(n-1)!} z^{n-1}
$$

$$
= \sum_{n=0}^{\infty} \frac{1}{n!} z^n = e^z
$$
(4.15)

Auf diese Art erhält man für die elementaren Funktionen die gleichen Ableitungen, wie im Reellen.

## **4.3.1 Exponentialfunktion**

Die Exponentialfunktion ist bereits bekannt aus [Unterabschnitt 4.1.3.](#page-34-0)

Ein paar Eigenschaften und Beziehungen:

$$
e^z = e^{x+iy} = \underbrace{e^x}_{=r} e^{iy} = r e^{iy}
$$
\n
$$
\tag{4.16a}
$$

*x*: Realteil bestimmt den Betrag $|e^z| = e^x$ *y*: Imaginärteil bestimmt das Argument  $\arg(e^z) = y$ 

Betrachte nun den Spezialfall:

$$
e^{i\varphi} \text{ mit } \varphi \in \mathbb{R}
$$

$$
|e^{i\varphi}| = \sqrt{e^{i\varphi} e^{-i\varphi}} = \sqrt{e^{i(\varphi - \varphi)}} = 1
$$

$$
e^{i\varphi} \text{ limit and then Einkzit- $\varphi$
$$

 $e^{i\varphi}$  liegt auf dem Einheitskreis

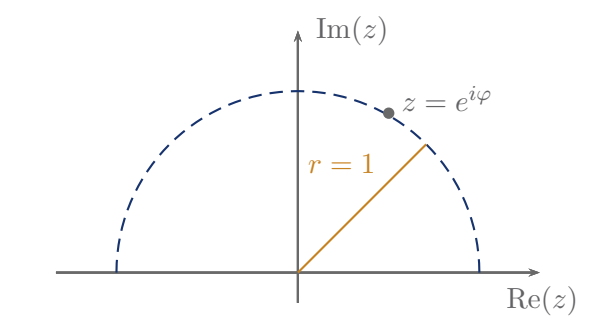

 $e^{i\pi} = -1$  $e^{i\pi} = -1$  (4.17)

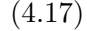

 

 $\begin{array}{c} \hline \end{array}$ 

## **4.3.2 Trigonometrische Funktionen**

Mit [\(4.7\)](#page-34-1) lassen sich ganz einfach die komplexen trigonometrischen Funktionen einführen:

$$
\cos(z) = \frac{1}{2} \left( e^{iz} + e^{-iz} \right)
$$
\n
$$
\sin(z) = \frac{1}{2} \left( e^{iz} - e^{-iz} \right)
$$
\n(4.18a)\n
$$
(4.18b)
$$

<span id="page-37-2"></span><span id="page-37-1"></span><span id="page-37-0"></span>
$$
\sin(z) = \frac{1}{2i} \left( e^{iz} - e^{-iz} \right) \tag{4.18b}
$$

$$
\tan(z) = \frac{1}{i} \frac{e^{iz} - e^{-iz}}{e^{iz} + e^{-iz}} \tag{4.18c}
$$

## **4.3.3 Hyperbelfunktionen**

Mit [\(4.18a\)](#page-37-0), [\(4.18b\)](#page-37-1) und [\(4.18c\)](#page-37-2) sieht man sofort:

$$
\cos(iz) \stackrel{(4.18a)}{=} \frac{1}{2} (e^{-z} + e^{z}) = \frac{1}{2} (e^{z} + e^{-z})
$$
  
=  $\cosh(z)$   

$$
\sin(iz) \stackrel{(4.18b)}{=} \frac{1}{2i} (e^{-z} - e^{z}) = \frac{i}{2} (e^{z} - e^{-z})
$$
 (4.19a)

$$
z = \begin{cases} 2i^{(c)} & c \end{cases} = i \sinh(z) \tag{4.19b}
$$

weiterhin:

$$
\tanh(z) = \frac{\sinh(z)}{\cosh(z)}\tag{4.19c}
$$

$$
\coth(z) = \frac{\cosh(z)}{\sinh(z)}\tag{4.19d}
$$

#### **Beispiele:**

$$
e^{z} + \overline{e^{z}} = e^{x+iy} + \overline{e^{x+iy}}
$$

$$
= e^{x+iy} + e^{\overline{x+iy}}
$$

$$
= e^{x+iy} + e^{x-iy}
$$

$$
= e^{x} (e^{iy} + e^{-iy})
$$

$$
= 2e^{x} \cos(y)
$$

$$
e^{z} + \overline{e^{-z}} = e^{x+iy} + e^{-x+iy}
$$

$$
= 2e^{iy} \cosh(x)
$$

$$
\cos(\alpha)\sin(\alpha) = \frac{1}{4i} \left(e^{i\alpha} + e^{-i\alpha}\right) \left(e^{i\alpha} - e^{-i\alpha}\right)
$$

$$
= \frac{1}{4i} \left(e^{i2\alpha} - e^{-i2\alpha}\right)
$$

$$
= \frac{1}{2}\sin(2\alpha)
$$

Mit Hilfe der komplexen Darstellungen [\(4.18a\)](#page-37-0), [\(4.18b\)](#page-37-1) und [\(4.18c\)](#page-37-2) lassen sich leicht die Additionstheoreme der trigonometrischen Funktionen beweisen.

# **4.4 Mehrdeutige Lösungen**

# **4.4.1 Wurzeln**

Wir wissen bereits

$$
z^2 = -1 \tag{4.1}
$$

hat zwei Lösungen

$$
z = \pm i \tag{4.3}
$$

Wie sieht das für  $z^3 = 1$  aus?

Behauptung: Die Lösungen sind:

$$
z_1 = 1
$$
,  $z_2 = e^{i\frac{2\pi}{3}}$ ,  $z_3 = e^{i\frac{4\pi}{3}}$ 

$$
z_1^3 = 1
$$
,  $z_2^3 = e^{i\frac{2\pi}{3} \cdot 3} = e^{i2\pi} = 1$ ,  $z_3^3 = e^{i\frac{4\pi}{3} \cdot 3} = e^{i4\pi} = 1$ 

Woher kommt das?

Wir können jede komplexe Zahl schreiben als

<span id="page-38-2"></span><span id="page-38-1"></span><span id="page-38-0"></span>
$$
w \stackrel{(4.7)}{=} r e^{i\varphi}
$$

Die gleiche Zahl wird auch beschrieben durch

$$
w \stackrel{(4.7)}{=} r e^{i(\varphi + 2k\pi)}, \quad k \in \mathbb{Z}
$$
\n
$$
(4.20)
$$

Die Gleichung  $z^n = w = r e^{i\varphi} = r e^{i(\varphi + 2k\pi)}$  hat die Lösungen

$$
z_n = w^{\frac{1}{n}} = \sqrt[n]{r} \ e^{i(\frac{\varphi}{n} + \frac{2k\pi}{n})} \tag{4.21a}
$$

Das ergibt *n* verschiedene Lösungen, z.B.

$$
k = 0, 1, 2, \dots, n - 1 \tag{4.21b}
$$

## **Weiteres Beispiel:**

 $z^4 = 1$ Lösungen:  $z_1 = 1, z_2 = -1, z_3 = i, z_4 = -i$ 

## **4.4.2 Logarithmus**

Auch die Lösung von

$$
e^z = w \tag{4.22}
$$

hat wegen der Vieldeutigkeit von [\(4.20\)](#page-38-0) mehr als eine Lösung, nämlich:

$$
z = \ln(w) \stackrel{(4.20)}{=} \ln\left(r e^{i(\varphi + 2k\pi)}\right) = i(\varphi + 2k\pi) + \ln(r)
$$
  
=  $i\varphi + i2k\pi + \ln(r)$  (4.23)

Der Logarithmus hat unendlich viele Lösungen.

Den Teil  $ln(w) = ln(r) + i\varphi$  mit  $0 \leq \varphi < 2\pi$  nennt man *Hauptwert*.

$$
\ln(e) = 1 + i2k\pi \tag{4.24a}
$$

$$
\ln(1) = 0 + i2k\pi
$$
\nHauptwert: 0

\n
$$
\ln(i) = \ln\left(e^{i\frac{\pi}{2}}\right) = i\frac{\pi}{2} + i2k\pi
$$
\nHauptwert:  $i\frac{\pi}{2}$ 

\n
$$
(4.24c)
$$

$$
\ln(-1) = \ln\left(e^{i\pi}\right) = i\pi + i2k\pi
$$
\nHauptwert:  $i\pi$ 

\n
$$
(4.24d)
$$

# **4.5 Riemannsche Blätter**

Wir betrachten  $z^2 = w$  für  $w = re^{i\varphi}$ . Nach [\(4.21a\)](#page-38-1) und [\(4.21b\)](#page-38-2) gilt:

$$
z_1 = \sqrt{r} e^{i\frac{\varphi}{2}}
$$
  
\n
$$
z_2 = \sqrt{r} e^{i(\frac{\varphi}{2} + \pi)}
$$
\n(4.25)

<span id="page-39-0"></span>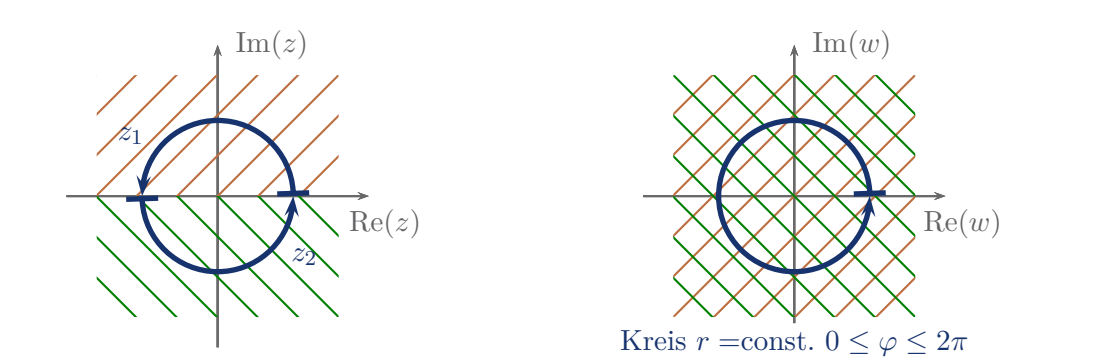

Die "obere" *z*-Ebene (Im(*z*)  $\geq$  0) reicht aus, um über [\(4.25\)](#page-39-0) jeden Punkt auf der *w*-Ebene zu erreichen. Das gleiche gilt für die "untere" z-Ebene.

Damit die Zuordnung trotzdem eindeutig ist, führt man *Riemannsche Blätter* ein.

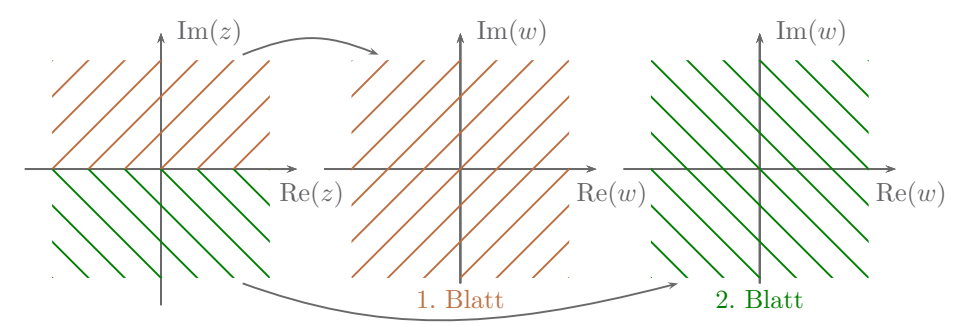

Anmerkungen:

- ► Die Aufteilung obere/untere Hälfte ist willkürlich. Man kann auch andere Aufteilungen vornehmen.
- ► Die getrennte Zeichung oben ist nicht vollständig. Die Blätter liegen eigentlich übereinander und sind in einem Schnitt verbunden: *Riemannsche Fläche*.

- ► Für  $w = 0$  gibt es nur eine Lösung  $z_1 = z_2 = 0$ . An solchen Punkten stoßen die Blätter immer aufeinander. *w* = 0 heißt *Verzweigungspunkt* und liegt auf beiden Blättern.
- ◮ Die *n*-te Wurzel benötigt *n* Blätter
- $\blacktriangleright$  Der Logarithmus benötigt unendlich viele Blätter.

5

# **5 Gewöhnliche Differentialgleichungen**

Eine *Differentialgleichung* ist eine Gleichung einer gesuchten Funktion  $y(x_i)$ , die von einem oder mehreren *x<sup>i</sup>* abhängt und ihre eigenen Ableitungen enthält. Sie drückt eine Abhängigkeit zwischen den Variablen *x<sup>i</sup>* , der Funktion *y* und Ableitungen dieser Funktion aus.

# **5.1 Motivation mit Beispielen aus der Physik**

Newtonsche Bewegungsgleichung:

$$
\frac{\mathrm{d}p}{\mathrm{d}t} \stackrel{\text{konst. Masse}}{=} m \frac{\mathrm{d}^2}{\mathrm{d}t^2} x = m\ddot{x} = F
$$

Bsp: homogenes Gravitationsfeld

$$
m\frac{\mathrm{d}^2}{\mathrm{d}t^2}x(t) = -m\ g
$$
 (5.2a)

<span id="page-42-2"></span><span id="page-42-1"></span><span id="page-42-0"></span> $\uparrow$ 

Lösung:

$$
x(t) = -\frac{1}{2}gt^2 + v_0t + x_0
$$
\n(5.2b)

Über den radioaktiven Zerfall ist bekannt, dass die Anzahl der pro Zeitintervall zerfallenden Teilchen proportional zur Teilchenzahl *N* ist:

$$
\frac{\mathrm{d}}{\mathrm{d}t}N(t) = \dot{N}(t) = -\Gamma N(t) \tag{5.3a}
$$

Lösung:

$$
N(t) = N_0 e^{-\Gamma t} \tag{5.3b}
$$

Wie findet man die Lösungen? Das wird im Folgenden besprochen.

# **5.2 Ein paar Begriffe**

5.3 

 $\begin{array}{c} \hline \end{array}$ 

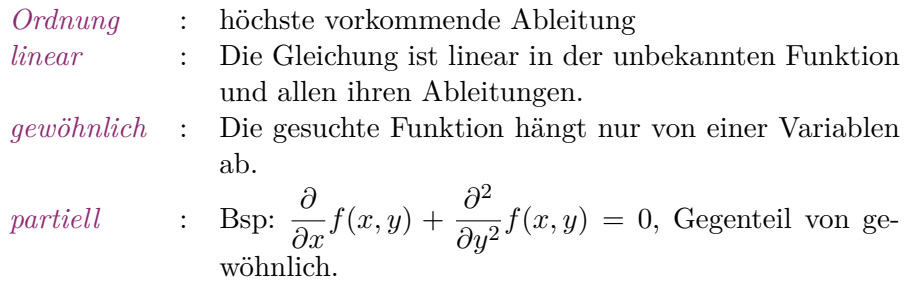

Hier werden nur gewöhnliche DGL betrachtet.

**Bemerkung:** DGL := Differentialgleichung(en)

# **5.3 Differentialgleichungen 1. Ordnung**

## **5.3.1 Lineare Differentialgleichungen 1. Ordnung**

Sind von der Form

<span id="page-43-0"></span>
$$
y'(x) = a(x) y(x) + b(x)
$$
\n(5.4)

Es gibt Standardverfahren diese DGL zu lösen. Dazu gehören:

## a)  $a(x) = 0$ , einfaches Integral

$$
y'(x) \stackrel{(5.4)}{=} b(x) \tag{5.5a}
$$

Lösung:

$$
y(x) = \int b(x) dx
$$
  
= B(x) + c (5.5b)

$$
B(x) = \text{Stammfunktion}
$$

*c* = Integrationskonstante, wird z.B. durch eine Anfangsbedingung festgelegt.

**Beispiel:** Fall im Schwerefeld

 $\dot{v} = -g$ , mit  $v(0) = 5 \frac{m}{s}$ (5.6a)

<span id="page-43-2"></span><span id="page-43-1"></span>
$$
v(t) = v_0 - g \ t \tag{5.6b}
$$

$$
v(0) = v_0 \stackrel{!}{=} 5\frac{m}{s} \tag{5.6c}
$$

Also: 
$$
v(t) \stackrel{(5.6b)}{=} -g t + 5 \frac{m}{s}
$$

<span id="page-44-2"></span><span id="page-44-0"></span>5

## **b**)  $b(x) = 0$ , homogene DGL

Enthält die DGL *keinen* Term, in dem y oder seine Ableitungen nicht vorkommen, heißt sie *homogen*.

$$
y'(x) = a(x) y(x) \tag{5.7a}
$$

Dies können wir einfach lösen:

$$
\int \frac{y'(x)}{y(x)} dx = \int a(x) dx
$$
  
\n
$$
\ln|y(x)| = A(x) + \tilde{c} \quad A(x): \text{Stammfunktion}
$$
  
\n
$$
y(x) = \pm e^{A(x) + \tilde{c}}
$$
  
\n
$$
= c e^{A(x)} \quad c = \pm e^{\tilde{c}}
$$
\n(5.7b)

**Radioaktiver Zerfall** [*siehe* [\(5.3a\)](#page-42-1), [\(5.3b\)](#page-42-2)]

$$
\frac{d}{dt}N(t) = \underbrace{-\Gamma}_{a(t)}N(t), \quad N(0) = N_0
$$

$$
A(t) = -\Gamma t + \tilde{c}
$$

$$
N(t) \underbrace{\overset{(5.7b)}{=} c}_{(5.3a)} c e^{-\Gamma t}
$$

$$
N(0) = c \stackrel{!}{=} N_0
$$

Also:  $N(t) = N_0 e^{-\Gamma t}$ 

Anmerkung: Man kann vereinfacht schreiben:

$$
y'(x) = a(x) y(x) = \frac{dy}{dx}
$$

Umgeformt:

$$
\int \frac{\mathrm{d}y}{y} = \int a(x) \,\mathrm{d}x \tag{5.8}
$$

Diese Schreibweise nennt man auch *Separation der Variablen*. Dies ist aber nur als verkürzte Schreibweise zu verstehen, die zwar immer funktioniert, [\(5.7b\)](#page-44-0) ist aber der eigentliche Lösungsweg.

#### **c) Inhomogene DGL**

Für das vollständige Problem [\(5.4\)](#page-43-0) führt der Weg über die *Variation der Konstanten* zum Ziel einer allgemeingültigen Form.

#### **Ansatz:**

Lösung der zugehörigen homogenen DGL

<span id="page-44-1"></span>
$$
y_p(x) = c(x) e^{A(x)}, A(x) = \int a(x) dx
$$
  
(5.9a)  
Variable statt Konstante

Nach dem Einsetzen in [\(5.4\)](#page-43-0) bleibt:

<span id="page-45-1"></span><span id="page-45-0"></span>
$$
c'(x) = b(x)e^{-A(x)}
$$
\n
$$
(5.9b)
$$

oder

$$
c(x) = \int b(x)e^{-A(x)} dx
$$
\n(5.9c)

oder

$$
y_p(x) \stackrel{(5.9a)}{=} e^{A(x)} \int b(x) e^{-A(x)} dx
$$
\n(5.9d)

*yp*(*x*) ist *eine* spezielle (*partikuläre*) Lösung von [\(5.4\)](#page-43-0). Wir können auf diese jede Lösung *yh*(*x*) der zugehörigen homogenen DGL [\(5.7a\)](#page-44-2) addieren, denn

$$
(y_h(x) + y_p(x))' = y'_h(x) + y'_p(x)
$$
  
=  $a(x) y_h(x) + a(x) y_p(x) + b(x) = a(x) (y_h(x) + y_p(x)) + b(x)$   

$$
\xrightarrow{(5.7a)} y'_h(x) \xrightarrow{(5.4)} y'_p(x)
$$

Also lautet die allgemeine Lösung von [\(5.4\)](#page-43-0):

$$
y(x) \stackrel{(5.7b)}{=} c^{A(x)} + e^{A(x)} \int b(x) e^{-A(x)} dx
$$
\n(5.9e)

**Beispiel:**

$$
y'(x) = -2xy(x) + 4x
$$
  
daraus folgt:  $A(x) = -x^2$   

$$
y_h(x) = ce^{-x^2}
$$
  

$$
y_p(x) = e^{-x^2} \underbrace{\int 4x \ e^{x^2} dx}_{2 \ e^{x^2}}
$$
  
Liosung:  $y(x) = 2 + c e^{-x^2}$ 

#### **5.3.2 Nichtlineare DGL 1. Ordnung**

Nichtlineare DGL 1. Ordnung sind von der Form  $y'(x) = F(x, y)$  mit beliebig kompliziertem *F*. Im Allgemeinen existiert keine geschlossene Lösung. Ein allgemeingültiges Lösungsverfahren gibt es also nur in Spezialfällen, welche wir im Folgenden behandeln werden.

#### **a) Separable Gleichungen**

<span id="page-46-0"></span>Form: 
$$
y'(x) = f(x) g(y)
$$
 (5.11)

Unformen:

\n
$$
\frac{dy}{dx} = f(x) g(y)
$$
\n
$$
\int \frac{dy}{g(y)} = \int f(x) dx
$$
\n(5.12)

Seien die Stammfunktionen:

$$
\tilde{G}(y) = \int \frac{\mathrm{d}y}{g(y)}\tag{5.13a}
$$

und

$$
F(x) = \int f(x) \, \mathrm{d}x \tag{5.13b}
$$

bekannt. Dann lautet die Lösung zu [\(5.11\)](#page-46-0):

$$
y(x) = \tilde{G}^{-1}(F(x) + c)
$$
\n(5.13c)

Für diese Darstellung muss  $\tilde{G}$  umkehrbar sein.

## **Beispiel:**

$$
\frac{=\frac{dy}{dx}}{y'(x)} = x + xy^2 = \frac{f(x)}{x} \frac{g(y)}{(1+y^2)}
$$

$$
\int \frac{dy}{1+y^2} = \int x dx
$$

$$
\arctan(y) = \frac{1}{2}x^2 + c
$$

$$
y(x) = \tan\left(\frac{1}{2}x^2 + c\right)
$$

#### **b) Geschickte Substitution**

d*y*

Gelegentlich lässt sich eine DGL durch eine günstige *Substitution* auf eine bekannte, lösbare Form bringen.

#### **Beispiel:** Bernoulli-DGL

$$
y' = a(x) y + b(x) y^{\alpha} , \alpha \in \mathbb{R}, \alpha \neq 0, 1
$$
\n
$$
(5.14)
$$

Substitution:

<span id="page-46-3"></span><span id="page-46-2"></span><span id="page-46-1"></span>
$$
z(x) = (y(x))^{1-\alpha}
$$
  
\n
$$
z'(x) = (1 - \alpha) (y(x))^{-\alpha} y'(x)
$$
\n(5.15a)

oder

$$
y(x)^{-\alpha} y'(x) = \frac{1}{1 - \alpha} z'(x)
$$
\n(5.15b)

Multiplikation von [\(5.14\)](#page-46-1) mit  $y^{-\alpha}$ .

$$
\underbrace{y'(x) (y(x))^{-\alpha}}_{\stackrel{(5.15b) z'(x)}{=-\alpha}} = a(x) \underbrace{(y(x))^{1-\alpha}}_{\stackrel{(5.15a) z(x)}{=-\alpha}} + b(x)
$$
\n(5.15c)

<span id="page-47-0"></span>
$$
z'(x) = (1 - \alpha) (a(x) z(x) + b(x))
$$
\n(5.15d)

Auf diesem Weg können wir eine DGL der Bernoulli-Form [\(5.14\)](#page-46-1) immer zu einer linearen DGL umformen, die mit den Methoden des vorherigen Abschnitts lösbar ist.

# **5.4 Lineare Differentialgleichungen höherer Ordnung**

Allgemeine Form:

 $\begin{array}{c} \hline \end{array}$ 

$$
\sum_{i=1}^{N} a_i(x) y^{(i)}(x) = b(x) \tag{5.16}
$$

#### **5.4.1 Eigenschaften der Lösungen**

Aus der Form [\(5.16\)](#page-47-0) erkennt man, dass wenn die *yi*(*x*) mit *i* = 1*, . . . , n* Lösungen der homogenen DGL zu  $(5.16)$  mit  $b(x) = 0$  sind, so auch

<span id="page-47-1"></span>
$$
y_h(x) = \sum_{i=1}^n c_i \ y_i(x) \ , \quad c_i \in \mathbb{C}
$$
 (5.17)

Sind die *yi*(*x*) alle unabhängigen Lösungen von [\(5.16\)](#page-47-0), heißt *yh*(*x*) *allgemeine Lösung* der homogenen DGL.

Ist für  $b(x) \neq 0$  (inhomogene DGL)  $y_p(x)$  eine partikuläre Lösung der DGL, so löst auch

<span id="page-47-2"></span>
$$
y_a(x) = y_h(x) + y_p(x) \stackrel{(5.17)}{=} \sum_i c_i y_i(x) + y_p(x) \tag{5.18}
$$

die DGL [\(5.16\)](#page-47-0).

Haben wir eine DGL von der Form [\(5.16\)](#page-47-0), müssen wir also  $y_h(x)$  und  $y_p(x)$  bestimmen, um ihre Lösungen zu erhalten.

Mit nicht konstanten Koeffizienten *a*(*x*) kann es beliebig kompliziert werden. Daher beschränken wir uns auf konstante Koeffizienten.

## **5.4.2 Konstante Koeffizienten**

Form:

<span id="page-47-3"></span>
$$
\sum_{i=1}^{N} a_i y^{(i)}(x) = b(x)
$$
\n(5.19)

\n(5.19)

Vorgehen in Schritten:

- (i) Bestimme  $y_h(x)$
- (ii) Bestimme ein  $y_p(x)$
- (**iii)** Die gesuchte Lösung ist [\(5.18\)](#page-47-2)

#### **a) homogene DGL**

Das heißt [\(5.19\)](#page-47-3) mit  $b(x) = 0$ :

<span id="page-48-0"></span>
$$
\sum_{i=1}^{N} a_i y^{(i)}(x) = 0 \tag{5.20}
$$

Es gibt eine Standardmethode, die prinzipiell immer funktioniert.

Ansatz:  $y(x) = e^{\lambda x}$ 

Einsetzen in [\(5.20\)](#page-48-0):

$$
\sum_{i=1}^{N} a_i \lambda^i e^{\lambda x} = 0
$$

 $e^{\lambda x} \neq 0$ , daher Division erlaubt:

$$
\sum_{i=1}^{N} a_i \lambda^i = a_N \lambda^N + a_{N-1} \lambda^{N-1} + \ldots + a_1 \lambda + a_0 = 0
$$
\n(5.21)

Das Problem reduziert sich also auf die Lösung des Polynoms [\(5.21\)](#page-48-1). Es heißt *charakteristisches Polynom*. Auf diesem Weg erhalten wir alle *N* unabhängigen Lösungen von [\(5.20\)](#page-48-0). Wir unterscheiden zwei Fälle:

(**i**) Falls alle *N* Lösungen von [\(5.21\)](#page-48-1) verschieden sind, sind bereits alle  $y_i(x) = e^{\lambda_i x}$  linear unabhängig und die allgemeine Lösung hat die Form

<span id="page-48-2"></span><span id="page-48-1"></span>
$$
y_h(x) = \sum_{i=1}^{N} c_i e^{\lambda_i x}, \quad c_i \in \mathbb{C}.\tag{5.22}
$$

(**ii)** Es gibt mehrfache Nullstellen des Polynoms, das heißt einige *λ<sup>i</sup>* haben den gleichen Wert und die zugehörigen Lösungen *e λix* sind nicht unabhängig.

In diesem Fall gilt:

Ist  $\lambda_i$   $k_i$ -fache Nullstelle, dann lautet die Lösung:

<span id="page-48-3"></span>
$$
y_h(x) = \sum_{i=1}^M \left( \sum_{j=1}^{k_i - 1} c_{i,j} x^j \right) e^{\lambda_i x}, \quad c_{i,j} \in \mathbb{R}
$$
 (5.23)

*M* ist die Zahl der unabhängigen (verschiedenen) Nullstellen von [\(5.21\)](#page-48-1).

#### **Beispiel:**

$$
y^{(6)}(x) - 10y^{(5)}(x) + 40y^{(4)}(x) - 82y^{(3)}(x) + 91y''(x) - 52y'(x) + 12y(x) = 0
$$

charakteritisches Polynom:

$$
\lambda^6 - 10\lambda^5 + 40\lambda^4 - 82\lambda^3 + 91\lambda^2 - 52\lambda + 12 = 0
$$
  
=  $(\lambda_3 - 3)(\lambda_2 - 2)^2(\lambda_1 - 1)^3$ 

 $\lambda_1 = 1$  ist dreifache Nullstelle  $\lambda_2 = 2$  ist doppelte Nullstelle  $\lambda_3 = 3$  ist einfache Nullstelle

Lösung:

$$
y_h(x) = (c_1 + c_2 x + c_3 x^2) e^x + (c_4 + c_5 x) e^{2x} + c_6 e^{3x}
$$

#### **Besonderheit bei reellen Koeffizienten:**

Sind *alle* Koeffizienten  $a_i$  der DGL [\(5.20\)](#page-48-0) reell und gibt es komplexe Lösungen  $\lambda_i = \alpha_i + i \beta_i$  des charakteristischen Polynoms [\(5.21\)](#page-48-1), dann ist auch die konjugiert-komplexe Zahl  $\overline{\lambda_i} = \alpha_i - i \beta_i$  eine Lösung:

$$
\sum_{j=0}^N a_j \, \overline{\lambda}^{\,j}_i = 0
$$

Diese beiden Lösungen lassen sich dann schreiben als

<span id="page-49-0"></span>
$$
c_i e^{\lambda_i x} + \tilde{c}_i e^{\overline{\lambda_i} x}
$$
  
=  $c_i e^{\alpha_i x + i \beta_i x} + \tilde{c}_i e^{\alpha_i x - i \beta_i x}$   
=  $e^{\alpha_i x} (c_i e^{i \beta_i x} + \tilde{c}_i e^{-i \beta_i x})$   
=  $e^{\alpha_i x} A \cos(\beta_i x + \varphi)$   
=  $e^{\alpha_i x} A \sin(\beta_i x + \tilde{\varphi})$  (5.24a)

Das heißt, die Lösungen können durch  $sin(x)$  und  $cos(x)$  ausgedrückt werden. Diese sind unabhängig.

Äquivalent zu [\(5.24a\)](#page-49-0) ist:

<span id="page-49-2"></span>
$$
y_h(x) = \ldots + e^{\alpha_i x} (A \cos(\beta_i x) + B \sin(\beta_i x))
$$
\n
$$
(5.24b)
$$

#### <span id="page-49-1"></span>**b) inhomogene DGL**

Wenn für die DGL [\(5.16\)](#page-47-0) die Lösung der zugehörigen homogenen DGL der Form [\(5.20\)](#page-48-0) bekannt ist, reicht es *eine* partikuläre Lösung von [\(5.16\)](#page-47-0) zu kennen. Es gibt kein allgemeines Verfahren diese partikuläre Lösung zu bestimmen. Vielfach sind die Ausdrücke *b*(*x*) aber so einfach, dass leicht eine Lösung, oder zumindest ein Ansatz, erraten werden kann.

Immer einen Versuch wert sind:

5

<span id="page-50-0"></span>(**i**) für  $b(x) = Be^{\alpha x}$ 

$$
\text{Ansatz: } y_p(x) = A e^{\alpha x} \tag{5.25a}
$$

<span id="page-50-1"></span>(**ii**) für  $b(x) = B_1 \cos(\alpha x) + B_2 \sin(\alpha x)$ Ansatz:  $y_p(x) = A_1 \cos(\alpha x) + A_2 \sin(\alpha x)$  (5.25b)

<span id="page-50-2"></span>(iii) für 
$$
b(x) = B_0 + B_1 x + B_2 x^2 + ... + B_n x^n
$$
  
Ansatz:  $y_p(x) = A_0 + A_1 x + A_2 x^2 + ... + A_n x^n$  (5.25c)

- <span id="page-50-3"></span>(**iv)** Ist *b*(*x*) eine Summe oder ein Produkt der Formen **[i](#page-50-0)**, **[ii](#page-50-1)** oder **[iii](#page-50-2)**, kann man für den Ansatz eine Summe oder ein Produkt der gleichen Form versuchen.
- (**v)** Kommt einer der Terme aus **[i](#page-50-0)**, **[ii](#page-50-1)**, **[iii](#page-50-2)** und **[iv](#page-50-3)** bereits in der homogenen Lösung *yh*(*x*) vor, kann man versuchen, im Ansatz den entsprechen Term mit der kleinsten Potenz von *x* zu multiplizieren, sodass der Term sich von allen homogenen Lösungen unterscheidet.

#### **Beispiel:**

$$
b(x) = e^{2x}, y_h(x) = a e^{2x} + b e^{-3x}
$$
  

$$
y_p(x) = B x e^{2x}
$$

#### **c) Beispiele**

DGL eines getriebenen, gedämpften harmonischen Oszillators:

$$
\ddot{x}(t) + 2\gamma \dot{x}(t) + \omega_0^2 x(t) = f(t)
$$
\n(5.27)

Wo kommt das in der Physik vor?

**Beispiel:** Federpendel im Ölbad.

<span id="page-50-4"></span>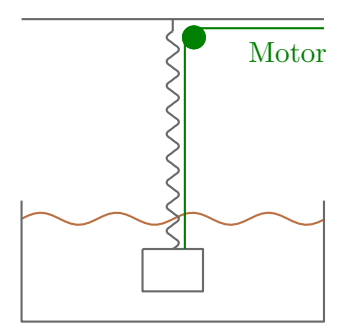

Öl: geschwindigkeitsabhängige Reibungskraft

$$
F_R = -\tilde{\gamma}v
$$

Dann lauten die Konstanten für [\(5.27\)](#page-50-4):

$$
\gamma = \frac{\tilde{\gamma}}{2m}
$$
  
\n
$$
f = \frac{F(t)}{m}
$$
  
\n(Kraft des Motors)  
\n
$$
\omega_0^2 = \frac{D}{m}
$$
  
\n(*Kraft des Motors*)  
\n
$$
D = Federkonstante
$$

# **Beispiel:** Elektrischer Schwingkreis

 $\begin{array}{c} \hline \end{array}$ 

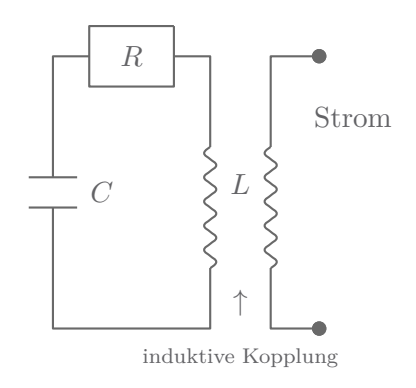

$$
L\ddot{I} + R\dot{I} + \frac{1}{C}I = I_{\text{err}}(t)
$$

$$
\ddot{I} + \underbrace{\frac{R}{L}}_{2\gamma}\dot{I} + \underbrace{\frac{1}{LC}}_{\omega_0^2}I = \underbrace{\frac{I_{\text{err}}(t)}{L}}_{f(t)}
$$

Lösung der homogenen DGL für $\gamma < \omega_0$  (s. Übungen):

$$
x_h(t) = e^{-\gamma t} (a e^{i\omega t} + b e^{-i\omega t})
$$
 mit  $\omega = \sqrt{\omega_0^2 - \gamma^2}$  (5.28)

Beispiel für eine äußere Anregung:

<span id="page-51-2"></span><span id="page-51-0"></span>
$$
f(t) = A \cos(\omega_0 t)
$$
  
Ansatz:  $x_p(t) = a \cos(\omega_0 t) + b \sin(\omega_0 t)$  (5.29a)

Ableiten und Einsetzen in [\(5.27\)](#page-50-4):

$$
-a\omega_0^2 \cos(\omega_0 t) - b\omega_0^2 \sin(\omega_0 t) - 2\gamma a\omega_0 \sin(\omega_0 t)
$$
  
+2\gamma b\omega\_0 \cos(\omega\_0 t) + a\omega\_0^2 \cos(\omega\_0 t) + b\omega\_0^2 \sin(\omega\_0 t) \stackrel{!}{=} A \cos(\omega\_0 t)  
-2\gamma a\omega\_0 \sin(\omega\_0 t) + 2\gamma b\omega\_0 \cos(\omega\_0 t) \stackrel{!}{=} A \cos(\omega\_0 t) \tag{5.29b}

## *Koeffizientenvergleich*

 $\cos(\omega_0 t)$ 

<span id="page-51-1"></span>
$$
2\gamma\omega_0 b = A
$$
  
\n
$$
\rightarrow b = \frac{A}{2\gamma\omega_0}
$$
\n(5.29c)

<span id="page-52-1"></span><span id="page-52-0"></span>5

 $\sin(\omega_0 t)$ 

$$
2\gamma\omega_0 a = 0
$$
  
\n
$$
\rightarrow a = 0
$$
\n(5.29d)

$$
x_p(t) \stackrel{(5.29a)}{=} \frac{A}{2\gamma\omega_0} \sin(\omega_0 t) \tag{5.29e}
$$

Die allgemeine Lösung der inhomogenen DGL lautet also:

$$
x_a(t) \stackrel{(5.28)}{=} e^{-\gamma t} (a e^{i\omega t} + b e^{-i\omega t}) + \frac{A}{2\gamma \omega_0} \sin(\omega_0 t) \tag{5.29f}
$$

#### **d) Integrationskonstanten**

Die Lösungen [\(5.22\)](#page-48-2) bzw. [\(5.23\)](#page-48-3) einer DGL *n*-ter Ordnung enthalten *N* Integrationskonstanten *c<sup>i</sup>* . Diese werden festgelegt durch *N* Bedingungen. Das führt uns auf das *Anfangswertproblem*:

$$
y(0) = A_1, y'(0) = A_2, \ldots, y^{(N-1)}(0) = A_{N-1}
$$

oder das *Randwertproblem*:

$$
y(0) = A_1, \ y'(x_1) = A_2, \ \ldots
$$

#### **e) Zusammenfassung**

Lösungsschema:

(**1.**) Homogene DGL lösen:

*e λx* funkioniert immer — aber nur im *homogenen* Fall und nur für *lineare* DGL mit *konstanten* Koeffizienten.

(**2.**) Eine partikuläre Lösung der inmhomogenen DGL bestimmen:

Siehe [Unterunterabschnitt b\)](#page-49-1)

(**3.**) Die allgemeine Lösung der DGL ergibt sich durch:

$$
y_a(x) = y_h(x) + y_p(x)
$$

(**4.**) Anfangs- oder Randbedingungen berücksichtigen.

# **5.5** *δ***-Funktion**

Die *δ-Funktion* ist eigentlich gar keine Funktion, sondern eine spezielle irreguläre Distribution mit kompaktem Träger, die in der Mathematik und Physik von grundlegender Bedeutung ist.

### **5.5.1 Auftreten und Definition**

Die Dirac'sche-*δ*-Funktion hat viele Anwendungen in der Physik, z.B.

- ► Hilfsgröße beim Rechnen, vgl. [Abschnitt 5.6](#page-55-0)
- ► Beschreibung von Stößen
- ► In Pseudo-Potentialen in der Quantenmechanik

Sie ist definiert über

<span id="page-53-0"></span>
$$
\int_{a}^{b} f(x)\delta(x - x_0) dx = \begin{cases} f(x_0) & \text{falls } a < x_0 < b \\ 0 & \text{sonst} \end{cases}
$$
\n
$$
\delta(x - x_0) = 0, \text{ falls } x \neq x_0.
$$
\n(5.30)

und sie ergibt erst in Zusammenhang mit einer Funktion  $f(x)$  einen Sinn.

Die *δ*-Funktion ist trotz ihres Namens keine Funktion sondern eine Distribution. Distributionen sind stetige, lineare Funktionale auf dem Raum D der Testfunktion, das heißt sie sind Abbildungen:

$$
T: \mathcal{D} \to \mathbb{R} \; ; \; \alpha f + \beta g \mapsto T(\alpha f + \beta g) = \alpha T(f) + \beta T(g) \in \mathbb{R} \tag{5.31}
$$

Dabei enthält D die Funktion *f*, deren Träger kompakt ist und die beliebig oft differenzierbar sind  $(f \in C^{\infty}).$ 

Zusammenhang mit der *δ*-Funktion:  $T_\delta(f) = \int f(x)\delta(x - x_0) dx = f(x_0)$ , das heißt die Funktion *f* wird abgebildet auf ihren Wert bei  $x = x_0$ .

#### **5.5.2 Approximation der** *δ***-Funktion**

Die *δ*-Funktion lässt sich nur über [\(5.30\)](#page-53-0) angeben. Man kann keine explizite Funktion nennen. Es gibt aber Approximationen, zum Beispiel:

<span id="page-53-1"></span>
$$
\delta_n(x) = \begin{cases} n & \text{falls } -\frac{1}{2n} < x < \frac{1}{2n} \\ 0 & \text{sonst} \end{cases}
$$
 (5.32a)

$$
\delta_n(x) = \frac{n}{\sqrt{\pi}} e^{-nx^2} \tag{5.32b}
$$

$$
\delta_n(x) = \frac{n}{\pi} \frac{1}{1 + n^2 x^2}
$$
\n
$$
\sin(nx) \tag{5.32c}
$$

$$
\delta_n(x) = \frac{\sin(nx)}{\pi x} \tag{5.32d}
$$

Für alle Funktionen gilt:

$$
\lim_{n \to \infty} \delta_n(0) \to \infty
$$
  

$$
\lim_{n \to \infty} \delta_n(x \neq 0) \to 0
$$
 (5.33)

Die Grenzwerte existieren also nicht für *x* = 0. Trotzdem kann man sie als Approximation der *δ*-Funktion verstehen in dem Sinn, dass

<span id="page-53-2"></span>
$$
\lim_{n \to \infty} \int_{x_0 - a}^{x_0 - b} f(x) \delta_n(x - x_0) \, dx = f(x_0)
$$
\n(5.34)

5

Beweis für [\(5.32a\)](#page-53-1):

Sei  $a > \frac{1}{2n}$ :

$$
\lim_{n \to \infty} \int_{x_0 - a}^{x_0 + a} f(x) \delta_n(x) dx
$$
  
\n
$$
\lim_{x_0 \to \infty} \int_{x_0 - \frac{1}{2n}}^{x_0 + \frac{1}{2n}} n f(x) dx = \lim_{n \to \infty} n \left( F\left(x_0 + \frac{1}{2n}\right) - F\left(x_0 - \frac{1}{2n}\right) \right)
$$
  
\n
$$
\lim_{x_0 \to \frac{1}{2n}} \frac{\left( F\left(x_0 + \frac{\varepsilon}{2}\right) - F\left(x_0 - \frac{\varepsilon}{2}\right) \right)}{\varepsilon} = F'(x_0) = f(x_0)
$$
  
\nSchochrikt man:  $\lim_{\delta} \delta_n(x) = \delta(x)$ 

Oft schreibt man:  $\lim_{n \to \infty} \delta_n(x) = \delta(x)$ .

Aber Vorsicht: Das setzt die Vertauschbarkeit von Integration und Grenzwert in [\(5.34\)](#page-53-2) vorraus! Der Grenzwert existiert aber nicht für *x* = 0! Diese Schreibweise darf nicht wörtlich genommen werden. Sie steht symbolisch für [\(5.34\)](#page-53-2).

Visualisierung der Approximation  $\frac{n}{\sqrt{\pi}}e^{-nx^2}$  mit  $n \in \{1, 3, 6\}$ :

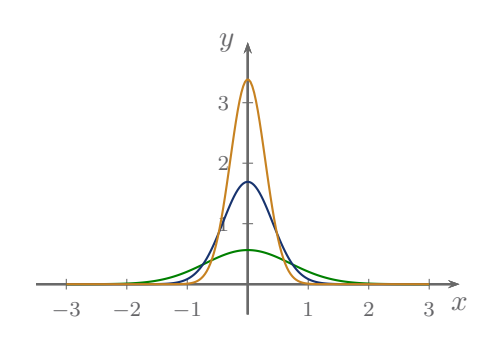

## **5.5.3 Eigenschaften der** *δ***-Funktion**

$$
\int_{-\infty}^{\infty} \delta(x) dx \stackrel{(5.30)}{=} 1 \tag{5.35}
$$

$$
\int_{-\infty}^{\infty} \delta(x) f(x) dx \stackrel{(5.30)}{=} f(0)
$$
\n(5.36)

 $\delta(x)x = 0$  (5.37)

Beweis:

<span id="page-54-0"></span>
$$
\int_{-\infty}^{\infty} \delta(x) f(x) x \, dx \stackrel{(5.30)}{=} 0 f(0) = 0
$$
\n
$$
= \int_{-\infty}^{\infty} dx \, 0 \, f(0)
$$
\n
$$
\delta(g(x)) = \sum_{n} \frac{1}{|g'(x_n)|} \delta(x - x_n), \tag{5.38}
$$

wobei die  $x_n$  alle (einfachen) Nullstellen von  $g(x)$  sind.

Insbesondere folgt aus [\(5.38\)](#page-54-0):

$$
\text{Fix } g(x) = -x\n\delta(-x) = \delta(x) \tag{5.39}
$$

$$
\text{Fix } g(x) = bx
$$
\n
$$
\delta(bx) = \frac{1}{|b|} \delta(x) \tag{5.40}
$$

## **5.5.4 Beispiele für die Anwendung der** *δ***-Funktion**

$$
\int_{-\infty}^{\infty} f(x) \left( \delta(x - 1) - \delta(x + 1) \right) dx = f(1) - f(-1)
$$
\n(5.41a)

$$
\int_{-1}^{2} x^2 \delta(x - 1) \, \mathrm{d}x = 1 \tag{5.41b}
$$

$$
\int_{-1}^{2} x^2 \delta(x+2) \, \mathrm{d}x = 0 \tag{5.41c}
$$

$$
\int_{-\infty}^{\infty} e^{-x} \delta(x - y^2) dx = e^{-y^2}
$$
\n(5.41d)

$$
\int_{-\infty}^{\infty} f(x)\delta(x - x_0) dx = f(x_0)
$$
\n(5.41e)

$$
\int_{-\infty}^{\infty} 3x^2 \delta(x+2) dx = 12
$$
\n(5.41f)

## <span id="page-55-0"></span>**5.6 Greensche Funktion**

## **5.6.1 Allgemeine Betrachtung**

Wir betracheten eine inhomogene, lineare DGL:

$$
\sum_{i=0}^{N} a_i y^{(i)}(x) = b(x) \tag{5.19}
$$

von der die Lösung *yh*(*x*) der zugehörigen homogenen DGL bekannt sei.

Das folgende Verfahren dient dazu, die Lösung von [\(5.19\)](#page-47-3) zu finden, die mit einem Satz gewählter Anfangs- oder Randbedingungen verträglich ist.

Wir suchen dazu eine Funktion *G*(*x, z*), sodass wir die Lösung berechnen können als

<span id="page-55-1"></span>
$$
y(x) = \int_{a}^{b} G(x, z) b(z) dz,
$$
\n(5.42)

<span id="page-56-0"></span>5

d.h. wenn wir *G*(*x, z*) bestimmt haben, können wir für jede beliebige Inhomogenität *b*(*x*) die Lösung einfach nach [\(5.42\)](#page-55-1) berechenen. Dies gilt nur für die Lösung im Intervall  $a \leq x \leq b$ .

Versuch: Einsetzen [\(5.42\)](#page-55-1) in [\(5.19\)](#page-47-3)

$$
\int_{a}^{b} \underbrace{\sum_{i=0}^{N} a_i \frac{d^i}{dx^i} G(x, z) b(z) dz = b(x)}_{\delta(z-x)}
$$

falls das der *δ*-Funktion entspricht ist die Gleichheit erfüllt.

Wir sehen also *G*(*x, z*) muss Lösung sein von

$$
\sum_{i=0}^{N} a_i \frac{\mathrm{d}^i}{\mathrm{d}x^i} G(x, z) = \delta(z - x)
$$
\n(5.43)

Weiterhin muss *G*(*x, z*) folgende Bedingungen erfüllen:

- $G(x, z)$  muss so gewählt sein, dass  $y(x)$  die gewünschten Rand- oder Anfangswerte erfüllt. Also, wenn  $y(x_j) = 0$  für bestimmte  $x_j$ , dann auch  $G(x_j, z) = 0$ .
- ► Gleichung [\(5.43\)](#page-56-0) lässt sich nur erfüllen, wenn  $\frac{d^N}{dx^N}G(x, z)\Big|_{x=z} \to \infty$ , bei den niedrigeren Ableitungen macht das keinen Sinn.
- ► Das ist möglich, wenn die Ableitungen wie folgt aussehen:

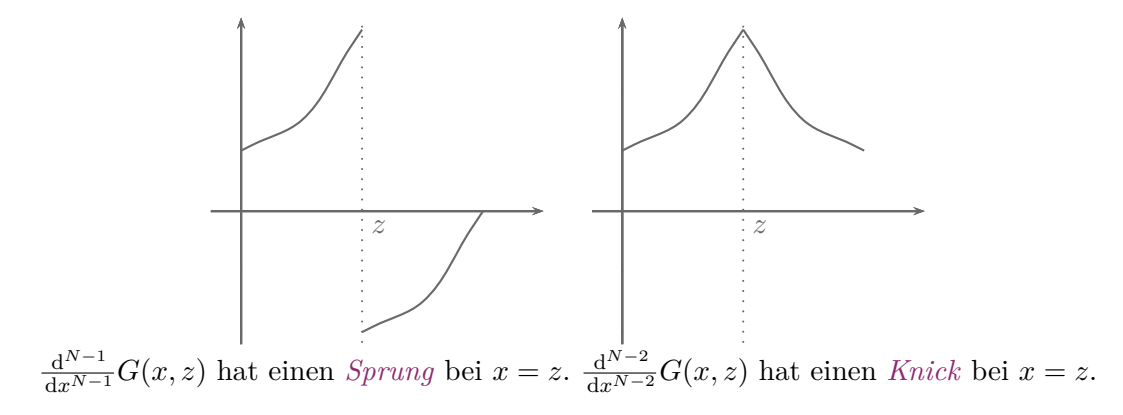

Alle niedrigen Ableitungen sind bei  $x = z$  differenzierbar und somit auch stetig. Die Bedingungen können verwendet werden um *G*(*x, z*) zu bestimmen, denn berechne:

$$
\lim_{\varepsilon \to 0} \int_{z-\varepsilon}^{z+\varepsilon} \sum_{i=0}^{N} a_i \frac{d^i}{dx^i} G(x, z) dx = \lim_{\varepsilon \to 0} \int_{z-\varepsilon}^{z+\varepsilon} \delta(z - x) dx
$$

$$
= 1
$$

Linke Seite:

 $\begin{array}{c} \hline \end{array}$ 

$$
a_N \lim_{\varepsilon \to 0} \left[ \frac{d^{N-1}}{dx^{N-1}} G(z + \varepsilon, z) - \frac{d^{N-1}}{dx^{N-1}} G(z - \varepsilon, z) \right]
$$
 (N-ter Term)  
+ 
$$
\underbrace{\sum_{i=1}^{N-1} a_i \lim_{\varepsilon \to 0} \left[ \frac{d^{i-1}}{dx^{i-1}} G(z + \varepsilon, z) - \frac{d^{i-1}}{dx^{i-1}} G(z - \varepsilon, z) \right]}_{=0, \text{ weil setting}}
$$
 (N-1-ter bis  
+ 
$$
\underbrace{\lim_{\varepsilon \to 0} a_0 G(z, z) \varepsilon}_{=0}
$$
 (0-ter Term)

Es bleibt übrig:

<span id="page-57-2"></span>
$$
a_N \lim_{\varepsilon \to 0} \left[ \frac{\mathrm{d}^{N-1}}{\mathrm{d}x^{N-1}} G(z + \varepsilon, z) - \frac{\mathrm{d}^{N-1}}{\mathrm{d}x^{N-1}} G(z - \varepsilon, z) \right] = 1 \tag{5.44}
$$

Für  $x \neq z$  ist  $\delta(z-x) = 0$ , dort muss  $G(x, z)$  also die homogene DGL erfüllen und die Abhängigkeit von *z* kann nur in den Koeffizienten stecken.

$$
G(x, z) \stackrel{(5.22)}{=} \sum_{i=1}^{N} c_i(z) e^{\lambda_i x}, \quad x \neq z \tag{5.45}
$$

oder analog für [\(5.23\)](#page-48-3).

**Anmerkung:** Dieses Vorgehen funktioniert genau gleich bei nicht-konstanten Koeffizienten *ai*(*x*) der DGL.

#### **5.6.2 Vorgehen an einem Beispiel**

Aufgabe: Löse die DGL

$$
\frac{d^2}{dx^2}y(x) + y(x) = \frac{1}{\sin(x)}
$$
(5.46)

im Intervall  $0 \leq x \leq \frac{\pi}{2}$  mit  $y(0) = y\left(\frac{\pi}{2}\right)$  $\frac{\pi}{2}$ ) = 0.

**Schritt 1:** Allgemeine Lösung für  $x \neq z$ 

<span id="page-57-1"></span><span id="page-57-0"></span>
$$
G(x, z) \stackrel{(5.28)}{=} \begin{cases} A(z) \cos(x) + B(z) \sin(x) & x < z \\ C(z) \cos(x) + D(z) \sin(x) & x > z \end{cases}
$$
(5.47a)

 $A(z)$ ,  $B(z)$ ,  $C(z)$ ,  $D(z)$  : *z*-abhängige Koeffizienten  $cos(x), sin(x)$ : Lösung der homogenen DGL

**Schritt 2:** Die Randbedingungen fordern

$$
G(\underbrace{0}_{x < z \to A(z)=0} z) = G(\underbrace{\frac{\pi}{2}}_{x > z \to D(z)=0} z) = 0 \tag{5.47b}
$$

<span id="page-58-5"></span><span id="page-58-4"></span><span id="page-58-3"></span><span id="page-58-2"></span><span id="page-58-1"></span><span id="page-58-0"></span>5

und es bleibt:

$$
G(x,z) \stackrel{(5.47a)}{=} \begin{cases} B(z)\sin(x) & x < z \\ 0.47b \end{cases} \tag{5.47c}
$$

**Schritt 3:** Stetigkeit und Sprungbedingung [\(5.44\)](#page-57-2) auswerten:

$$
\lim_{\varepsilon \to 0} \left( G(z + \varepsilon, z) - G(z - \varepsilon, z) \right) = 0,
$$

also mit [\(5.47c\)](#page-58-0):

$$
C(z)\cos(z) - B(z)\sin(z) = 0,
$$
\n
$$
(5.48a)
$$

und aus [\(5.44\)](#page-57-2):

$$
\lim_{\varepsilon \to 0} \left( \frac{\mathrm{d} G(z + \varepsilon, z)}{\mathrm{d} x} - \frac{\mathrm{d} G(z - \varepsilon, z)}{\mathrm{d} x} \right) = 1,
$$

also mit [\(5.47c\)](#page-58-0):

$$
-C(z)\sin(z) - B(z)\cos(z) = 1\tag{5.48b}
$$

Die Gleichungen [\(5.48a\)](#page-58-1) und [\(5.48b\)](#page-58-2) liefern unter Verwendung der Identität  $\sin^2(x) + \cos^2(x) = 1$ :

$$
C(z) = -\sin(z)
$$
\n(5.49a)  
\n
$$
B(z) = -\cos(z)
$$
\n(5.49b)

**Schritt 4:** Greensche Funktion aufstellen:

$$
G(x, z) \underset{(5.49a), (5.49b)}{=} \begin{cases} -\cos(z)\sin(x) & x < z \\ -\sin(z)\cos(x) & x > z \end{cases}
$$
(5.50)

**Schritt 5:** Bestimmen der Lösung von [\(5.44\)](#page-57-2)

$$
y(x) = \int_{0}^{\frac{\pi}{2}} G(x, z) \frac{1}{\sin(z)} dz
$$
  
\n
$$
\stackrel{(5.50)}{=} -\int_{0}^{x} \cos(x) \frac{\sin(z)}{\sin(z)} dz - \int_{x}^{\frac{\pi}{2}} \sin(x) \frac{\cos(z)}{\sin(z)} dz
$$
  
\n
$$
= -x \cos(x) + \sin(x) \ln(\sin(x))
$$
\n(5.51)

Anmerkungen:

- ► Die gleiche Greensche Funktion kann nun bei gleichen Randbedingungen auch für jede andere Inhomogenität verwendet werden.
- $\blacktriangleright$  Die hier vorgestellte Methode funktioniert nur bei homogenen Randbedingungen  $y^{(n)}(x_i) = 0$ . Liegen diese nicht vor, transformiert man

$$
f(x) = y(x) + g(x)
$$

mit einem *g*(*x*) so, dass *f*(*x*) homogene Randbedingungen erfüllt. Man löst die DGL für *f*(*x*).

# **6 Differential- und Integralrechung für Funktionen mehrer Veränderlicher**

Die Differential- und Integralrechung für Funktionen *mehrer Veränderlicher* unterscheidet sich gegenüber der herkömmlichen Infinitesimalrechnung im Hinblick auf die Anzahl der Variablen und den damit verbundenen Besonderheiten und veränderten Regeln.

# **6.1 Differentialrechnung**

#### **6.1.1 Partielle Ableitung**

#### **a) Einführung**

Die partielle Ableitung ist die Verallgemeinerung von  $(1.3)$  und hat für eine Funktion  $f(x_1, \ldots, x_n)$ die Form

$$
\frac{\partial f}{\partial x_i} = \lim_{x_i \to \infty} \frac{f(x_1, \dots, x_i + \Delta x_i, \dots, x_n) - f(x_1, \dots, x_i, \dots, x_n)}{\Delta x_i}
$$
(6.1)

Sie entspricht der Ableitung  $(1.3)$ , wenn wir alle anderen  $x_j$  festhalten (als konstant betrachten).

#### **Beispiel:**

$$
f(x, y, z) = f(\underline{r}) = \sqrt{x^2 + y^2 + z^2} = |\underline{r}|
$$
  
\n
$$
\frac{\partial f}{\partial y} = \frac{1}{2} \frac{2y}{\sqrt{x^2 + y^2 + z^2}} = \frac{y}{|\underline{r}|}
$$
\n(6.2)

Es gibt mehrere Schreibweisen:

$$
\frac{\partial f}{\partial x_i} = \partial_{x_i} f = f_{x_i} \tag{6.3}
$$

oder *∂f ∂x y* , heißt: Ableitung von *f* nach *x*, wobei *y* festgehalten wird.

Auch höhere Ableitungen folgen dem Schema [\(6.1\)](#page-60-0).

#### **Beispiel:**

$$
f(x,y) = \sqrt{x^2 + y^2}
$$
  
\n
$$
\frac{\partial f}{\partial x} = \frac{x}{\sqrt{x^2 + y^2}}, \quad \frac{\partial f}{\partial y} = \frac{y}{\sqrt{x^2 + y^2}}
$$
  
\n
$$
\frac{\partial^2 f}{\partial x^2} = \frac{1}{\sqrt{x^2 + y^2}} - \frac{1}{2} \frac{x2x}{\sqrt{x^2 + y^2}} = \frac{y^2}{\sqrt{x^2 + y^2}}
$$
  
\n
$$
\frac{\partial^2 f}{\partial y^2} = \frac{x^2}{\sqrt{x^2 + y^2}}
$$
  
\n
$$
\frac{\partial^2 f}{\partial x \partial y} = \frac{\partial^2 f}{\partial y \partial x} = -\frac{xy}{\sqrt{x^2 + y^2}}
$$

Die Reihenfolge der partiellen Ableitungen lässt sich immer vertauschen!

 $\mid$ 

<span id="page-60-0"></span> $\begin{array}{c} \hline \end{array}$ 

6

## **b) Kettenregel und totale Ableitung**

Betrachte eine Funktion *f*(*x, y, t*), wobei *x* und *y* selbst wieder von *t* anbhängen.

 $x = x(t)$ ,  $y = y(t)$ 

Dann:

 $\begin{array}{c} \hline \end{array}$ 

<span id="page-61-0"></span>
$$
\frac{\mathrm{d}}{\mathrm{d}t} f(x(t), y(t), t) \n= \frac{\partial f}{\partial x} \frac{\mathrm{d}x}{\mathrm{d}t} + \frac{\partial f}{\partial y} \frac{\mathrm{d}y}{\mathrm{d}t} + \frac{\partial f}{\partial t}
$$
\n(6.4)

[\(6.4\)](#page-61-0) heißt *totale Ableitung*.

#### **Beispiel:**

$$
f(x, y) = x e^{-y} \text{ mit } x = 1 + t, y = t^3
$$
  

$$
\frac{d}{dt} f(x(t), y(t)) \stackrel{(6.4)}{=} \underbrace{\frac{\partial f}{\partial x}}_{e^{-y}} \underbrace{\frac{dx}{dt}}_{1} + \underbrace{\frac{\partial f}{\partial y}}_{-x} \underbrace{\frac{dy}{dt}}_{e^{-y}} + \underbrace{\frac{\partial f}{\partial t}}_{0}
$$
  

$$
= e^{-y(t)} - 3t^2 \ x(t) e^{-y(t)}
$$
  

$$
= (-3t^3 - 3t^2 + 1) e^{-t^3}
$$

#### **c) Zum Unterschied zwischen partieller und totaler Ableitung**

Die Definition besagt:

$$
\frac{\partial}{\partial x} f(x, y) = \lim_{\varepsilon \to 0} \frac{f(x + \varepsilon, y) - f(x, y)}{\varepsilon}
$$

Alle Variablen außer *x* werden in diesem Fall festgehalten. Das gilt auch, wenn *y* selbst wieder von *x* abhängt:

 $\frac{\partial}{\partial x} f(\underbrace{x}_{}, y(x))$ <br>Wirkt nur auf dieses *x*  $\widetilde{y(x)}$ muss festgehalten werden

Warum ist das so?

Das ist die *Definition* der partiellen Ableitung. Sie wirkt nur auf die expliziten Abhängigkeiten. Die totale Ableitung wirkt auf die expliziten *und* impliziten Beiträge:

$$
\frac{\partial}{\partial x} f(x(t), t)
$$
\n
$$
\frac{\partial}{\partial t} f(x(t), t)
$$
\n
$$
= \frac{d}{dt} \left( \frac{\partial^2}{\partial t} \frac{\exp(t \ x(t))}{t} \right)
$$
\n
$$
= \frac{d}{dt} \left( \frac{\partial}{\partial t} \exp(t \ x(t)) \right)
$$
\n
$$
= \frac{d}{dt} (x(t) \exp(t \ x(t)))
$$
\n
$$
= \dot{x}(t) \exp(t \ x(t)) + x(t) \exp(t \ x(t))(x(t) + t \ \dot{x}(t))
$$

#### **6.1.2 Differentiale**

#### **a) Totales Differential**

Wir betrachten eine Funktion *f*(*x, y*) unter kleinen Änderungen ∆*x* und ∆*y*. Dann reicht eine lineare Näherung.

$$
\Delta t = f(x + \Delta x, y + \Delta y) - f(x, y)
$$
  
=  $f(x + \Delta x, y + \Delta y) - f(x, y + \Delta y) + f(x, y + \Delta y) - f(x, y)$   
=  $\frac{f(x + \Delta x, y + \Delta y) - f(x, y + \Delta y)}{\Delta x} \Delta x + \frac{f(x, y + \Delta y) - f(x, y)}{\Delta y} \Delta y$   
 $\stackrel{(6.1)}{\approx} \frac{\partial f}{\partial x} \Delta x + \frac{\partial f}{\partial y} \Delta y$ 

Im Grenzübergang ∆*x* → 0, ∆*y* → 0 schreibt man:

$$
df = \frac{\partial f}{\partial x} dx + \frac{\partial f}{\partial y} dy
$$
\n(6.5)

d*f* heißt *totales Differential*.

In mehreren Dimensionen allgemein:

$$
df = \sum_{i=1}^{n} \frac{\partial f}{\partial x_i} dx_i
$$
\n(6.6)

#### **b) Vollständiges Differential**

In Verallgemeinerung von [\(6.6\)](#page-62-0) nennt man jede Form:

$$
df = \sum_{i=1}^{n} a_i(x_1, \dots, x_n) dx_i
$$
 (6.7a)

ein Differential.

Es heißt *vollständig* oder *exakt*, wenn es eine Funktion  $f(x_1, \ldots, x_n)$  so gibt, dass

$$
a_i = \frac{\partial f}{\partial x_i} \tag{6.7b}
$$

Notwendige Bedingung für ein vollständiges Differential ist:

$$
\frac{\partial a_i}{\partial x_j} = \frac{\partial a_j}{\partial x_i} \tag{6.7c}
$$

#### **Beispiele:**

 $y_1 = y dx + x dy$  ist ein vollständiges Differential, denn es existiert:

$$
f(x,y) = xy + c
$$

sodass

$$
\frac{\partial f}{\partial x} = y \quad \text{und} \quad \frac{\partial f}{\partial y} = x
$$

 $y_2 = y dx + 3x dy$  ist kein vollständiges Differential.

 $\mid$ 

<span id="page-62-0"></span> $\begin{array}{c} \hline \end{array}$ 

#### **c) Variablentransformation**

Haben wir eine Funktion  $f(x_1, \ldots, x_n)$  und wollen die Variablen  $x_i$  durch neue  $u_j$  ausdrücken gilt:

$$
x_i=x_i(u_1,\ldots,u_n)
$$

Was passiert mit der Ableitung?

$$
\frac{\partial f}{\partial u_j} = \sum_{i=1}^n \frac{\partial f}{\partial x_i} \frac{\partial x_i}{\partial u_j} = \sum_{i=1}^n \left( \frac{\partial x_i}{\partial u_j} \right) \frac{\partial f}{\partial x_i}
$$
(6.8)

**Beispiel:** In 2 Dimensionen transformieren wir kartesische Koordinaten in ebene Polarkoordinaten:

$$
x = r \cos(\varphi)
$$
  
\n
$$
y = r \sin(\varphi)
$$
  
\n
$$
r = \sqrt{x^2 + y^2}
$$
  
\n
$$
\varphi = \arctan\left(\frac{y}{x}\right)
$$

<span id="page-63-0"></span>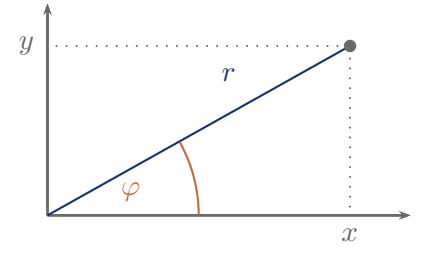

# Dann ist z.B.  $(f(x(r, \varphi)), y(r, \varphi))$

$$
\frac{\partial f}{\partial r} \stackrel{(6.8)}{=} \left(\frac{\partial x}{\partial r}\right) \frac{\partial f}{\partial x} + \left(\frac{\partial y}{\partial r}\right) \frac{\partial f}{\partial y} = \cos \varphi \frac{\partial f}{\partial x} + \sin \varphi \frac{\partial f}{\partial y}
$$

$$
= \frac{x}{\sqrt{x^2 + y^2}} \frac{\partial f}{\partial x} + \frac{y}{\sqrt{x^2 + y^2}} \frac{\partial f}{\partial y}
$$

# **6.2 Integralrechnung**

## **6.2.1 Definition des mehrdimensionalen Integrals**

Wir haben das 1-dimensionale Integral als Grenzwertprozess eingeführt:

$$
\int_{a}^{b} f(x) dx = \lim_{n \to \infty} \sum_{i=1}^{n} f(x_i) \Delta x, \text{ mit } \Delta x = \frac{b-a}{n}
$$
\n(2.4)

Ganz analog können wir nun bei einer Funktion vorgehen, die von zwei Variablen abhängt: *f*(*x, y*)

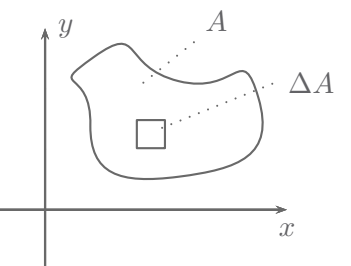

Wir greifen kleine Flächenelemente ∆*A* heraus und summieren über diese:

$$
I = \int dx dy f(x, y) = \lim_{n \to \infty} \sum_{n} f(x_n, y_n) \Delta A_n,
$$
\n(6.9)

wobei der Punkt  $(x_n, y_n)$  in  $\Delta A$  liegen soll.

Existiert der Grenzwert und ist er unabhängig von der Wahl eines  $(x_n, y_n)$  in  $\Delta A$ , so existiert das Integral [\(6.9\)](#page-64-0).

Analog können wir weitere Dimensionen hinzufügen, z.B. ein *Volumenintegral* ∆*Vn*.

## **6.2.2 Berechnung**

Die praktische Berechnung erfolgt nicht über beliebige Flächenelemente ∆*An*, sondern über geschickt gewählte Reihenfolgen. In zwei Dimensionen kann das folgende Vorgehen gewählt werden:

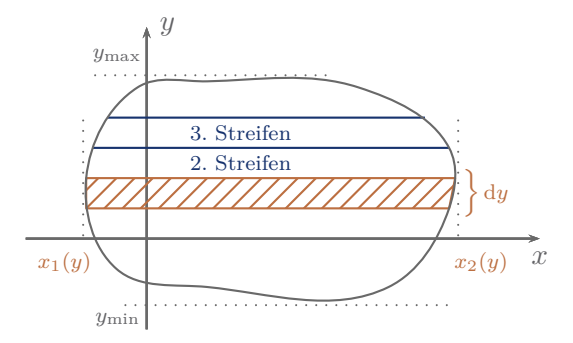

- ► Summiere (bzw. Integriere) zuerst über einen Streifen parallel zur *x*-Achse, d.h. bei festem *y*. *Achtung:* die Grenzen hängen vom gewählten *y* ab. Dies ist ein eindimensionales Integral, das wir mit den bekannten Methoden berechnen können.
- $\triangleright$  Summiere dann über alle Streifen *y*, dies ist jetzt auch ein eindimensionales Integral.

In einer Gleichung können wir das folgendermaßen ausdrücken:

$$
I = \int_{y_{\min}}^{y_{\max}} \underbrace{\begin{bmatrix} x_2(y) \\ \int f(x, y) dx \\ x_1(y) \end{bmatrix}}_{\text{Streifen parallel zur } x-\text{Aches bei festem } y \text{, übrig} \text{bleibt eine Funktion, die nur noch von } y \text{ abhängt.}
$$

 $\mid$ 

<span id="page-64-0"></span> $\begin{array}{c} \hline \end{array}$ 

6

Integration über alle Streifen für das Integral, das nur noch von *y* abhängt.

Die Reihenfolge ist nicht entscheidend, man kann auch erst Streifen parallel zur *y*-Achse wählen.

In mehreren Dimension funktioniert das völlig analog: Erst Streifen bilden, dann die Streifen zur Fläche aufsummieren, dann die Fläche zum Volumen aufsummieren, usw.

## **6.2.3 Beispiele**

## **a) Dreieck**

Wir berechnen die Fläche dieses Dreiecks:

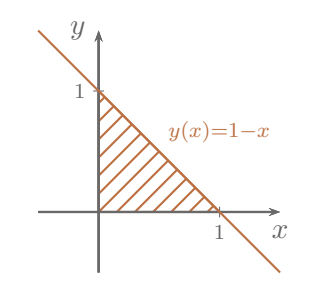

$$
A = \int_A 1 \, dx \, dy = \int_0^1 dx \int_0^{y(x)} dy \, 1
$$
  
= 
$$
\int_{x=0}^1 \int_{y=0}^{y(x)} 1 \, dx \, dy = \int_0^1 [y]_0^{y(x)} dx
$$
  
= 
$$
\int_{x=0}^1 y(x) \, dx = \int_0^1 (1-x) \, dx = \left[ x - \frac{1}{2}x^2 \right]_0^1 = \frac{1}{2}
$$

Integriere *xy*<sup>2</sup> über diese Fläche: (Das ist völlig exemplarisch und hat keinerlei praktische Anwendung)

$$
I = \int_{0}^{1} dx \int_{0}^{1-x} dy \ xy^{2}
$$
  
=  $\frac{1}{3} \int_{0}^{1} dx \ x \left[ y^{3} \right]_{0}^{1-x}$   
=  $\frac{1}{3} \int_{0}^{1} dx \ x (1-x)^{3}$   
=  $-\frac{1}{12} \underbrace{\left[ x (1-x)^{4} \right]_{0}^{1}}_{=0} + \frac{1}{12} \int_{0}^{1} (1-x)^{4} dx$   
=  $-\frac{1}{60} \left[ (1-x)^{5} \right]_{0}^{1} = \frac{1}{60}$ 

## **b) Kegel**

Wir berechnen das Volumen des Kegels:

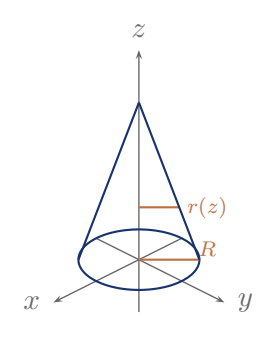

Das Volumen ist:

$$
V = \iiint_V 1 \, dx \, dy \, dz
$$

Wahl der Grenzen

$$
z: z_{\min} = 0 , z_{\max} = h
$$

*x* und *y*: Für jedes *z* ist die Fläche (*x, y*) ein Kreis mit dem Radius

$$
r(z) = R\left(1 - \frac{z}{h}\right)
$$

In dieser Ebene:

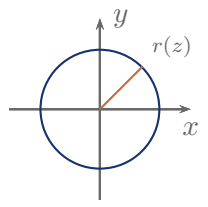

$$
y_{\min} = -r(z) , \quad y_{\max} = r(z)
$$

Aus der Kreisgleichung:  $x^2 + y^2 = r^2$ 

$$
x_{\min} = -\sqrt{r(z)^2 - y^2}, \quad x_{\max} = \sqrt{r(z)^2 - y^2}
$$

$$
V = \int_0^h \mathrm{d}z \int_{-r(z)}^{r(z)} \mathrm{d}y \int_{-\sqrt{r(z)^2 - y^2}}^{\sqrt{r(z)^2 - y^2}} \mathrm{d}x \, 1 = \dots
$$

**c) Kugel**

$$
V = \int_{-R}^{R} dz \int_{-\sqrt{R^2 - z^2}}^{\sqrt{R^2 - z^2}} dy \int_{-\sqrt{R^2 - z^2 - y^2}}^{\sqrt{R^2 - z^2 - y^2}} dx f(x, y, z) = \dots
$$

 $\mid$ 

 $\begin{array}{c} \hline \end{array}$ 

6

# In Kugelkoordinaten:

$$
x = r \sin \theta \cos \varphi
$$
  
\n
$$
y = r \sin \theta \sin \varphi
$$
  
\n
$$
z = r \cos \theta
$$
  
\n
$$
V = \int_{0}^{R} dr \int_{0}^{\pi} d\theta \int_{0}^{2\pi} d\varphi \sin \theta r^{2} f(r, \theta, \varphi) = \dots
$$

# **7 Vektoranalysis**

Die *Vektoranalysis* erwietert die bisher bekannte Differential- und Integralrechnung auf mehrere Dimensionen.

# **7.1 Einführung**

Zusätzlich zu Funktionen  $f(x)$ ,  $g(x_1, \ldots, x_n)$  betrachten wir nun auch vektorwertige Funktionen, also Vektoren, deren Komponenten Funktionen von mehreren Variablen sein können.

Ein paar Begriffe:

- $\blacktriangleright$   $f(x)$ : skalare Funktion
- $\blacktriangleright$  *f*(*r*) : *Skalarfeld*, Beispiel: Gravitationspotential (im Raum  $\phi(r)$ )
- $\blacktriangleright$  *f*(*x*): *Raumkurve*, Beispiel: *r*(*t*) Ortskurve einer Bewegung
- $\blacktriangleright$   $f(r)$ : *Vektorfeld*, Beispiel: Magnetfeld  $B(r)$

# **7.2 Ableitung eines Vektors**

Als elementaren Schritt benötigen wir die Ableitung eines Vektors.

**Beispiel:**

$$
\mathbf{r}(t) = x(t)\mathbf{e}_x + y(t)\mathbf{e}_y + z(t)\mathbf{e}_z
$$
  
= 
$$
\begin{pmatrix} x(t) \\ y(t) \\ z(t) \end{pmatrix}
$$
 (7.1a)

Dann lautet die Ableitung

$$
\dot{\boldsymbol{r}}(t) = \frac{\mathrm{d}}{\mathrm{d}t} \boldsymbol{r}(t) = \dot{x}(t) \boldsymbol{e}_x + \dot{y}(t) \boldsymbol{e}_y + \dot{z}(t) \boldsymbol{e}_z
$$
\n
$$
= \begin{pmatrix} \dot{x}(t) \\ \dot{y}(t) \\ \dot{z}(t) \end{pmatrix}
$$
\n(7.1b)

Oder für ein Vektorfeld

<span id="page-68-0"></span>
$$
\mathbf{A}(\mathbf{r}) = A_x(x, y, z)\mathbf{e}_x + A_y(x, y, z)\mathbf{e}_y + A_z(x, y, z)\mathbf{e}_z
$$
\n
$$
= \begin{pmatrix} A_x(x, y, z) \\ A_y(x, y, z) \\ A_z(x, y, z) \end{pmatrix}
$$
\n(7.2a)

$$
\frac{\partial}{\partial y} \mathbf{A}(\mathbf{r}) \stackrel{(7.2a)}{=} \partial_y A_x(x, y, z) \mathbf{e}_x + \partial_y A_y(x, y, z) \mathbf{e}_y + \partial_y A_z(x, y, z) \mathbf{e}_z
$$
\n
$$
= \begin{pmatrix} \partial_y A_x(x, y, z) \\ \partial_y A_y(x, y, z) \\ \partial_y A_z(x, y, z) \end{pmatrix}
$$

Produktregeln:

 $\begin{array}{c} \hline \end{array}$ 

$$
\frac{\mathrm{d}}{\mathrm{d}u}(\phi(u)\mathbf{a}(u)) = \frac{\mathrm{d}\phi}{\mathrm{d}u}\mathbf{a} + \phi \frac{\mathrm{d}\mathbf{a}}{\mathrm{d}u} \tag{7.3a}
$$

$$
\frac{\mathrm{d}}{\mathrm{d}u}(\boldsymbol{a}(u)\cdot\boldsymbol{b}(u)) = \frac{\mathrm{d}\boldsymbol{a}}{\mathrm{d}u}\cdot\boldsymbol{b} + \boldsymbol{a}\cdot\frac{\mathrm{d}\boldsymbol{b}}{\mathrm{d}u} \tag{7.3b}
$$

$$
\frac{\mathrm{d}}{\mathrm{d}u}(\boldsymbol{a}(u)\times\boldsymbol{b}(u)) = \frac{\mathrm{d}\boldsymbol{a}}{\mathrm{d}u}\times\boldsymbol{b} + \boldsymbol{a}\times\frac{\mathrm{d}\boldsymbol{b}}{\mathrm{d}u}
$$
\n(7.3c)

## **7.2.1 Koordinatentransformation im Integral**

#### **a) In zwei Dimensionen**

In kartesischen Koordinaten

$$
\int f(x,y) \, dx \, dy = \int f(x,y) \, dA
$$

Wie groß ist d*A* in anderen eventuell krummlinigen Koordinaten?

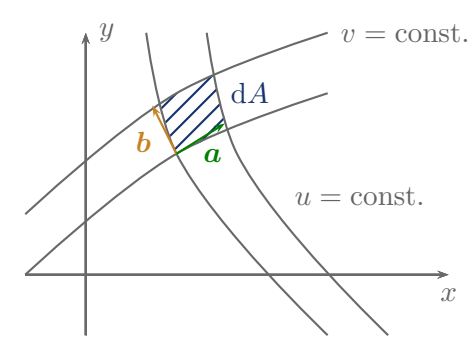

*a* und *b* spannen ein Parallelogramm auf.

$$
\mathbf{a} = \begin{pmatrix} \frac{\partial x}{\partial u} \\ \frac{\partial y}{\partial u} \\ 0 \end{pmatrix} du = \frac{\partial \mathbf{r}}{\partial u} du \tag{7.4a}
$$

$$
\boldsymbol{b} = \begin{pmatrix} \frac{\partial x}{\partial v} \\ \frac{\partial y}{\partial v} \\ 0 \end{pmatrix} dv = \frac{\partial \boldsymbol{r}}{\partial v} dv \tag{7.4b}
$$

*a* und *b* sind die Tangentialvektoren an die *u*- und *v*-Linien.

Dann folgt aus [Unterabschnitt 3.3.2:](#page-22-0)

$$
dA = |\boldsymbol{a} \times \boldsymbol{b}| = \left| \frac{\partial x}{\partial u} \frac{\partial y}{\partial v} - \frac{\partial x}{\partial v} \frac{\partial y}{\partial u} \right| du dv \tag{7.4c}
$$

Dies kann man auch schreiben als Betrag einer *Determinante*:

$$
dA = \left| \begin{array}{cc} \frac{\partial x}{\partial u} & \frac{\partial y}{\partial u} \\ \frac{\partial x}{\partial v} & \frac{\partial y}{\partial v} \end{array} \right| \, du \, dv \tag{7.4d}
$$

#### **b) In beliebigen Dimensionen**

$$
dx_1 dx_2 ... dx_n = \begin{vmatrix} \frac{\partial x_1}{\partial u_1} & \frac{\partial x_2}{\partial u_1} & \cdots & \frac{\partial x_n}{\partial u_1} \\ \frac{\partial x_1}{\partial u_2} & \frac{\partial x_2}{\partial u_2} & \cdots & \frac{\partial x_n}{\partial u_2} \\ \vdots & \vdots & & \vdots \\ \frac{\partial x_1}{\partial u_n} & \frac{\partial x_2}{\partial u_n} & \cdots & \frac{\partial x_n}{\partial u_n} \end{vmatrix} du_1 du_2 ... du_n \qquad (7.5)
$$

Siehe auch [Abschnitt 3.5.](#page-29-0)

# **7.3 Linienintegrale**

## **7.3.1 Motivation und Problemstellung**

Arbeit in der Physik ist definiert als  $W = \mathbf{F} \cdot \mathbf{s}$  (Kraft entlang des Weges mal Weg).

Es kann vorkommen, dass sich die Kraft entlang des Weges ändert. Wie berechnet man dies also, wenn *F* an jedem Ort unterschiedlich ist?

$$
\bm{F}=\bm{F}(\bm{r})
$$

Lösung: Integration über infinitesimale Wegelemente d*r*

$$
W = \int_C \boldsymbol{F}(\boldsymbol{r}) \cdot d\boldsymbol{r},\tag{7.6}
$$

wobei *C* der Weg im 3-dimensionalen Raum ist.

$$
C: \mathbb{R} \to \mathbb{R}^3, \ t \mapsto r(t) = \begin{pmatrix} x(t) \\ y(t) \\ z(t) \end{pmatrix}, \tag{7.7}
$$

*t* ist der *Bahnparameter*, z.B. die Zeit.

#### **7.3.2 Berechnung**

Die tatsächliche Berechnung erfolgt über den Parameter *t*. Man nutzt aus, dass

<span id="page-70-0"></span>
$$
\mathrm{d}\boldsymbol{r} = \frac{\mathrm{d}\boldsymbol{r}(t)}{\mathrm{d}t} \,\mathrm{d}t \tag{7.8a}
$$

$$
W = \int_C \boldsymbol{F}(\boldsymbol{r}) \cdot d\boldsymbol{r} \stackrel{(7.8a)}{=} \int_{t_0}^{t_1} \underbrace{\boldsymbol{F}(\boldsymbol{r}(t))} \cdot \frac{d\boldsymbol{r}(t)}{dt} dt
$$
\n(7.8b)\n  
\nShalare Funkti-  
\non von *t*\n(7.8b)

Es bleibt nur noch ein eindimensionales Integral, das gelöst werden muss. Der Wert des Integrals ist unabhängig von der Parametrisierung.

**Beispiel:** Eine Masse im homogenen Gravitationsfeld wird entlang einer Kugelschale nach oben bewegt.

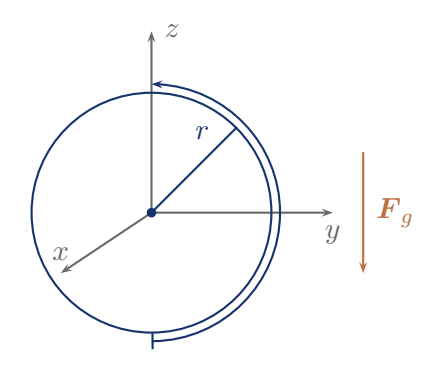

$$
\boldsymbol{F}_g = -m g \boldsymbol{e}_z
$$

Unsere Kraft:  $\boldsymbol{F} = -\boldsymbol{F}_g = mg \boldsymbol{e}_z$ 

$$
\mathbf{r} = \begin{pmatrix} 0 \\ r \sin \theta \\ r \cos \theta \end{pmatrix}, \quad \theta \in [\pi, 0]
$$

$$
\frac{d\mathbf{r}}{d\theta} = \begin{pmatrix} 0 \\ r \cos \theta \\ -r \sin \theta \end{pmatrix}
$$

$$
W = \int_{\pi}^{0} mg \begin{pmatrix} 0 \\ 0 \\ 1 \end{pmatrix} \cdot \begin{pmatrix} 0 \\ r \cos \theta \\ -r \sin \theta \end{pmatrix} d\theta
$$

$$
= \int_{\pi}^{0} -r mg \sin \theta d\theta
$$

$$
= mgr [\cos \theta]_{\pi}^{0} = 2mgr
$$

# **7.3.3 Weitere Linienintegrale**

*t*1

**a) Vektoriell**

$$
\int_C \underbrace{f(\mathbf{r})}_{\text{Skalare Funktion}} d\mathbf{r} = \int_0^{t_1} f(\mathbf{r}(t)) \frac{d\mathbf{r}(t)}{dt} dt
$$
\n(7.9)
### **b) Bogenlänge**

$$
\int_C ds = \int_{t_0}^{t_1} \left| \frac{d\mathbf{r}(t)}{dt} \right| dt \tag{7.10}
$$

Dieses Integral berechnet die Länge des Integrationsweges.

**Beispiel:** Umfang eines Kreises

<span id="page-72-0"></span>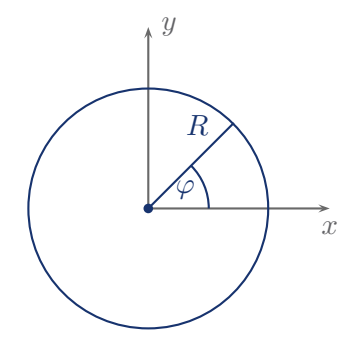

$$
\mathbf{r} = \begin{pmatrix} R\cos\varphi \\ R\sin\varphi \end{pmatrix}, \quad \varphi \in [0, 2\pi]
$$

$$
U \stackrel{(7.10)}{=} \int_{0}^{2\pi} \left| \frac{d\mathbf{r}(\varphi)}{d\varphi} \right| d\varphi = \int_{0}^{2\pi} \left| R \begin{pmatrix} -\sin\varphi \\ \cos\varphi \end{pmatrix} \right| d\varphi
$$

$$
= R \int_{0}^{2\pi} \underbrace{\sqrt{\cos^2\varphi + \sin^2\varphi}}_{=1} d\varphi = 2\pi R
$$

# **7.4 Oberflächenintegrale**

### **7.4.1 Flächenelement**

Eine Fläche kann durch 2 Parameter angegeben werden. Jeder Punkt im Raum, der zur Fläche gehört, kann dann geschrieben werden als:

$$
\boldsymbol{r}(u,v) = \begin{pmatrix} x(u,v) \\ y(u,v) \\ z(u,v) \end{pmatrix} \tag{7.11}
$$

#### **Beispiele:**

Wie wir in der Schule (hoffentlich) gelernt haben, wird eine Ebene durch zwei Vektoren *a* und *b* aufgespannt und ist in einem Punkt  $r_0$  verankert.

$$
\boldsymbol{r}(u,v)=\boldsymbol{r}_0+u\boldsymbol{a}+v\boldsymbol{b}\;,\quad u,v\in\mathbb{R}
$$

Kugeloberfläche:

 $\begin{array}{c} \hline \end{array}$ 

$$
\boldsymbol{r} \stackrel{(8.11a)}{=} R \begin{pmatrix} \sin \theta \cos \varphi \\ \sin \theta \sin \varphi \\ (\sin 11c) \end{pmatrix} , \quad \boldsymbol{\theta} \in [0, \pi] \quad (\text{7.12})
$$

Wir wissen bereits, dass für die Integration über eine Fläche gilt:

$$
\mathrm{d} A \underset{\text{(7.4b)}}{\overset{\text{(7.4a)}}{=}} \left| \frac{\partial \boldsymbol{r}}{\partial u} \times \frac{\partial \boldsymbol{r}}{\partial v} \right| \, \mathrm{d} u \, \mathrm{d} v
$$

Es gibt auch Anwendungen, in denen der Fläche eine Richtung zugewiesen werden muss.

### **Beispiel:** Strömung durch eine Fläche

<span id="page-73-1"></span><span id="page-73-0"></span>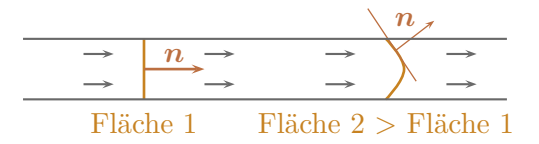

Der Fluss sollte gleich sein. Deshalb ist die Richtung entscheidend.

Dazu verwendet man:

$$
d\mathbf{A} = \frac{\partial \mathbf{r}}{\partial u} \times \frac{\partial \mathbf{r}}{\partial v} = \mathbf{n} dA
$$
\n(7.13a)

wobei *n* der Normalenvektor ist:

$$
n = \frac{\frac{\partial r}{\partial u} \times \frac{\partial r}{\partial v}}{\left| \frac{\partial r}{\partial u} \times \frac{\partial r}{\partial v} \right|} \tag{7.13b}
$$

Anmerkung: Die Richtung von *n* ist nicht eindeutig, weil

$$
\frac{\partial \boldsymbol{r}}{\partial u} \times \frac{\partial \boldsymbol{r}}{\partial v} = -\frac{\partial \boldsymbol{r}}{\partial v} \times \frac{\partial \boldsymbol{r}}{\partial u}.
$$

Man nennt die Wahl der Richtung *Orientierung* der Fläche: Bei geschlossenen Flächen ist es üblich, *n* nach außen zeigen zu lassen.

#### **Beispiel:**

$$
\boldsymbol{r} \stackrel{(7.12)}{=} R \begin{pmatrix} \sin \theta \cos \varphi \\ \sin \theta \sin \varphi \\ \cos \theta \end{pmatrix} \quad \text{(Kugel)}\n\frac{\partial \boldsymbol{r}}{\partial \theta} \stackrel{(8.12b)}{=} Re_{\theta}
$$
\n(7.14a)

$$
\frac{\partial \theta}{\partial \varphi} \stackrel{(8.12c)}{=} R \sin \theta e_{\varphi}
$$
\n
$$
dA \stackrel{(7.13a)}{=} R^2 \sin \theta \underbrace{e_{\theta} \times e_{\varphi}}_{e_r} = R^2 \sin \theta e_r
$$
\n(7.14b)

$$
\left|\frac{\partial \mathbf{r}}{\partial \theta} \times \frac{\partial \mathbf{r}}{\partial \varphi}\right| = R^2 \sin \theta \tag{7.14c}
$$

<span id="page-73-2"></span>
$$
n = e_r \tag{7.14d}
$$

7

### **7.4.2 Integrale**

Ähnlich wie bei den Linienintegralen hat man nun mehrere Möglichkeiten, Integrale zu definieren: Oberflächenintegral:

$$
\int dA \phi(\mathbf{r}) = \int \underbrace{\phi(\mathbf{r}(u,v)) \left| \frac{\partial \mathbf{r}}{\partial u} \times \frac{\partial \mathbf{r}}{\partial v} \right|}_{\text{Skalare Funktion, die}} du dv
$$
\n(7.15)\n  
\n<sub>binur noch von u und v ab-  
\nhängt.</sub>

Weiterhin:

$$
\int d\mathbf{A} \phi(\mathbf{r}) = \int \underbrace{\phi(\mathbf{r}(u,v)) \left( \frac{\partial \mathbf{r}}{\partial u} \times \frac{\partial \mathbf{r}}{\partial v} \right)}_{\text{Vektor}} du dv \tag{7.16}
$$

$$
\int d\mathbf{A} \cdot \mathbf{F}(\mathbf{r}) = \int \underbrace{\mathbf{F}(\mathbf{r}(u,v)) \cdot \left(\frac{\partial \mathbf{r}}{\partial u} \times \frac{\partial \mathbf{r}}{\partial v}\right)}_{Skalar} du dv
$$
\n(7.17)

(Fluss durch eine Fläche)

$$
\int \boldsymbol{F}(\boldsymbol{r}) \times d\boldsymbol{A} = \int \underbrace{\boldsymbol{F}(\boldsymbol{r}(u,v)) \times \left(\frac{\partial \boldsymbol{r}}{\partial u} \times \frac{\partial \boldsymbol{r}}{\partial v}\right)}_{\text{Vektor}} du dv \qquad (7.18)
$$

### **7.4.3 Beispiele und Anwendungen**

Eine mögliche physikalische Anwendung wäre, den Fluss der elektrischen Feldlinien einer Punktladung *q* durch eine Kugelschale *S* zu berechnen.

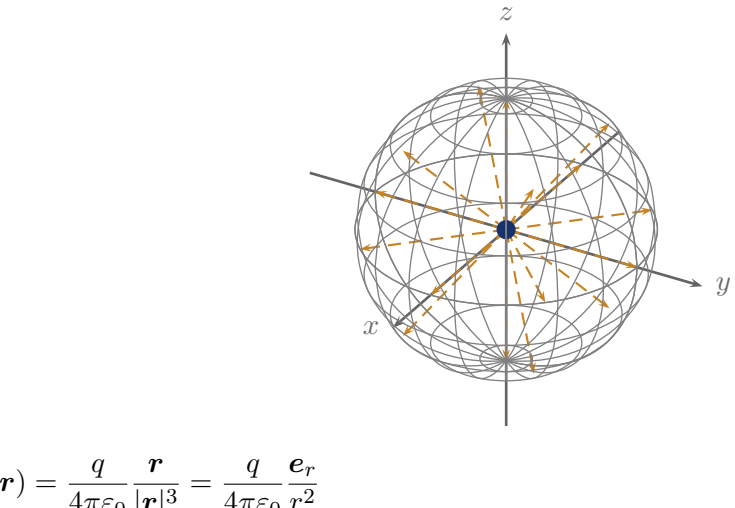

$$
\boldsymbol{E}(\boldsymbol{r}) = \frac{q}{4\pi\varepsilon_0} \frac{\boldsymbol{r}}{|\boldsymbol{r}|^3} = \frac{q}{4\pi\varepsilon_0} \frac{\boldsymbol{e}_r}{r^2}
$$

Fluss der Feldlinien durch die Kugelschale:

$$
\mathbf{F} = \int \mathbf{F}(\mathbf{r}) \cdot d\mathbf{A} \stackrel{(7.14b)}{=} \int_{0}^{\pi} d\theta \int_{0}^{2\pi} d\varphi \underbrace{\left(\frac{q}{4\pi\varepsilon_{0}} \frac{\mathbf{e}_{r}}{R^{2}}\right)}_{\mathbf{E}(\mathbf{r})} \cdot \underbrace{R^{2} \sin \theta \mathbf{e}_{r}}_{\mathbf{d}\mathbf{A}}
$$
\n
$$
= \frac{q}{4\pi\varepsilon_{0}} \underbrace{\int_{0}^{\pi} \sin \theta d\theta}_{\mathbf{r}} \underbrace{\int_{0}^{2\pi} d\varphi}_{\mathbf{r}} \underbrace{\mathbf{e}_{r} \cdot \mathbf{e}_{r}}_{=1} = \frac{q}{\varepsilon_{0}}
$$

Fläche eines Dreiecks im Raum:

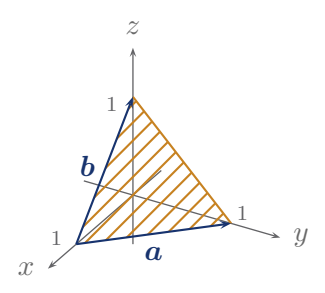

Parametrisierung für alle Punkte auf der Fläche:

$$
\mathbf{r}(u, v) = \begin{pmatrix} 1 \\ 0 \\ 0 \end{pmatrix} + u\mathbf{a} + v\mathbf{b}, \quad u \in [0, 1 - v] \quad v \in [0, 1]
$$
  

$$
\frac{\partial \mathbf{r}}{\partial u} = \mathbf{a} = \begin{pmatrix} -1 \\ 1 \\ 0 \end{pmatrix}
$$
  

$$
\frac{\partial \mathbf{r}}{\partial v} = \mathbf{b} = \begin{pmatrix} -1 \\ 0 \\ 1 \end{pmatrix}
$$
  

$$
dA = \begin{vmatrix} \frac{\partial \mathbf{r}}{\partial u} \times \frac{\partial \mathbf{r}}{\partial v} \end{vmatrix} du dv = \begin{vmatrix} -1 \\ 1 \\ 0 \end{vmatrix} \times \begin{pmatrix} -1 \\ 0 \\ 1 \end{pmatrix} du dv
$$
  

$$
= \begin{vmatrix} 1 \\ 1 \\ 1 \end{vmatrix} du dv = \sqrt{3} du dv
$$
  

$$
F = \int 1 dA = \int_0^1 dv \int_0^{1-v} du \sqrt{3}
$$
  

$$
= \sqrt{3} \int_0^1 dv (1 - v) = \sqrt{3} \left[ v - \frac{1}{2} v^2 \right]_0^1 = \frac{\sqrt{3}}{2}
$$

# **7.5 Differentialoperatoren**

Siehe auch [Kapitel 8.](#page-84-0)

#### **7.5.1 Nabla-Operator**

Der *Nabla-Operator* ist ein Vektor, der in kartesischen Koordinaten definiert ist als:

$$
\nabla = \begin{pmatrix} \frac{\partial}{\partial x} \\ \frac{\partial}{\partial y} \\ \frac{\partial}{\partial z} \end{pmatrix} = \mathbf{e}_x \frac{\partial}{\partial x} + \mathbf{e}_y \frac{\partial}{\partial y} + \mathbf{e}_z \frac{\partial}{\partial z}
$$
(7.19)

Als Operator hängt seine Bedeutung von der konkreten Anwendung ab.

#### **7.5.2 Gradient**

### **a) Definition**

Der *Gradient* eines Skalarfeldes  $\phi(\mathbf{r})$  ist definiert als:

$$
\operatorname{grad}\phi(\mathbf{r}) = \nabla\phi(\mathbf{r}) = \begin{pmatrix} \partial/\partial x \phi(\mathbf{r}) \\ \partial/\partial y \phi(\mathbf{r}) \\ \partial/\partial z \phi(\mathbf{r}) \end{pmatrix}
$$
(7.20)

Als Beispiel aus der Physik:

$$
\underbrace{\boldsymbol{F}(\boldsymbol{r})}_{\text{Kraftvektor}} = -\nabla \underbrace{\boldsymbol{V}(\boldsymbol{r})}_{\text{Potential}}
$$

### **b) Richtungsableitung**

Der Gradient hilft auch bei der Frage, wie sich ein Skalarfeld entlang einer Richtung *a* ändert, denn:

$$
\frac{\mathrm{d}}{\mathrm{d}t}\phi(\mathbf{r}_0 + t\mathbf{a})\Big|_{t=0}
$$
\n
$$
= \frac{\mathrm{d}}{\mathrm{d}t}\phi(x_0 + ta_x, y_0 + ta_y, z_0 + ta_z)\Big|_{t=0}
$$
\n
$$
\stackrel{(6.4)}{=} \frac{\partial\phi}{\partial x}\Big|_{t=0} \frac{\mathrm{d}(x_0 + ta_x)}{\mathrm{d}t} + \frac{\partial\phi}{\partial y}\Big|_{t=0} a_y + \frac{\partial\phi}{\partial z}\Big|_{t=0} a_z
$$
\n
$$
= \nabla \phi|_{\mathbf{r}_0} \cdot \mathbf{a}
$$

Man nennt

$$
\frac{\mathrm{d}}{\mathrm{d}t}\phi(\boldsymbol{r}_0+t\boldsymbol{a})=\boldsymbol{a}\cdot\nabla\phi(\boldsymbol{r}_0) \tag{7.21}
$$

die *Richtungsableitung* von *φ* in Richtung *a*.

*a*· ∇*φ* wird maximal, wenn *a* in die gleiche Richtung zeigt wie ∇*φ*. Daraus kann man ablesen, dass ∇*φ* in die Richtung des stärksten Anstiegs zeigt.

### **c) Beispiele**

 $\begin{array}{c} \hline \end{array}$ 

Exemplarisches Beispiel:

$$
\phi(\mathbf{r}) = xyz , \quad \nabla \phi(\mathbf{r}) = \begin{pmatrix} yz \\ xz \\ xy \end{pmatrix}
$$

Gravitationspotential:

$$
\phi(\bm{r})=-\frac{MmG}{r}=\frac{-MmG}{\sqrt{x^2+y^2+z^2}}
$$

Die zugehörige Kraft lautet:

$$
\mathbf{F}_G = -\nabla \phi(\mathbf{r}) = \frac{-Mm}{\sqrt{x^2 + y^2 + z^2}} \begin{pmatrix} x \\ y \\ z \end{pmatrix}
$$

$$
= -\frac{Mm}{r^3}\mathbf{r} = -\frac{Mm}{r^2}\mathbf{e}_r
$$

### **7.5.3 Divergenz**

Die *Divergenz* eines Vektorfeldes ist definiert als:

$$
\operatorname{div} \mathbf{A} = \nabla \cdot \mathbf{A} = \begin{pmatrix} \partial/\partial x \\ \partial/\partial y \\ \partial/\partial z \end{pmatrix} \cdot \begin{pmatrix} A_x \\ A_y \\ A_z \end{pmatrix}
$$

$$
= \frac{\partial A_x}{\partial x} + \frac{\partial A_y}{\partial y} + \frac{\partial A_z}{\partial z}
$$
(7.22)

Die Divergenz beschreibt *Quellen* und *Senken* eines Vektorfeldes.

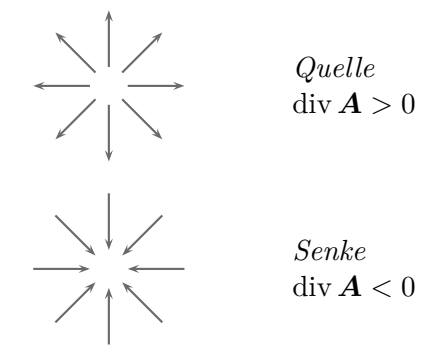

**Beispiele:**

$$
\mathbf{A} = \begin{pmatrix} x \\ y \\ z \end{pmatrix} , \quad \text{div } \mathbf{A} = \underbrace{\frac{\partial x}{\partial x}}_{=1} + \frac{\partial y}{\partial y} + \frac{\partial z}{\partial z} = 3
$$

$$
\mathbf{B} = \begin{pmatrix} 0 \\ x \\ 0 \end{pmatrix} , \quad \text{div } \mathbf{B} = 0
$$

#### **7.5.4 Laplace-Operator**

Den *Laplace-Operator* erhält man aus der Kombination von Divergenz und Gradient.

$$
\Delta \phi = \text{div grad } \phi = \nabla \cdot \nabla \phi = \begin{pmatrix} \partial/\partial x \\ \partial/\partial y \\ \partial/\partial z \end{pmatrix} \cdot \begin{pmatrix} \partial \phi/\partial x \\ \partial \phi/\partial y \\ \partial \phi/\partial z \end{pmatrix}
$$

$$
= \frac{\partial^2 \phi}{\partial x^2} + \frac{\partial^2 \phi}{\partial y^2} + \frac{\partial^2 \phi}{\partial z^2}
$$
(7.23a)

oder als Operator

$$
\Delta = \frac{\partial^2}{\partial x^2} + \frac{\partial^2}{\partial y^2} + \frac{\partial^2}{\partial z^2}
$$
\n(7.23b)

Vorkommen in der Physik:

 $\blacktriangleright$  Wellengleichung in 3 Dimensionen:

$$
\left(\Delta - \frac{1}{v_{\text{Ph}}^2} \frac{\partial^2}{\partial t^2}\right) \psi(\mathbf{r}, t) = 0
$$

 $\blacktriangleright$  Schrödingergleichung:

$$
i\hbar \frac{\partial}{\partial t} \psi(\mathbf{r}, t) = \left(-\frac{\hbar^2}{2m} \Delta + V(\mathbf{r})\right) \psi(\mathbf{r}, t)
$$

▶ Poisson-Gleichung:

$$
\Delta \underbrace{\Phi}_{\text{Gravitationspotential}} = 4\pi G \underbrace{\rho(\mathbf{r})}_{\text{Gravitationspotential}}
$$

### <span id="page-78-0"></span>**7.5.5 Rotation**

#### **a) Defintion**

Die *Rotation* eines Vektorfeldes *A*(*r*) ist definiert als

$$
\operatorname{rot}\boldsymbol{A}(\boldsymbol{r}) = \nabla \times \boldsymbol{A}(\boldsymbol{r}) = \begin{pmatrix} \partial/\partial x \\ \partial/\partial y \\ \partial/\partial z \end{pmatrix} \times \begin{pmatrix} A_x(\boldsymbol{r}) \\ A_y(\boldsymbol{r}) \\ A_z(\boldsymbol{r}) \end{pmatrix}
$$

$$
= \begin{pmatrix} \partial_y A_z - \partial_z A_y \\ \partial_z A_x - \partial_x A_z \\ \partial_x A_y - \partial_y A_x \end{pmatrix}
$$
(7.24)

Das Ergebnis ist wieder ein Vektorfeld.

### <span id="page-79-0"></span>**b) Existenz eines Potentials**

Für ein *Gradientenfeld* gilt:

$$
\text{rot grad }\phi(\boldsymbol{r}) = \begin{pmatrix} \partial_y \partial_z \phi - \partial_z \partial_y \phi \\ \partial_z \partial_x \phi - \partial_x \partial_z \phi \\ \partial_x \partial_y \phi - \partial_y \partial_x \phi \end{pmatrix} = \begin{pmatrix} 0 \\ 0 \\ 0 \end{pmatrix} = \mathbf{0}
$$

Umgekehrt kann man beweisen, dass in einem einfach zusammenhängenden Gebiet gilt: Wenn rot  $A(r) = 0$ , dann gibt es ein  $\phi(r)$ , sodass  $A(r) = \text{grad } \phi(r)$ .

In der Mechanik:

Wenn für eine Kraft **F** gilt rot  $\mathbf{F} = 0$ , dann gibt es ein Potential  $V(\mathbf{r})$  zu dieser Kraft:  $\mathbf{F}(\mathbf{r}) =$  $-\nabla V(\mathbf{r}).$ 

Dann gilt für ein Arbeitsintegral:

$$
W = \int\limits_{\boldsymbol{r}_1}^{\boldsymbol{r}_2} \boldsymbol{F}(\boldsymbol{r}) \,\mathrm{d}\boldsymbol{r} = V(\boldsymbol{r}_1) - V(\boldsymbol{r}_2)
$$

Man spricht von einer *konservativen Kraft*. Diese ist "wegunabhängig".

### **c) Beispiele**

$$
\operatorname{rot} \mathbf{A} = \nabla \times \begin{pmatrix} x \\ y \\ z \end{pmatrix} = \mathbf{0}
$$

$$
\operatorname{rot} \mathbf{B} = \nabla \times \begin{pmatrix} 0 \\ x \\ 0 \end{pmatrix} = \begin{pmatrix} 0 \\ 0 \\ 1 \end{pmatrix}
$$

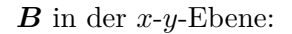

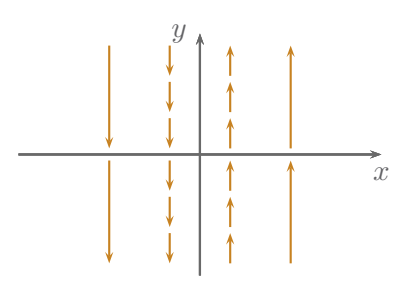

Vorstellen als Strömungsfeld:

Ein Teilchen in dieser Strömung beginnt, sich um seine eigene Achse zu drehen.

Die Rotation identifiziert *Wirbelfelder*.

### **7.5.6 Nützliche Relationen**

div grad 
$$
V = \nabla \cdot \nabla V = \Delta V
$$
  
\ntot grad  $V = \nabla \times \nabla V = 0$   
\ndiv rot  $\mathbf{A} = \nabla \cdot (\nabla \times \mathbf{A}) = 0$   
\n $\nabla(V + W) = \nabla V + \nabla W$   
\n $\nabla(W) = W\nabla V + V\nabla W$   
\n $\nabla(\mathbf{A} \cdot \mathbf{B}) = \mathbf{A} \times (\nabla \times \mathbf{B}) + \mathbf{B} \times (\nabla \times \mathbf{A}) + (\mathbf{A} \cdot \nabla) \mathbf{B} + (\mathbf{B} \cdot \nabla) \mathbf{A}$   
\n $\nabla \cdot (\mathbf{A} + \mathbf{B}) = \nabla \cdot \mathbf{A} + \nabla \cdot \mathbf{B}$   
\n $\nabla \times (\mathbf{A} + \mathbf{B}) = \nabla \times \mathbf{A} + \nabla \times \mathbf{B}$   
\n $\nabla \cdot (V\mathbf{A}) = \nabla V \cdot \mathbf{A} + V\nabla \cdot \mathbf{A}$   
\n $\nabla \times (V\mathbf{A}) = \nabla V \times \mathbf{A} + V\nabla \times \mathbf{A}$   
\n $\nabla \cdot (\mathbf{A} \times \mathbf{B}) = \mathbf{B} \cdot (\nabla \times \mathbf{A}) - \mathbf{A} \cdot (\nabla \times \mathbf{B})$   
\n $\nabla \times (\mathbf{A} \times \mathbf{B}) = \mathbf{A}(\nabla \cdot \mathbf{B}) - \mathbf{B}(\nabla \cdot \mathbf{A}) + (\mathbf{B} \cdot \nabla) \mathbf{A} - (\mathbf{A} \cdot \nabla) \mathbf{B}$   
\n $\nabla \times (\nabla \times \mathbf{A}) = \nabla(\nabla \cdot \mathbf{A}) - \Delta \mathbf{A}$ 

# **7.6 Integralsätze**

In der Physik spielen zwei *Integralsätze*, in denen Differentialoperatoren vorkommen, eine wichtige Rolle.

### **7.6.1 Gaußscher Integralsatz**

Der *Gaußsche Integralsatz* besagt:

$$
\int\limits_V \text{div}\,\mathbf{F} \,\text{d}V = \int\limits_{A=\partial V} \mathbf{F} \cdot \text{d}\mathbf{A} \tag{7.25}
$$

Hier sind:

*F* : Vektorfeld *V* : Volumen  $A = \partial V$  : Rand des Volumens (Fläche, die das Volumen einschließt) d*A* : Vektorielles Flächenelement [\(7.13a\)](#page-73-1), zeigt nach außen.

#### **Voraussetzungen:**

- $\blacktriangleright$  *A* ist hinreichend glatt und *n* existiert.
- $\blacktriangleright$  **F** ist stetig differenzierbar.
- ► "Löcher" (z.B. Residuen) in *V* müssen beim Rand berücksichtigt werden.

#### **Aussage:**

- $\blacktriangleright$  linke Seite: "Summation" über alle Quellen und Senken in  $\pmb{F}.$
- $\blacktriangleright$  rechte Seite: Fluss von  $\boldsymbol{F}$  durch den Rand *S*.

▶ Bedeutung:

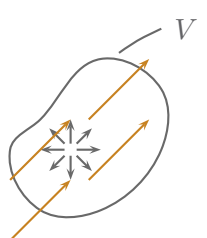

Aus *V* fließt heraus, was hineingeflossen ist, plus das, was in Quellen entsteht, minus das, was in Senken verschwindet.

### **7.6.2 Integralsatz von Stokes**

Für ein Vektorfeld *F* und eine orientierbare Fläche *A* gilt:

$$
\int_{A} (\text{rot } \mathbf{F}) \cdot d\mathbf{A} = \int_{C=\partial A} \mathbf{F}(\mathbf{r}) \cdot d\mathbf{r}
$$
\n(7.26)  
\n
$$
C = \partial A
$$
\n(7.27)

Dabei sind:

*F* : differenzierbares Vektorfeld

d*A* : vektorielles Flächenelement

*A* : Fläche

*C* = *∂A* : Rand der Fläche (schließt *A* ein)

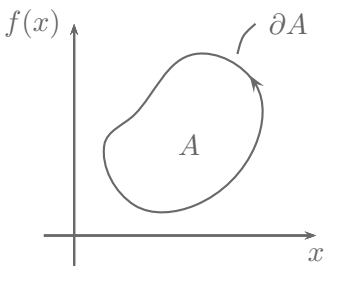

#### **Aussage:**

- ◮ linke Seite: Integration über die Wirbel auf der Fläche *A*.
- ◮ rechte Seite: Linienintegral entlang des Randes von *A*.

Interpretation der rechten Seite als Arbeitsintegral: Auf einem geschlossenen Weg wird (nur) dann Arbeit erzeugt / Arbeit verrichtet, wenn rot  $\mathbf{F}(r) \neq 0$  auf *A*, vgl. [7.5.5](#page-78-0) [b\).](#page-79-0)

### **7.6.3 Beispiele**

**1)** Betrachte:

$$
F = \begin{pmatrix} x \\ y \\ z \end{pmatrix} = r = re_r
$$

Berechne: (Kugel mit Radius *R*)

$$
d\mathbf{A} = \frac{\partial \mathbf{r}}{\partial \theta} \times \frac{\partial \mathbf{r}}{\partial \varphi} = R^2 \sin \theta \, \mathbf{e}_{\theta} \times \mathbf{e}_{\varphi}
$$
\n
$$
\int_{\partial V} \mathbf{F} \cdot d\mathbf{A} = \int_{0}^{\pi} d\theta \int_{0}^{2\pi} d\varphi \, \underbrace{\mathbf{r} \mathbf{e}_{r}}_{\mathbf{F}} \cdot \underbrace{(R^2 \sin \theta) \mathbf{e}_{r}}_{d\mathbf{A}}
$$
\n2. Weil auf der Kugeloberfläche

*r* = *R* weil auf der Kugeloberfläche

$$
= R^3 \int_0^{\pi} \sin \theta \, d\theta \int_0^{2\pi} d\varphi = 4\pi R^3
$$

Nach dem Gaußschen Integralsatz:

$$
\int_{\partial V} \boldsymbol{F} \cdot d\boldsymbol{A} = \int_{V} \underbrace{\text{div} \boldsymbol{F}}_{3} dV = 3 \int_{0}^{R} dr \int_{0}^{\pi} d\theta \int_{0}^{2\pi} d\varphi r^{2} \sin \theta = 4\pi R^{3}
$$
\nKugelvolumen  $\frac{4}{3}\pi R^{3}$ 

**2)** Betrachte:

$$
\boldsymbol{F} = \begin{pmatrix} 0 \\ x \\ 0 \end{pmatrix} = \boldsymbol{r}
$$

Arbeitsintegral für einen geschlossenen Kreis um  $\sqrt{ }$  $\overline{ }$ 2 0 0  $\setminus$ mit Radius 1.

$$
\mathbf{r} = \begin{pmatrix} 2 + \cos \varphi \\ \sin \varphi \\ 0 \end{pmatrix}
$$

$$
\frac{d\mathbf{r}}{d\varphi} = \begin{pmatrix} -\sin \varphi \\ \cos \varphi \\ 0 \end{pmatrix}, \quad \varphi \in [0, 2\pi]
$$

$$
W = \int_{0}^{2\pi} d\varphi \underbrace{\begin{pmatrix} 0 \\ 2 + \cos \varphi \\ 0 \end{pmatrix}}_{\mathbf{F}} \cdot \underbrace{\begin{pmatrix} -\sin \varphi \\ \cos \varphi \\ 0 \end{pmatrix}}_{\frac{d\mathbf{r}}{d\varphi}} = \int_{0}^{2\pi} (\underbrace{2\cos \varphi + \cos^{2} \varphi}_{0}) d\varphi = \pi
$$

Nach dem Satz von Stokes:

$$
\mathbf{r} = \begin{pmatrix} 2 + \varrho \cos \varphi \\ \varrho \sin \varphi \\ 0 \end{pmatrix}, \quad \varphi \in [0, 2\pi]
$$

$$
W = \int \operatorname{rot} \mathbf{F} \cdot d\mathbf{A} = \int_0^1 d\varrho \int_0^{2\pi} d\varphi \begin{pmatrix} 0 \\ 0 \\ 1 \end{pmatrix} \cdot \begin{pmatrix} 0 \\ 0 \\ \varrho \end{pmatrix}
$$

$$
\operatorname{rot} \mathbf{F} \cdot \frac{\partial \mathbf{r}}{\partial \varrho} \times \frac{\partial \mathbf{r}}{\partial \varphi}
$$

$$
=\int\limits_0^1\varrho\,\mathrm{d}\varrho\int\limits_0^{2\pi}\mathrm{d}\varphi=\frac122\pi=\pi
$$

<span id="page-84-1"></span>8

# <span id="page-84-0"></span>**8 Krummlinige Koordinatensysteme**

### **8.1 Bedeutung**

Oft sind die kartesischen Koordinaten *x, y, z* nicht die beste Wahl zur Berechnung einer physikalischen Fragestellung.

**Beispiel:** Das Gravitationspotential

$$
\phi(\mathbf{r}) = -GMm \frac{1}{|\mathbf{r}|}
$$

$$
= -GMm \frac{1}{\sqrt{x^2 + y^2 + z^2}}
$$

hängt nur von  $r = |\mathbf{r}|$  ab. Das wäre hier die geeignete Koordinate.

Es ist also sinnvoll, in ein für das Problem geeignete Koordinatensystem zu wechseln. Also wird eine Koordinatentransformation notwendig:

$$
\boldsymbol{r}(u_1, u_2, u_3) = \begin{pmatrix} x(u_1, u_2, u_3) \\ y(u_1, u_2, u_3) \\ z(u_1, u_2, u_3) \end{pmatrix}
$$
\n(8.1)

Damit sind die Skalarfelder eindeutig gegeben:

$$
f(\mathbf{r}) = f(x(u_1, u_2, u_3), y(u_1, u_2, u_3), z(u_1, u_2, u_3))
$$
\n(8.2)

Bei Vektorfeldern muss allerdings auch die Basis zu den neuen Koordinaten passen, sonst gewinnt man nichts für die Rechnung.

$$
\mathbf{A}(u_1, u_2, u_3) = a_{u_1}(u_1, u_2, u_3) \mathbf{e}_{u_1}(u_1, u_2, u_3) \n+ a_{u_2}(u_1, u_2, u_3) \mathbf{e}_{u_2}(u_1, u_2, u_3) \n+ a_{u_3}(u_1, u_2, u_3) \mathbf{e}_{u_3}(u_1, u_2, u_3)
$$
\n(8.3)

Dabei können die neuen Basisvektoren *eu<sup>i</sup>* selbst wieder von den Koordinaten abhängen.

Was sind die geeigneten Basisvektoren *eu<sup>i</sup>* ?

Sinnvollerweise wählt man die *Tangentialvektoren* an eine Koordinatenlinie.

**Beispiel:** Ebene Polarkoordinaten in 2 Dimensionen

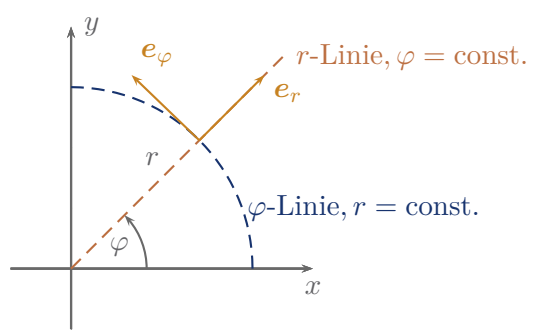

*eϕ*: tangential an der *ϕ*-Linie *er*: tangential an der *r*-Linie

### **Beispiel:** Kugelkoordinaten in 3 Dimensionen

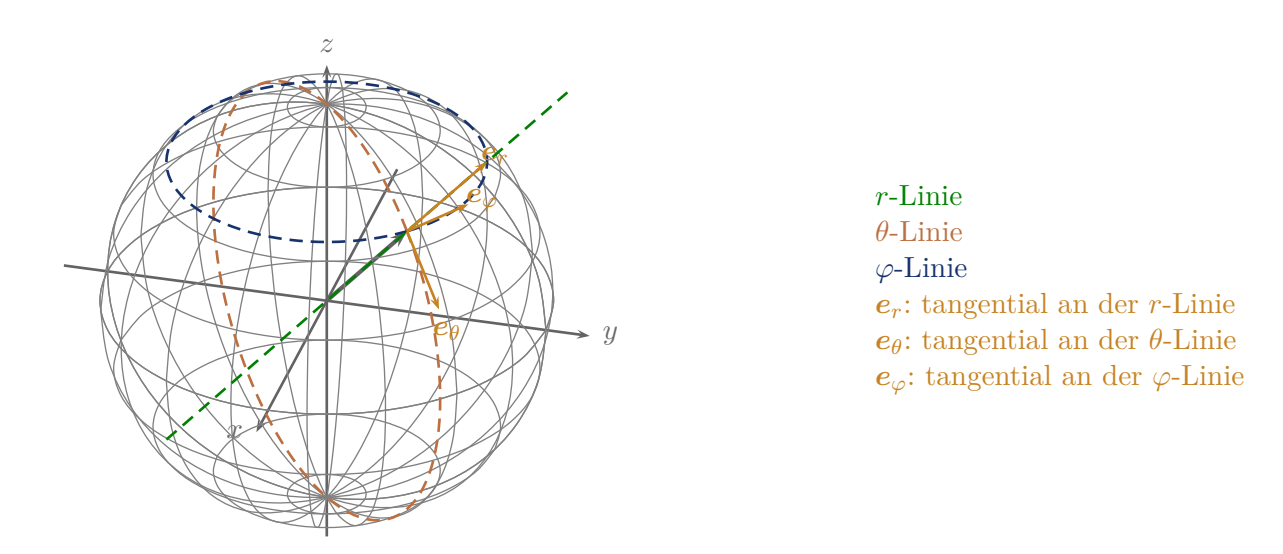

Die Koordinatenlinien sind die Linien, entlang derer sich nur eine der neuen Koordinaten *u<sup>i</sup>* ändert und alle anderen festgehalten werden. Eine solche Änderung wird in jedem Punkt gerade durch die partielle Ableitung des Ortsvektors beschrieben.

Mit [\(8.1\)](#page-84-1) lauten dann die normierten Tangentialvektoren:

<span id="page-85-0"></span>
$$
e_{u_i} = \frac{1}{h_i} \frac{\partial r}{\partial u_i}
$$
\n(8.4a)

\n
$$
\text{mit } h_i = \left| \frac{\partial r}{\partial u_i} \right|
$$
\n(8.4b)

Wie erhält man nun die Komponenten *Au<sup>i</sup>* ?

Antwort: Mit einer Projektion auf die neue Basis:

<span id="page-85-1"></span>
$$
\mathbf{A} = A_x \mathbf{e}_x + A_y \mathbf{e}_y + A_z \mathbf{e}_z
$$

Dann:

$$
A_{u_i} = \boldsymbol{A} \cdot \boldsymbol{e}_{u_i} = A_x \boldsymbol{e}_x \cdot \boldsymbol{e}_{u_i} + A_y \boldsymbol{e}_y \cdot \boldsymbol{e}_{u_i} + A_z \boldsymbol{e}_z \cdot \boldsymbol{e}_{u_i}
$$

# **8.2 Wichtige Koordinatensysteme**

### **8.2.1 Zylinderkoordinaten**

Die Koordinaten sind  $\varrho, \varphi, z$ .

8

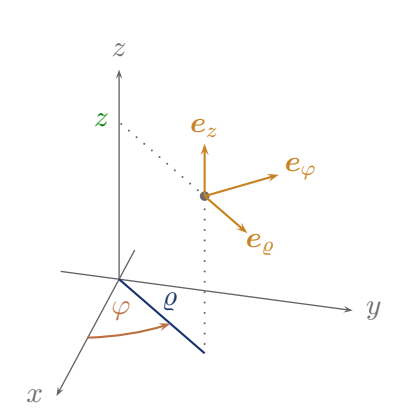

$$
\varrho = \sqrt{x^2 + y^2} \tag{8.6a}
$$
\n
$$
\varphi = \arctan\left(\frac{y}{x}\right) \tag{8.6b}
$$

Man beachte die Mehrdeutigkeit des arctan.

Umgekehrt:

 $x = \varrho \cos \varphi$  (8.7a)

$$
y = \varrho \sin \varphi \tag{8.7b}
$$

Basisvektoren:

$$
\mathbf{r} = \begin{pmatrix} \varrho \cos \varphi \\ \varrho \sin \varphi \\ z \end{pmatrix}
$$
  
\n
$$
\mathbf{e}_{\varrho} = \frac{\partial}{\partial \varrho} \begin{pmatrix} \varrho \cos \varphi \\ \varrho \sin \varphi \\ z \end{pmatrix} = \begin{pmatrix} \cos \varphi \\ \sin \varphi \\ 0 \end{pmatrix}
$$
 (8.8a)

Ist bereits normiert:  $|\boldsymbol{e}_{\varrho}|=1$ 

$$
\tilde{e}_{\varphi} = \frac{\partial}{\partial \varphi} \begin{pmatrix} \varrho \cos \varphi \\ \varrho \sin \varphi \\ z \end{pmatrix} = \begin{pmatrix} -\varrho \sin \varphi \\ \varrho \cos \varphi \\ 0 \end{pmatrix}
$$

$$
h\varphi = |\tilde{e}_{\varphi}| = \varrho
$$

$$
e_{\varphi} = \begin{pmatrix} -\sin \varphi \\ \cos \varphi \\ 0 \end{pmatrix}
$$
(8.8b)

Der letzte Basisvektor ist der unveränderte Vektor *ez*.

Man beachte:  $\boldsymbol{e}_{\varrho}$  und  $\boldsymbol{e}_{\varphi}$  hängen von  $\varphi$ ab.

Zur Beschreibung des Ortes eines Punktes reichen zwei Vektoren.

$$
\boldsymbol{r} = \varrho \boldsymbol{e}_{\varrho} + z \boldsymbol{e}_z \tag{8.9}
$$

Grund: *e̺* zeigt immer zur Projektion des Punktes auf die *x, y*-Ebene.

# **8.2.2 Kugelkoordinaten**

 $\begin{array}{c} \hline \end{array}$ 

Die Koordinaten sind  $r, \theta, \varphi$ .

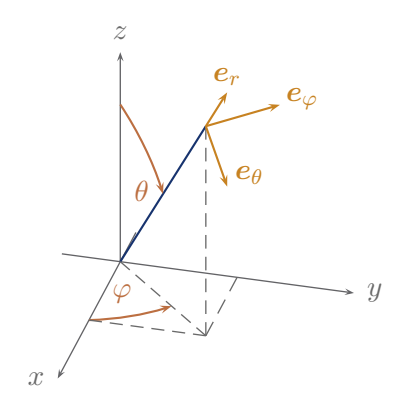

$$
r = \sqrt{x^2 + y^2 + z^2}
$$
  
\n
$$
\theta = \arctan\left(\frac{\sqrt{x^2 + y^2}}{2}\right)
$$
\n(8.10a)  
\n(8.10b)

$$
\theta = \arctan\left(\frac{\sqrt{x} - \frac{y}{y}}{z}\right)
$$
\n(8.10b)\n  
\n
$$
\varphi = \arctan\left(\frac{y}{x}\right)
$$
\n(8.10c)

 $x = r \sin \theta \cos \varphi$  (8.11a)

$$
y = r\sin\theta\sin\varphi\tag{8.11b}
$$

$$
z = r \cos \theta \tag{8.11c}
$$

Daraus erhält man:

<span id="page-87-4"></span><span id="page-87-3"></span><span id="page-87-2"></span><span id="page-87-1"></span><span id="page-87-0"></span>
$$
\mathbf{e}_r = \frac{\partial \mathbf{r}}{\partial r} = \begin{pmatrix} \sin \theta \cos \varphi \\ \sin \theta \sin \varphi \\ \cos \theta \end{pmatrix}
$$
 (8.12a)

Normiere 
$$
\frac{\partial \mathbf{r}}{\partial \theta}
$$
, \n
$$
\text{dann } \mathbf{e}_{\theta} = \begin{pmatrix} \cos \theta \cos \varphi \\ \cos \theta \sin \varphi \\ -\sin \theta \end{pmatrix}
$$
\n(8.12b)

Normiere 
$$
\frac{\partial \mathbf{r}}{\partial \varphi}
$$
, \n  $\text{dann } \mathbf{e}_{\varphi} = \begin{pmatrix} -\sin \varphi \\ \cos \varphi \\ 0 \end{pmatrix}$  (8.12c)

Für den Ortsvektor erhält man:

$$
r = re_r \tag{8.13}
$$

In *e<sup>r</sup>* steckt die ganze Richtungsinformation des Punktes.

# **8.3 Ableitung**

In krummlinigen Koordinaten müssen wir beachten, dass auch die Basisvektoren Ableitungen  $\neq 0$ haben können.

<span id="page-88-0"></span>
$$
\mathbf{a} = \sum_{i=1}^{3} a_i(u_1, u_2, u_3) \mathbf{e}_i(u_1, u_2, u_3)
$$
  

$$
\partial_{u_2} \mathbf{a} \stackrel{(7.3a)}{=} \sum_{i=1}^{3} \left( \frac{\partial a_i}{\partial u_2} \mathbf{e}_i + a_i \frac{\partial \mathbf{e}_i}{\partial u_2} \right)
$$
 (8.14)

**Beispiel:** Geschwindigkeit in Zylinderkoordinaten

$$
\frac{\mathrm{d}}{\mathrm{d}t}\boldsymbol{r} = \frac{\mathrm{d}}{\mathrm{d}t} \left( \varrho \boldsymbol{e}_{\varrho} + z \boldsymbol{e}_{z} \right)
$$
\n
$$
\stackrel{(8.14)}{=} \dot{\varrho} \boldsymbol{e}_{\varrho} + \varrho \dot{\boldsymbol{e}}_{\varrho} + z \boldsymbol{e}_{z} + z \dot{\boldsymbol{e}}_{z}
$$
\n
$$
\dot{\boldsymbol{e}}_{z} = 0 \qquad \text{(Weil nicht vom Ort abhängig)}
$$
\n
$$
\dot{\boldsymbol{e}}_{\varrho} = \frac{\mathrm{d}}{\mathrm{d}t} \begin{pmatrix} \cos \varphi \\ \sin \varphi \\ 0 \end{pmatrix} = \begin{pmatrix} -\dot{\varphi} \sin \varphi \\ \dot{\varphi} \cos \varphi \\ 0 \end{pmatrix} = \dot{\varphi} \begin{pmatrix} -\sin \varphi \\ \cos \varphi \\ 0 \end{pmatrix} = \dot{\varphi} \boldsymbol{e}_{\varphi}
$$

Also:

$$
\dot{\bm{r}}=\dot{\varrho}\bm{e}_{\varrho}+\varrho\dot{\varphi}\bm{e}_{\varphi}+\dot{z}\bm{e}_{z}
$$

# **8.4 Ableitung der Differenzialoperatoren**

### **8.4.1 Allgemein**

In krummlinigen Koordinaten kann man die Differentialoperatoren aus der Kettenregel für die Ableitung herleiten.

Mit

$$
\bm{r}=\bm{r}(u_1,u_2,u_3)
$$

erhält man

$$
\phi(u_1, u_2, u_3) = \phi(\mathbf{r}(u_1, u_2, u_3))
$$

und

$$
\boldsymbol{A}(u_1, u_2, u_3) = \sum_i \boldsymbol{e}_{u_i} A_{u_i}(u_1, u_2, u_3).
$$

Daraus erhält man allgemein:

$$
\nabla \phi = \sum_{i} \mathbf{e}_{u_i} \frac{1}{h_i} \frac{\partial \phi}{\partial u_i} \,, \tag{8.15}
$$

wobei

 $\begin{array}{c} \hline \end{array}$ 

$$
e_{u_i} = \frac{1}{h_i} \frac{\partial r}{\partial u_i},\tag{8.4a}
$$

$$
\text{und } h_i = \left| \frac{\partial \mathbf{r}}{\partial u_i} \right|.
$$
\n
$$
(8.4b)
$$

Weiterhin:

$$
\operatorname{div} \mathbf{A}(u_1, u_2, u_3) = \frac{1}{h_{u_1} h_{u_2} h_{u_3}} \left[ \frac{\partial}{\partial u_1} \left( h_{u_2} h_{u_3} A_{u_1} \right) + \frac{\partial}{\partial u_2} \left( h_{u_1} h_{u_3} A_{u_2} \right) + \frac{\partial}{\partial u_3} \left( h_{u_1} h_{u_2} A_{u_3} \right) \right],
$$
\n(8.16)

$$
\Delta V = \frac{1}{h_{u_1} h_{u_2} h_{u_3}} \left[ \frac{\partial}{\partial u_1} \left( \frac{h_{u_2} h_{u_3}}{h_{u_1}} \frac{\partial V}{\partial u_1} \right) + \frac{\partial}{\partial u_2} \left( \frac{h_{u_1} h_{u_3}}{h_{u_2}} \frac{\partial V}{\partial u_2} \right) + \frac{\partial}{\partial u_3} \left( \frac{h_{u_1} h_{u_2}}{h_{u_3}} \frac{\partial V}{\partial u_3} \right) \right],
$$
\n(8.17)

$$
\text{rot}\,\mathbf{A} = \frac{1}{h_{u_2}h_{u_3}} \mathbf{e}_{u_1} \left[ \frac{\partial}{\partial u_2} (h_{u_3} A_{u_3}) - \frac{\partial}{\partial u_3} (h_{u_2} A_{u_2}) \right] \n+ \frac{1}{h_{u_1}h_{u_3}} \mathbf{e}_{u_2} \left[ \frac{\partial}{\partial u_3} (h_{u_1} A_{u_1}) - \frac{\partial}{\partial u_1} (h_{u_3} A_{u_3}) \right] \n+ \frac{1}{h_{u_1}h_{u_2}} \mathbf{e}_{u_3} \left[ \frac{\partial}{\partial u_1} (h_{u_2} A_{u_2}) - \frac{\partial}{\partial u_2} (h_{u_1} A_{u_1}) \right].
$$
\n(8.18)

### **8.4.2 Beispiel**

Gradient in Zylinderkoordinaten:

$$
e_{\varrho}
$$
,  $e_{\varphi}$ ,  $e_z$  mit  $h_{\varrho} = 1$ ,  $h_{\varphi} = \varrho$ ,  $h_z = 1$ 

Es folgt also:

$$
\nabla = \boldsymbol{e}_{\varrho} \frac{\partial}{\partial \varrho} + \boldsymbol{e}_{\varphi} \frac{1}{\varrho} \frac{\partial}{\partial \varphi} + \boldsymbol{e}_{z} \frac{\partial}{\partial z}
$$

# **8.5 Formeln für die Differentialoperatoren**

# **8.5.1 Definition des Nabla-Operators in kartesischen Koordinaten**

$$
\nabla = \boldsymbol{e}_x \frac{\partial}{\partial x} + \boldsymbol{e}_y \frac{\partial}{\partial y} + \boldsymbol{e}_z \frac{\partial}{\partial z} = \begin{pmatrix} \partial/\partial x \\ \partial/\partial y \\ \partial/\partial z \end{pmatrix}
$$

# **8.5.2 Gradient**

grad 
$$
V(\mathbf{r}) = \nabla V(\mathbf{r}) = \mathbf{e}_x \frac{\partial V(\mathbf{r})}{\partial x} + \mathbf{e}_y \frac{\partial V(\mathbf{r})}{\partial y} + \mathbf{e}_z \frac{\partial V(\mathbf{r})}{\partial z}
$$
 (kartesische Koordinaten)  
\n
$$
= \mathbf{e}_\rho \frac{\partial V(\mathbf{r})}{\partial \rho} + \mathbf{e}_\varphi \frac{1}{\rho} \frac{\partial V(\mathbf{r})}{\partial \varphi} + \mathbf{e}_z \frac{\partial V(\mathbf{r})}{\partial z}
$$
 (Zylinderkoordinaten)  
\n
$$
= \mathbf{e}_r \frac{\partial V(\mathbf{r})}{\partial r} + \mathbf{e}_\vartheta \frac{1}{r} \frac{\partial V(\mathbf{r})}{\partial \vartheta} + \mathbf{e}_\varphi \frac{1}{r \sin \vartheta} \frac{\partial V(\mathbf{r})}{\partial \varphi}
$$
 (Kugelkoordinaten)

# **8.5.3 Divergenz in Kugelkoordinaten**

$$
\operatorname{div} \mathbf{A}(\mathbf{r}) = \nabla \cdot \mathbf{A}(\mathbf{r}) = \frac{\partial A_x(\mathbf{r})}{\partial x} + \frac{\partial A_y(\mathbf{r})}{\partial y} + \frac{\partial A_z(\mathbf{r})}{\partial z} \n= \frac{1}{\varrho} \frac{\partial}{\partial \varrho} (\varrho A_\varrho(\mathbf{r})) + \frac{1}{\varrho} \frac{\partial A_\varphi(\mathbf{r})}{\partial \varphi} + \frac{\partial A_z(\mathbf{r})}{\partial z} \n= \frac{1}{r^2} \frac{\partial}{\partial r} (r^2 A_r(\mathbf{r})) + \frac{1}{r \sin \vartheta} \frac{\partial}{\partial \vartheta} (A_\vartheta(\mathbf{r}) \sin \vartheta) + \frac{1}{r \sin \vartheta} \frac{\partial A_\varphi(\mathbf{r})}{\partial \varphi}
$$

Ein Vektorfeld mit div $\boldsymbol{A}=0$ heißt "quellenfrei".

### **8.5.4 Rotation in Kugelkoordinaten**

$$
\operatorname{rot} A(\boldsymbol{r}) = \nabla \times A(\boldsymbol{r}) = e_x \left[ \frac{\partial A_z(\boldsymbol{r})}{\partial y} - \frac{\partial A_y(\boldsymbol{r})}{\partial z} \right] + e_y \left[ \frac{\partial A_x(\boldsymbol{r})}{\partial z} - \frac{\partial A_z(\boldsymbol{r})}{\partial x} \right]
$$
  
\n
$$
+ e_z \left[ \frac{\partial A_y(\boldsymbol{r})}{\partial x} - \frac{\partial A_x(\boldsymbol{r})}{\partial y} \right]
$$
  
\n
$$
= e_\varrho \left[ \frac{1}{\varrho} \frac{\partial A_z(\boldsymbol{r})}{\partial \varphi} - \frac{\partial A_\varphi(\boldsymbol{r})}{\partial z} \right] + e_\varphi \left[ \frac{\partial A_\varrho(\boldsymbol{r})}{\partial z} - \frac{\partial A_z(\boldsymbol{r})}{\partial \varrho} \right]
$$
  
\n
$$
+ e_z \frac{1}{\varrho} \left[ \frac{\partial}{\partial \varrho} (\varrho A_\varphi(\boldsymbol{r})) - \frac{\partial A_\varrho(\boldsymbol{r})}{\partial \varphi} \right]
$$
  
\n
$$
= e_r \frac{1}{r \sin \vartheta} \left[ \frac{\partial}{\partial \vartheta} (A_\varphi(\boldsymbol{r}) \sin \vartheta) - \frac{\partial A_\vartheta(\boldsymbol{r})}{\partial \varphi} \right]
$$
  
\n
$$
+ e_\vartheta \frac{1}{r} \left[ \frac{1}{\sin \vartheta} \frac{\partial A_r(\boldsymbol{r})}{\partial \varphi} - \frac{\partial}{\partial r} (r A_\varphi(\boldsymbol{r})) \right]
$$
  
\n
$$
+ e_\varphi \frac{1}{r} \left[ \frac{\partial}{\partial r} (r A_\vartheta(\boldsymbol{r})) - \frac{\partial A_r(\boldsymbol{r})}{\partial \vartheta} \right]
$$

Ein Vektorfeld mit rot  $A = 0$  heißt "wirbelfrei".

# **8.5.5 Laplace in Kugelkoordinaten**

$$
\Delta V(\mathbf{r}) = \nabla^2 V(\mathbf{r}) = \frac{\partial^2 V(\mathbf{r})}{\partial x^2} + \frac{\partial^2 V(\mathbf{r})}{\partial y^2} + \frac{\partial^2 V(\mathbf{r})}{\partial z^2}
$$
  
=  $\frac{1}{\varrho} \frac{\partial}{\partial \varrho} \left( \varrho \frac{\partial V(\mathbf{r})}{\partial \varrho} \right) + \frac{1}{\varrho^2} \frac{\partial^2 V(\mathbf{r})}{\partial \varphi^2} + \frac{\partial^2 V(\mathbf{r})}{\partial z^2}$   
=  $\frac{1}{r^2} \frac{\partial}{\partial r} \left( r^2 \frac{\partial V(\mathbf{r})}{\partial r} \right) + \frac{1}{r^2 \sin \vartheta} \frac{\partial}{\partial \vartheta} \left( \sin \vartheta \frac{\partial V(\mathbf{r})}{\partial \vartheta} \right) + \frac{1}{r^2 \sin^2 \vartheta} \frac{\partial^2 V(\mathbf{r})}{\partial \varphi^2}$ 

9

# **9 Fourierreihen und Fouriertransformation**

# **9.1 Fourierreihen**

In der Natur kommen viele periodische Abläufe vor, z.B.

- ► in der Zeit: Schwingungen, Umlaufbahnen
- ► in Zeit und Raum: Wellen

Oft ist man an den vorkommenden Frequenzen interessiert und will das Signal in seine Teilfrequenzen zerlegen. Dies ist die Aufgabe der Fourieranalyse.

#### <span id="page-92-3"></span>**9.1.1 Voraussetzung und Definition**

Für jede Funktion *f*(*x*), die

- ► periodisch ist mit der Periode *L*,
- ▶ eindeutig und stetig ist, (Ausnahme: endlich viele Unstetigkeitsstellen),
- $\blacktriangleright$  innerhalb einer Periode nur endlich viele Extrema besitzt,
- $\blacktriangleright$  für die das Integral von  $|f(x)|$  über eine Periode konvergiert,

kann eine Fourierreihe

$$
f(x) = \frac{a_0}{2} + \sum_{k=1}^{\infty} \left[ a_k \cos\left(\frac{2\pi k}{L}x\right) + b_k \sin\left(\frac{2\pi k}{L}x\right) \right]
$$
(9.1)

mit den Fourierkoeffizienten

$$
a_k = \frac{2}{L} \int_{x_0}^{x_0+L} f(x) \cos\left(\frac{2\pi k}{L}x\right) dx, \quad k \in \mathbb{N}_0
$$
\n(9.2a)

$$
b_k = \frac{2}{L} \int_{x_0}^{x_0+L} f(x) \sin\left(\frac{2\pi k}{L}x\right) dx, \quad k \in \mathbb{N}
$$
\n(9.2b)

entwickelt werden, die an allen Stetigkeitsstellen von  $f(x)$  konvergiert  $([x_0, x_0 + L]$  ist ein beliebiges Intervall der Länge *L*).

Das heißt, jede periodische Funktion, die die oben genannten Dirichlet-Bedingungen erfüllt, kann durch eine Summe von Sinus- und Cosinusfunktionen dargestellt werden.

<span id="page-92-2"></span><span id="page-92-1"></span><span id="page-92-0"></span>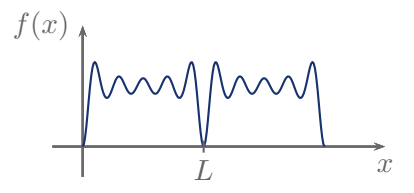

Die Fourierreihen entsprechen der Zerlegung der Funktion in ihre elementaren Schwingungen mit den Frequenzen

$$
\omega_k = \frac{2\pi k}{L}, \quad k \in \mathbb{N}.\tag{9.3}
$$

Die Fourierkoeffizienten  $a_k$  und  $b_k$  drücken aus, wie stark jede Frequenz  $\omega_k$  an der periodischen Funktion beteiligt ist:

$$
\begin{aligned} \omega_1 &= \frac{2\pi}{L} \quad \text{Grundfrequencies} \\ \omega_k &= \frac{2\pi k}{L} = \omega_1 \ k \ , \quad k>1 \ \text{hibhere Harmonische} \end{aligned}
$$

Die Fourierreihe [\(9.1\)](#page-92-0) mit den Koeffizienten [\(9.2a\)](#page-92-1) und [\(9.2b\)](#page-92-2) ist möglich, weil für *k, ℓ* ≥ 0:

<span id="page-93-0"></span>
$$
\int_{x_0}^{x_0+L} \sin\left(\frac{2\pi k}{L}x\right) \cos\left(\frac{2\pi \ell}{L}x\right) dx = 0
$$
\n(9.4a)

$$
\int_{x_0}^{x_0+L} \cos\left(\frac{2\pi k}{L}x\right) \cos\left(\frac{2\pi \ell}{L}x\right) dx = \begin{cases} L & \text{für } k = \ell = 0\\ \frac{L}{2}\delta_{k,\ell} & \text{sonst} \end{cases}
$$
(9.4b)

<span id="page-93-2"></span><span id="page-93-1"></span>
$$
\int_{x_0}^{x_0+L} \sin\left(\frac{2\pi k}{L}x\right) \sin\left(\frac{2\pi \ell}{L}x\right) dx = \frac{L}{2} \delta_{k,\ell} , \quad k,\ell \neq 0
$$
\n(9.4c)

mit dem Kronecker-Delta:  $\overline{a}$ 

$$
\delta_{n,m} = \begin{cases} 1 & \text{für } n = m \\ 0 & \text{sonst} \end{cases} \tag{9.5}
$$

**Beweis von** [\(9.4a\)](#page-93-0)

Fall 1: 
$$
k = \ell = 0
$$
  
 $x_0 + L$   

$$
\int_{x_0}^{x_0 + L} \sin(0) \cos(0) dx = 0
$$

**Alle anderen Fälle:**

$$
\int_{x_0}^{x_0+L} \sin\left(\frac{2\pi k}{L}x\right) \cos\left(\frac{2\pi \ell}{L}x\right) dx
$$
\n
$$
= \int_{x_0}^{x_0+L} \frac{1}{2i} \left(e^{\frac{2\pi k i}{L}x} - e^{-\frac{2\pi k i}{L}x}\right) \frac{1}{2} \left(e^{\frac{2\pi \ell i}{L}x} + e^{-\frac{2\pi \ell i}{L}x}\right) dx
$$
\n
$$
= \int_{x_0}^{x_0+L} \frac{1}{4i} \left(e^{\frac{2\pi (k+\ell)i}{L}x} + e^{\frac{2\pi (k-\ell)i}{L}x} - e^{-\frac{2\pi (k+\ell)i}{L}x} - e^{-\frac{2\pi (k-\ell)i}{L}x}\right) dx
$$
\n
$$
= \int_{x_0}^{x_0+L} \frac{1}{4i} \left(e^{\frac{2\pi (k+\ell)i}{L}x} - e^{-\frac{2\pi (k+\ell)i}{L}x}\right) + \frac{1}{4i} \left(e^{\frac{2\pi (k-\ell)i}{L}x} - e^{-\frac{2\pi (k-\ell)i}{L}x}\right) dx
$$

9

$$
= \frac{1}{2} \int_{x_0}^{x_0+L} \sin\left(\frac{2\pi(k+\ell)}{L}x\right) dx + \frac{1}{2} \int_{x_0}^{x_0+L} \sin\left(\frac{2\pi(k-\ell)}{L}x\right) dx
$$

Integrand führt immer volle Perioden aus, also  $= 0$ 

Integrand führt außer für 
$$
k = \ell
$$
  
volle Perioden aus (also = 0), für  
 $k = \ell$  ist das Integral auch = 0.

Also:

$$
= \frac{1}{2} \int_{x_0}^{x_0+L} \sin\left(\frac{2\pi(k+\ell)}{L}x\right) dx + \frac{1}{2} \int_{x_0}^{x_0+L} \sin\left(\frac{2\pi(k-\ell)}{L}x\right) dx = 0
$$

Daraus folgt [\(9.4a\)](#page-93-0).

#### **Beweis von** [\(9.4b\)](#page-93-1)

**Fall 1:**  $k = \ell = 0$ 

$$
\int_{x_0}^{x_0+L} \underbrace{\cos(0)}_{1} \cos(0) \, dx = L
$$

**Alle anderen Fälle:**

$$
\int_{x_0}^{x_0+L} \cos\left(\frac{2\pi k}{L}x\right) \cos\left(\frac{2\pi \ell}{L}x\right) dx
$$
\n=
$$
\int_{x_0}^{x_0+L} \frac{1}{4} \left(e^{\frac{2\pi k i}{L}x} + e^{-\frac{2\pi k i}{L}x}\right) \left(e^{\frac{2\pi \ell i}{L}x} + e^{-\frac{2\pi \ell i}{L}x}\right) dx
$$
\n=
$$
\int_{x_0}^{x_0+L} \frac{1}{4} \left(e^{\frac{2\pi (k+\ell)i}{L}x} + e^{\frac{2\pi (k-\ell)i}{L}x} + e^{-\frac{2\pi (k+\ell)i}{L}x} + e^{-\frac{2\pi (k-\ell)i}{L}x}\right) dx
$$
\n=
$$
\frac{1}{2} \int_{x_0}^{x_0+L} \left[\cos\left(\frac{2\pi (k+\ell)}{L}x\right) + \cos\left(\frac{2\pi (k-\ell)}{L}x\right)\right] dx
$$
\n=
$$
\frac{1}{2} \int_{x_0}^{x_0+L} \cos\left(\frac{2\pi (k+\ell)}{L}x\right) dx + \frac{1}{2} \int_{x_0}^{x_0+L} \cos\left(\frac{2\pi (k-\ell)}{L}x\right) dx
$$

Integrand führt für  $k, \ell \geq 0$  in  $[x_0, x_0+L]$  immer eine oder mehrere volle Perioden aus, also  $= 0$ 

Integrand führt für  $k, \ell \geq 0$ , au- $\text{Ber } \text{für } k = \ell \text{ in } [x_0, x_0 + L], \text{ im-}$ mer eine oder mehrere volle Perioden aus

Zweites Integral für  $k = \ell$ :

$$
\frac{1}{2} \int_{x_0}^{x_0+L} \cos\left(\frac{2\pi(l-\ell)}{L}x\right) dx = \frac{L}{2}
$$

Daraus folgt [\(9.4b\)](#page-93-1).

**Beweis von** [\(9.4c\)](#page-93-2)

$$
\int_{x_0}^{x_0+L} \sin\left(\frac{2\pi k}{L}x\right) \sin\left(\frac{2\pi \ell}{L}x\right) dx
$$
\n
$$
= \int_{x_0}^{x_0+L} \frac{1}{2i} \left(e^{\frac{2\pi k i}{L}x} - e^{-\frac{2\pi k i}{L}x}\right) \frac{1}{2i} \left(e^{\frac{2\pi \ell i}{L}x} - e^{-\frac{2\pi \ell i}{L}x}\right) dx
$$
\n
$$
= \int_{x_0}^{x_0+L} -\frac{1}{4} \left(e^{\frac{2\pi (k+\ell)i}{L}x} - e^{\frac{2\pi (k-\ell)i}{L}x} - e^{-\frac{2\pi (k-\ell)i}{L}x} + e^{-\frac{2\pi (k+\ell)i}{L}x}\right) dx
$$
\n
$$
= \int_{x_0}^{x_0+L} -\frac{1}{4} \left(e^{\frac{2\pi (k+\ell)i}{L}x} + e^{-\frac{2\pi (k+\ell)i}{L}x}\right) - \frac{1}{4} \left(-e^{\frac{2\pi (k-\ell)i}{L}x} - e^{-\frac{2\pi (k-\ell)i}{L}x}\right) dx
$$
\n
$$
= \frac{1}{2} \int_{x_0}^{x_0+L} \cos\left(\frac{2\pi (k-\ell)}{L}x\right) dx - \frac{1}{2} \int_{x_0}^{x_0+L} \cos\left(\frac{2\pi (k+\ell)}{L}x\right) dx
$$
\nfür  $k = \ell: \frac{L}{2}$  mur volle Perioden, also immer =

Also:

$$
\!=\!\!\frac{L}{2}\delta_{k,\ell}
$$

Daraus folgt [\(9.4c\)](#page-93-2).

Nimmt man an, dass die Form [\(9.1\)](#page-92-0) der periodischen Funktion existiert, folgen mit [\(9.4a\)](#page-93-0), [\(9.4b\)](#page-93-1) und [\(9.4c\)](#page-93-2) sofort die Fourierkoeffizienten [\(9.2a\)](#page-92-1) und [\(9.2b\)](#page-92-2).

# **9.1.2 Komplexe Darstellung**

### **a) Umrechnung und neue Koeffizienten**

$$
f(x) \stackrel{(9.1)}{=} \frac{a_0}{2} + \sum_{k=1}^{\infty} \left[ a_k \cos\left(\frac{2\pi k}{L}x\right) + b_k \sin\left(\frac{2\pi k}{L}x\right) \right]
$$
  

$$
\stackrel{(4.18a)}{=} \frac{a_0}{2} + \sum_{k=1}^{\infty} \left[ \frac{a_k}{2} \left( e^{\frac{2\pi k i}{L}x} + e^{-\frac{2\pi k i}{L}x} \right) + \frac{b_k}{2i} \left( e^{\frac{2\pi k i}{L}x} - e^{-\frac{2\pi k i}{L}x} \right) \right]
$$
  

$$
= \frac{a_0}{2} + \sum_{k=1}^{\infty} \left[ \frac{a_k - ib_k}{2} e^{\frac{2\pi k i}{L}x} + \frac{a_k + ib_k}{2i} e^{-\frac{2\pi k i}{L}x} \right]
$$
  

$$
= \sum_{k=-\infty}^{\infty} c_k e^{\frac{2\pi k i}{L}x}
$$

Die komplexe Fourierreihe lautet also:

<span id="page-95-0"></span>
$$
f(x) = \sum_{k=-\infty}^{\infty} c_k e^{\frac{2\pi k i}{L}x}
$$
\n(9.6a)

<span id="page-96-1"></span><span id="page-96-0"></span>9

mit dem Koeffizienten

$$
c_k = \frac{a_k - ib_k}{2} \bigg|_{(9.2b)}^{(9.2a)} \frac{1}{L} \int_{x_0}^{x_0 + L} f(x) e^{-\frac{2\pi k i}{L}x} dx \tag{9.6b}
$$

Anders herum gilt natürlich:

$$
a_k = c_k + c_{-k} , \quad b_k = i(c_k - c_{-k})
$$
\n(9.6c)

### **b) Symmetrien und Beziehungen**

Symmetrien der Funktion schlagen sich auch in den Fourierkoeffizienten nieder.

relle Funktionen:  $f(x) = \overline{f}(x)$  $c_k = \overline{c_{-k}}$ ,  $a_k = 2 \operatorname{Re}(c_k)$ ,  $b_k = -2 \operatorname{Im}(c_k)$ **imaginäre Funktionen:**  $f(x) = -\overline{f}(x)$  $c_k = -\overline{c_k}$ ,  $a_k = 2i \operatorname{Im}(c_k)$ ,  $b_k = 2i \operatorname{Re}(c_k)$ **symmetrische Funktionen:**  $f(x) = f(-x)$ 

$$
c_k = c_{-k} , \quad a_k = 2c_k , \quad b_k = 0
$$

antisymmetrische Funktionen:  $f(x) = -f(-x)$ 

$$
c_k = -c_{-k} \ , \quad a_k = 0 \ , \quad b_k = 2ic_k
$$

#### **9.1.3 Beispiele**

#### **a) Dreieck-Funktion**

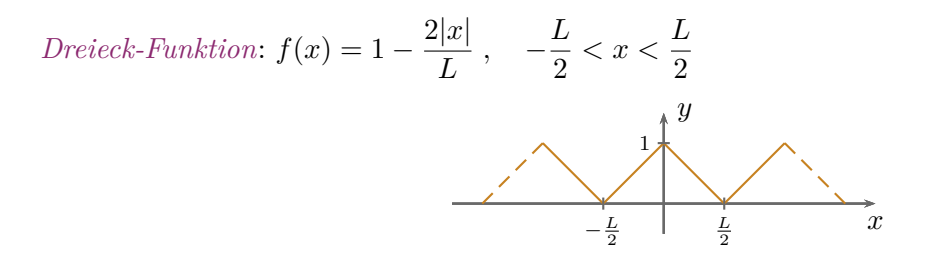

Fourierkoeffizienten:

$$
a_k \stackrel{(9.2a)}{=} \frac{2}{L} \int_{-\frac{L}{2}}^{\frac{L}{2}} \left(1 - \frac{2|x|}{L}\right) \cos\left(\frac{2\pi k}{L}x\right) dx
$$
  
\n
$$
= \frac{2}{L} \int_{-\frac{L}{2}}^0 \left(1 + \frac{2x}{L}\right) \cos\left(\frac{2\pi k}{L}x\right) dx + \frac{2}{L} \int_0^{\frac{L}{2}} \left(1 - \frac{2x}{L}\right) \cos\left(\frac{2\pi k}{L}x\right) dx
$$
  
\n
$$
= \frac{2}{L} \int_{-\frac{L}{2}}^0 \cos\left(\frac{2\pi k}{L}x\right) dx + \frac{4}{L^2} \int_{-\frac{L}{2}}^0 x \cos\left(\frac{2\pi k}{L}x\right) dx
$$
  
\n
$$
+ \frac{2}{L} \int_0^{\frac{L}{2}} \cos\left(\frac{2\pi k}{L}x\right) dx - \frac{4}{L^2} \int_0^{\frac{L}{2}} x \cos\left(\frac{2\pi k}{L}x\right) dx
$$
  
\n
$$
= \frac{1}{\pi k} \left[\sin\left(\frac{2\pi k}{L}x\right)\right]_{-\frac{L}{2}}^0 + \frac{2}{L\pi k} \left[x \sin\left(\frac{2\pi k}{L}x\right)\right]_{-\frac{L}{2}}^0
$$
  
\n
$$
- \frac{2}{L\pi k} \int_{-\frac{L}{2}}^0 \sin\left(\frac{2\pi k}{L}x\right) dx + 0 - 0 + \frac{2}{L\pi k} \int_0^{\frac{L}{2}} \sin\left(\frac{2\pi k}{L}x\right) dx
$$
  
\n
$$
= \frac{1}{(\pi k)^2} \left[\cos\left(\frac{2\pi k}{L}x\right)\right]_{-\frac{L}{2}}^0 - \frac{1}{(\pi k)^2} \left[\cos\left(\frac{2\pi k}{L}x\right)\right]_0^{\frac{L}{2}}
$$
  
\n
$$
\left\{\begin{array}{l}\n1 + 1 = 2 \quad k \text{ ungerade} \\
1 - 1 = 0 \quad k \text{ gerade}\n\end{array}\right.\left\{\begin{array}{l}\n-2 \quad k \text
$$

Es gilt  $b_k = 0$ , weil  $f(x)$  eine gerade (=symmetrische) Funktion ist.

$$
c_k \stackrel{(9.6b)}{=} \frac{a_k - ib_k}{2} = \begin{cases} \frac{2}{(\pi k)^2} & \text{falls } k \text{ ungerade} \\ 0 & \text{falls } k \text{ gerade} \end{cases}
$$

Somit:

$$
f(x) \stackrel{(9.1)}{=} \sum_{k=1}^{\infty} \frac{4}{(\pi(2k-1))^2} \cos\left(\frac{2\pi(2k-1)}{L}x\right)
$$

$$
\stackrel{(9.6a)}{=} \sum_{k=-\infty}^{\infty} \frac{2}{(\pi(2k-1))^2} e^{\frac{2\pi(2k-1)i}{L}x}
$$

# **b) Rechteck-Funktion**

*Rechteck-Funktion*

9

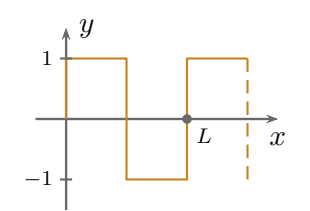

Fourierkoeffizienten:

$$
c_k \stackrel{(9.6b)}{=} \frac{1}{L} \int_0^L f(x) e^{-\frac{2\pi ki}{L}x} dx
$$
  
\n
$$
= \frac{1}{L} \int_0^{\frac{L}{2}} e^{-\frac{2\pi ki}{L}x} dx - \frac{1}{L} \int_0^L e^{-\frac{2\pi ki}{L}x} dx
$$
  
\n
$$
= -\frac{1}{L} \frac{L}{2\pi ki} \underbrace{\left[e^{-\frac{2\pi ki}{L}x}\right]_0^{\frac{L}{2}}}_{e^{-\pi ki} - 1} + \frac{1}{2\pi ki} \left(1 - e^{-\pi ki}\right)
$$
  
\n
$$
= \begin{cases} -\frac{2i}{\pi k} & \text{für } k \text{ ungerade} \\ 0 & \text{für } k \text{ gerade} \end{cases}
$$
  
\n
$$
a_k \stackrel{(9.6c)}{=} 0
$$
  
\n
$$
b_k \stackrel{(9.6c)}{=} \begin{cases} \frac{4}{\pi k} & \text{für } k \text{ ungerade} \\ 0 & \text{für } k \text{ gerade} \end{cases}
$$

Somit:

$$
f(x) = \sum_{k=1}^{\infty} \frac{4}{\pi (2k-1)} \sin\left(\frac{2\pi (2k-1)}{L}x\right)
$$

$$
= \sum_{k=-\infty}^{\infty} -\frac{2i}{\pi (2k-1)} e^{\frac{2\pi (2k-1)i}{L}x}
$$

# **9.2 Fouriertransformation**

#### **9.2.1 Motivation aus der Fourierreihe**

In [Unterabschnitt 9.1.1](#page-92-3) haben wir gesehen, dass man eine periodische Funktion allein durch ihre Fourierkoeffizienten *a<sup>k</sup>* und *b<sup>k</sup>* darstellen kann. Sie enthalten sämtliche Information über *f*(*x*) und mit  $(9.1)$  kann  $f(x)$  eindeutig dargestellt werden.

Das kann man als *Basisentwicklung* verstehen, bei der sin $(\omega_k x)$  und  $\cos(\omega_k x)$  die Basisfunktionen darstellen und die Koeffizienten *ak*, *b<sup>k</sup>* den Beitrag der einzelnen Basisfunktionen zu *f*(*x*) festlegen.

Man kann dies mit der Basisdarstellung eines Vektors vergleichen:

$$
\boldsymbol{a} = \sum_i a_i \boldsymbol{e}_i
$$

Frage : Gibt es so etwas auch für nichtperiodische Funktionen?

Antwort : Ja, dafür finden Integraltransformationen Anwendung.

In diesem Kapitel werden wir die *Fouriertransformation* kennen lernen. Eine weitere nennenwerte aber hier nicht behandelte Integraltransformation wäre die Laplace-Transformation.

Für die Fouriertransformation betrachten wir zunächst:

<span id="page-99-0"></span>
$$
f(x) \stackrel{(9.6a)}{=} \sum_{n=-\infty}^{\infty} c_n \exp\left(\frac{2\pi n i}{L}x\right)
$$

$$
= \sum_{n=-\infty}^{\infty} \underbrace{\frac{2\pi}{L} \frac{1}{2\pi}}_{\Delta k} \underbrace{L}_{\hat{f}(k_n)} \exp\left(i \underbrace{\frac{2\pi}{L} n x}_{\Delta k}\right)
$$

$$
= \frac{1}{2\pi} \sum_{n=-\infty}^{\infty} \Delta k \ e^{ik_n x} \hat{f}(k_n)
$$
(9.7a)

 $\hat{f}(k_n)$  kann als Funktion von  $k_n$  aufgefasst werden, weil zu jedem *n* eindeutig ein  $k_n$  gehört.

Man kann nun eine nichtperiodische Funktion als eine Funktion mit unendlicher Periode auffassen:

$$
L \to \infty \;, \quad \Delta k \to 0
$$

Dann:

<span id="page-99-2"></span><span id="page-99-1"></span>
$$
f(x) = \frac{1}{2\pi} \int_{-\infty}^{\infty} \hat{f}(k) e^{ikx} dk
$$
  
\n
$$
\text{mit } \hat{f}(k) \stackrel{\text{(9.7a)}}{=} L c_n \stackrel{\text{(9.6b)}}{=} L \frac{1}{L} \int_{x_0}^{x_0+L} f(x) e^{-ikx} dx
$$
  
\n
$$
\stackrel{\text{(L}\to\infty)}{=} \int_{-\infty}^{\infty} f(x) e^{ikx} dx
$$
  
\n(9.7c)

### **9.2.2 Definition**

Man bezeichnet die *k*-abhängige Funktion

<span id="page-99-3"></span>
$$
\hat{f}(k) \stackrel{(9.7c)}{=} \int_{-\infty}^{\infty} f(x)e^{-ikx} dx
$$
\n(9.8)

als die Fouriertransformierte von  $f(x)$ . Die inverse Fouriertransformation

<span id="page-99-4"></span>
$$
f(x) \stackrel{(9.7b)}{=} \frac{1}{2\pi} \int_{-\infty}^{\infty} \hat{f}(k)e^{ikx} dk
$$
\n(9.9)

beschreibt die Rücktransformation von  $\hat{f}(k)$  nach  $f(x)$  oder, anders ausgedrückt, die Darstellung von *f*(*x*) in der kontinuierlichen Basis  $e^{ikx}$ ,  $k \in \mathbb{R}$  mit den Koeffizienten  $\hat{f}(k)$ . Die Gleichungen [\(9.8\)](#page-99-3) und [\(9.9\)](#page-99-4) beschreiben den Darstellungswechsel von *x* nach *k* und umgekehrt.

Zur Bezeichnung der Fouriertransformation und ihrer Inversen schreibt man oft auch:

$$
\hat{f}(k) = \mathcal{F}(f)(k)
$$
\n
$$
f(x) = \mathcal{F}^{-1}(\hat{f})(x)
$$
\n(9.10a)\n(9.10b)

Zuletzt noch eine Anmerkung zum Vorfaktor 1*/*2*π*: Die Aufteilung des Vorfaktors

$$
\hat{f}(k) = \int \ldots dx
$$
,  $f(x) = \frac{1}{2\pi} \int \ldots dk$ 

ist willkürlich. In der Literatur findet man vielfach andere Aufteilungen, nämlich

$$
\hat{f}(k) = \frac{1}{\sqrt{2\pi}} \int \dots dx , \qquad f(x) = \frac{1}{\sqrt{2\pi}} \int \dots dk
$$

$$
\hat{f}(k) = \frac{1}{2\pi} \int \dots dx , \qquad f(x) = \int \dots dk
$$

oder

$$
\hat{f}(k) = \int f(x)e^{-2\pi ikx} dx , \qquad f(x) = \int \hat{f}(k)e^{2\pi ikx} dk .
$$

#### **9.2.3 Wichtige Beispiele und Relationen**

**a)** *δ***-Funktion**

$$
\mathcal{F}(\delta(x-a))(k) = \int_{-\infty}^{\infty} \delta(x-a)e^{-ikx} dx = e^{-ika}
$$
\n(9.11a)

Für die Umkehrung muss dann also gelten:

$$
\mathcal{F}^{-1}(e^{-ika})(x) = \frac{1}{2\pi} \int_{-\infty}^{\infty} e^{-ika} e^{ikx} dk
$$

$$
= \frac{1}{2\pi} \int_{-\infty}^{\infty} e^{ik(x-a)} dk \stackrel{!}{=} \delta(x-a)
$$

Das heißt, wir haben eine neue, wichtige Darstellung der *δ*-Funktion gefunden:

<span id="page-100-1"></span>
$$
\delta(x-a) = \frac{1}{2\pi} \int_{-\infty}^{\infty} e^{ik(x-a)} \, \mathrm{d}k
$$
\n
$$
= \frac{1}{2\pi} \int_{-\infty}^{\infty} e^{-ik(x-a)} \, \mathrm{d}k
$$
\n(9.11b)

#### **b) Wichtige Fouriertransformierte**

Wichtige Fouriertransformierte, die häufig in der Physik eine Rolle spielen, sind:

 $\blacktriangleright$  Fouriertransformation der  $\delta$ -Funktion:

$$
\mathcal{F}(\delta(x))(k) \stackrel{(9.11a)}{=} 1 \tag{9.12}
$$

9

<span id="page-100-0"></span> $\begin{array}{c} \hline \end{array}$ 

 $\blacktriangleright$  Fourier<br>transformation der 1:

$$
\mathcal{F}(1)(k) = \int_{-\infty}^{\infty} e^{-ikx} dx \stackrel{(9.11b)}{=} 2\pi\delta(k)
$$
\n(9.13)

 $\blacktriangleright$ Fouriertransformation der Gauß-Funktion:

$$
\mathcal{F}(e^{-ax^2})(k) = \int_{-\infty}^{\infty} e^{-ax^2} e^{-ikx} dx
$$
  
\n
$$
= \int_{-\infty}^{\infty} e^{-a[x + \frac{ik}{2a}]^2 - \frac{k^2}{4a}} dx
$$
  
\n
$$
= e^{-\frac{k^2}{4a}} \int_{-\infty}^{\infty} e^{-a[x + \frac{ik}{2a}]^2} dx
$$
  
\n
$$
= \sqrt{\frac{\pi}{a}} e^{-\frac{k^2}{4a}}, \quad a > 0
$$
  
\n(9.14)

 $\blacktriangleright$ Fouriertransformation des exponentiellen Abfalls:

$$
\mathcal{F}(e^{-a|x|})(k) = \int_{-\infty}^{\infty} e^{-a|x|} e^{-ikx} dx
$$
  
= 
$$
\int_{-\infty}^{0} e^{(a-ik)x} dx + \int_{0}^{\infty} e^{-(a+ik)x} dx
$$
  
= 
$$
\frac{1}{a-ik} \underbrace{\left[e^{(a-ik)x}\right]_{-\infty}^{0}}_{1-0=1} - \frac{1}{a+ik} \underbrace{\left[e^{-(a+ik)x}\right]_{0}^{\infty}}_{0-1=-1}
$$
  
= 
$$
\frac{1}{a-ik} + \frac{1}{a+ik} = \frac{a+ik+a-ik}{a^2+k^2}
$$
  
= 
$$
\frac{2a}{a^2+k^2}
$$
 (9.15)

Das Ergebnis ist die Lorentz-Kurve.

 $\blacktriangleright$ Fouriertransformation trigonometrischer Funktionen:

$$
\mathcal{F}(\cos(at))(\omega) = \int_{-\infty}^{\infty} \cos(at)e^{-i\omega t} dt
$$
  
\n
$$
= \int_{-\infty}^{\infty} \frac{1}{2} \left(e^{iat} + e^{-iat}\right) e^{-i\omega t} dt
$$
  
\n
$$
= \frac{1}{2} \int_{-\infty}^{\infty} e^{-i(\omega - a)t} dt + \frac{1}{2} \int_{-\infty}^{\infty} e^{-i(\omega + a)t} dt
$$
  
\n(9.11b)  
\n
$$
= \pi \left[\delta(\omega - a) + \delta(\omega + a)\right]
$$
 (9.16a)

<span id="page-102-0"></span>9

Analog erhält man:

$$
\mathcal{F}(\sin(at))(\omega) = i\pi \left[\delta(\omega + a) - \delta(\omega - a)\right]
$$
\n(9.16b)

Man kann sich ganz allgemein merken, dass periodische Funktionen ein diskretes Fourierspektrum besitzen.

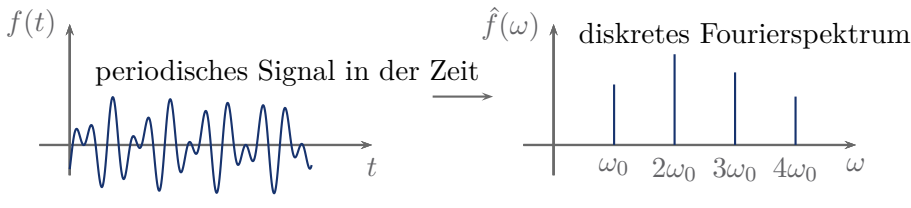

### **c) Faltung**

Wir betrachten das Produkt

$$
f_1(x) = g(x)h(x) \tag{9.17a}
$$

zweier Funktionen *g* und *h* und seine Fouriertransformierte:

$$
\mathcal{F}(f_1(x))(k) = \hat{f}_1(k) \stackrel{(9.17a)}{=} \int_{-\infty}^{\infty} g(x)h(x)e^{-ikx} dx
$$
\n
$$
\stackrel{(5.30)}{=} \int_{-\infty}^{\infty} dx \, g(x) \int_{-\infty}^{\infty} \delta(y-x)h(y) dy \, e^{-ikx}
$$
\n
$$
\stackrel{(9.11b)}{=} \int_{-\infty}^{\infty} dx \, g(x) \int_{-\infty}^{\infty} dy \, \frac{1}{2\pi} \int_{-\infty}^{\infty} d\ell \, e^{-i\ell(y-x)} h(y) \, e^{-ikx}
$$
\n
$$
= \frac{1}{2\pi} \int_{-\infty}^{\infty} d\ell \int_{-\infty}^{\infty} dx \, g(x)e^{-i(k-\ell)x} \int_{-\infty}^{\infty} dy \, h(y)e^{-i\ell y}
$$
\n
$$
= \frac{1}{2\pi} \int_{-\infty}^{\infty} \mathcal{F}(g)(k-\ell) \, \mathcal{F}(h)(\ell) \, d\ell
$$
\n
$$
= \frac{1}{2\pi} \int_{-\infty}^{\infty} \hat{g}(k-\ell) \, \hat{h}(\ell) \, d\ell \qquad (9.17b)
$$

Man nennt das Integral

$$
\int_{-\infty}^{\infty} \hat{g}(k-\ell) \,\hat{h}(\ell) \,\mathrm{d}\ell \tag{9.18}
$$

Faltung von  $\hat{g}$  mit  $\hat{h}$ .

 

 $\begin{array}{c} \hline \end{array}$ 

Das Ergebnis dieser Rechnung ist also, dass die Fouriertransformation des Produkts zweier Funktionen *g* und *h* die Faltung der beiden Fouriertransformierten *g*ˆ und *h*ˆ ergibt. Umgekehrt gilt für die Faltung

$$
f_2(x) = \int_{-\infty}^{\infty} g(y) h(x - y) dy,
$$

dass ihre Fouriertransformierte

$$
\mathcal{F}(f_2)(k) = \hat{g}(k)\,\hat{h}(k) \tag{9.19}
$$

gerade das Produkt der beiden Fouriertransformierten  $\hat{g}$  und  $\hat{h}$  ist.

### **9.2.4 Mehrdimensionale Fouriertransformation**

Man kann die Fouriertransformation auch in mehreren Dimensionen definieren. Sie lautet dann in *N* Dimensionen:

<span id="page-103-0"></span>Lies: Integriere  
\n
$$
\text{jede Komponente}\nvon  $-\infty$  bis  $\infty$   
\n
$$
\hat{f}(\mathbf{k}) = \int_{-\infty}^{\infty} d^N \mathbf{x} f(\mathbf{x}) e^{-i\mathbf{k} \cdot \mathbf{x}}
$$
\n
$$
f(\mathbf{x}) = \frac{1}{(2\pi)^N} \int_{-\infty}^{\infty} d^N \mathbf{k} \hat{f}(\mathbf{k}) e^{i\mathbf{k} \cdot \mathbf{x}}
$$
\n(9.20b)
$$

Als Beispiel für eine mehrdimensionale Fouriertransformation soll nun noch die Fouriertransformierte der dreidimensionale Funktion

 $f(r) = e^{-a|r|}$ ,  $a > 0$ 

bestimmt werden. Das dafür benötigte Integral

$$
\hat{f}(\mathbf{k}) \stackrel{(9.20a)}{=} \int_{-\infty}^{\infty} e^{-a|\mathbf{r}|} e^{-i\mathbf{k} \cdot \mathbf{r}} \frac{d^3 \mathbf{r}}{dx \, dy \, dz}
$$

lässt sich am einfachsten berechnen, wenn man in Kugelkoordinaten übergeht und – in Gedanken – für jedes *k* das Koordinatensystem von *r* so dreht, dass *k* = *ke<sup>z</sup>* in *z*-Richtung zeigt. Dann erhält man

$$
|\mathbf{r}| = r ,
$$
  

$$
\mathbf{k} \cdot \mathbf{r} = k \mathbf{e}_z \cdot \mathbf{r} = kz = kr \cos \theta
$$

und somit:

$$
\hat{f}(\mathbf{k}) = \int_{0}^{\infty} r^{2} dr \int_{0}^{\pi} \sin \theta d\theta \int_{0}^{2\pi} d\varphi e^{-ar} e^{-ikr \cos \theta}
$$
\n
$$
\begin{aligned}\n&= \frac{\alpha = \cos \theta}{\alpha \alpha = -\sin \theta d\theta} - 2\pi \int_{0}^{\infty} r^{2} dr \int_{1}^{-1} d\alpha e^{-ar} e^{-ikr\alpha} \\
&= -2\pi \int_{0}^{\infty} dr \, r^{2} \frac{1}{-ikr} e^{-ar} \left[ e^{-ikr\alpha} \right]_{1}^{-1} \\
&= -\frac{2\pi}{k} \int_{0}^{\infty} dr \, e^{-ar} ir \left[ e^{ikr} - e^{-ikr} \right] \\
&= -\frac{2\pi}{k} \left[ \int_{0}^{\infty} dr \, e^{-ar} \underbrace{ire^{ikr}}_{\frac{\partial}{\partial k} e^{ikr}} + \int_{0}^{\infty} dr \, e^{-ar} \underbrace{(-ir)e^{-ikr}}_{\frac{\partial}{\partial k} e^{-ikr}} \right] \\
&= -\frac{2\pi}{k} \frac{\partial}{\partial k} \left[ \int_{0}^{\infty} e^{-(a-ik)r} dr + \int_{0}^{\infty} e^{-(a+ik)r} dr \right] \\
&= -\frac{2\pi}{k} \frac{\partial}{\partial k} \left[ -\frac{1}{a-ik} \underbrace{\left[ e^{-(a-ik)r} \right]_{0}^{\infty}}_{=-1} - \frac{1}{a+ik} \underbrace{\left[ e^{-(a+ik)r} \right]_{0}^{\infty}}_{=-1} \right] \\
&= -\frac{2\pi}{k} \frac{\partial}{\partial k} \frac{a+ik+a-ik}{a^{2}+k^{2}} = -\frac{4\pi}{k} \frac{\partial}{\partial k} \frac{a}{a^{2}+k^{2}} \\
&= -\frac{4\pi}{k} \frac{-2ak}{(a^{2}+k^{2})^{2}} = \frac{8\pi a}{(a^{2}+k^{2})^{2}}\n\end{aligned}
$$

99